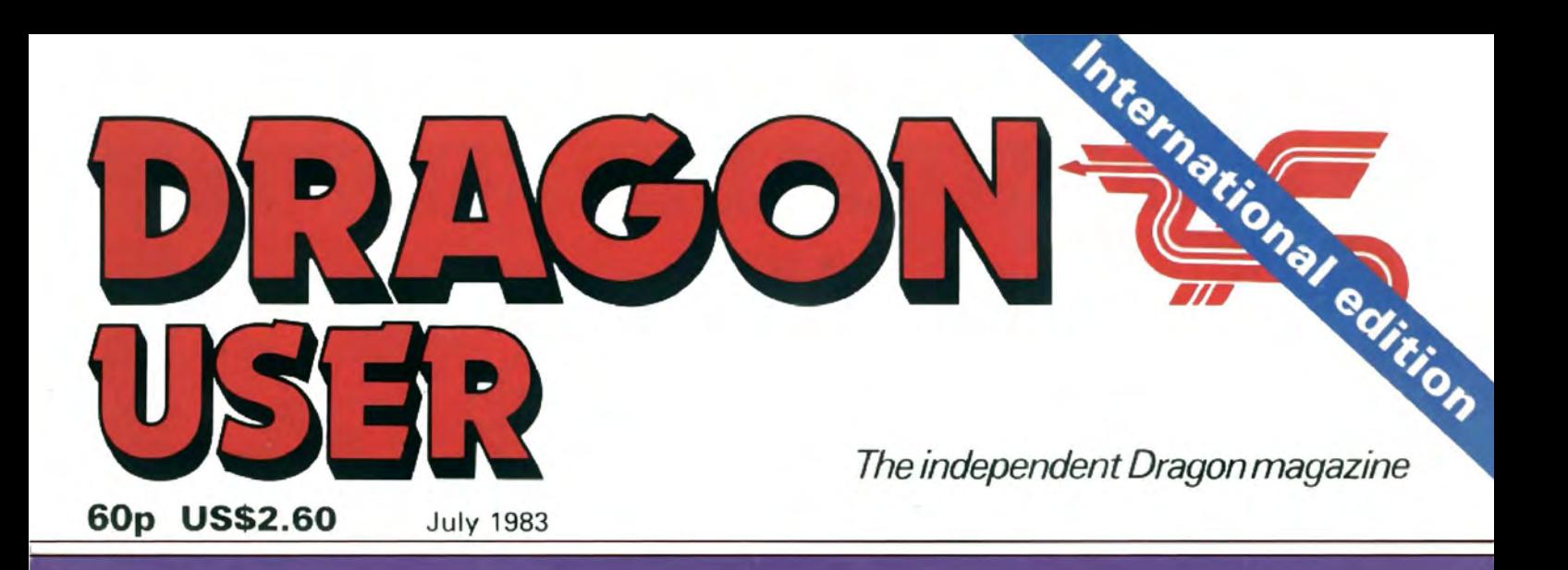

**Brain-teasing** software reviewed

**Input** and output examined

**Play Golf, Brick Out, Dragon Blitz** 

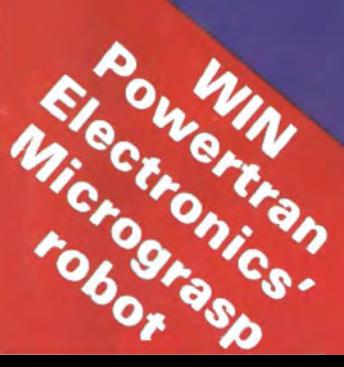

**Interview: Tony Clarke** of Dragon Data

### **NEW RELEASES**

**STAR JAMMER** -- Wiping the sweat from my brow, I searched the mky blackness, ahead for signs of enemy fighters. Though Star Jammer was the best ship in the galaxy, my dwindling energy assesses made me doubt I could reach

SUPER SKILL HANGMAN --- Hangman as you've never played it before! A vocabulary of over 1,000 words, three levels of difficulty and an optional timer make this classic word game a challenge for kids of all ages.

NIGHTFLIGHT - An accurate simulation of flying a single engine light aircraft; Nightflight allows for<br>take-off, landing, and aerial maneouvres including loops and rolls.

**SALAMANDER GRAPHICS SYSTEM** - A comprehensive picture drawing system for the home computer enthusiast. Pictures in any mode or colour set, text on the hi-res screens, and storage of pictures on tape. Requires one joystick

DRIC TREK - A version of our dease Dragon Trek for the Orio.17 Ten levels of difficulty, there sizes<br>of galaxy and more features than you can shake a Klingon at. A must for all Oric owners! ORIC GAMES COMPENDIUM - Four exciting games for the whole family: Donkey Derby, Kingdom, Viper and Space.Station.

Price List: Dragon Trek £9.95. Wizard War £7.95. Golf £7.95. Grand Prix £7.95. Vulcan Noughts & Crosses £7.95. Games Compendium D1 £7.95. Salamander Graphics System £9.95. Super Skill Hangman £7.95. Star<br>Jammer £7.95. Nightflight £7.95.

### **NOW AVAILABLE AT MAJOR BRANCHES**

and

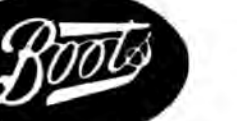

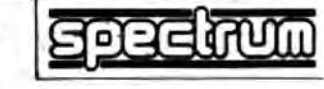

υα1

Send SAE for full catalogue with details of new releases.

Cheques or postal orders payable to: SALAMANDER SOFT-WARE, Dept. D, 27 Ditchling Rise, Brighton, East Sussex<br>BN1 4QL. Tel: 0273 771942.

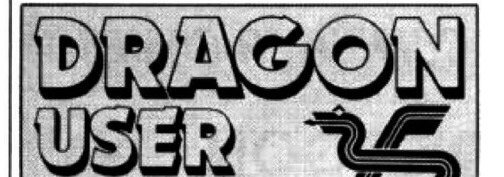

### **July 1983**

**Editor GRAHAM CUNNINGHAM** (01-839 2449)

**Software Editor** GRAHAM TAYLOR (01-839 2504)

**Editorial Secretary** CAROLINE OWEN (01-930 3266)

**Advertisement Manager DAVID LAKE** 

**Advertisement Executive SIMON LANGSTON (01-930 3840)** 

**Administration** THERESA LACY (01-930 3266)

**Managing Editor DUNCAN SCOT** 

**Publishing Director JENNY IRELAND** 

Dragon User, Hobhouse Court, 19 Whitcomb Street, London WC2 7HF.<br>Published by Sunshine Books, Scot Press L<sub>td</sub>

Typesetting by Chesham Press, Chesham, Bucks. Printed by Eden Fisher (Southend) Ltd. Southend-on-Sea, Essex.<br>Distributed by S.M. Distribution, London<br>SW9. 01-274 8611. Telex: 261643

**CSunshine Books 1983** 

### **Subscriptions**

UK £8 for 12 issues Overseas £14 for 12 issues

### **How to submit articles**

The quality of the material we can publish in Dragon User each month will, to a very great extent, depend on the quality of the discoveries that you can make with your Dra-<br>gon. The Dragon 32 computer was launched on to the market with a powerful version of Basic, but with very poor documentation.

Every one of us who uses a Dragon will be able to discover new tricks and quirks almost every day. To help other Dragon users keep up with the speed of the development each of us must assume that we made the discovery first - that means writing it down and passing it on to others.<br>Articles which are submitted to Dragon

User for publication should not be more than 3000 words long. All submissions should by typed. Please leave wide margins and a double space between each line. Programs should, whenever possible, be computer printed on plain white paper and be accompanied by a tape of the program.

We cannot guarantee to return every submitted article or program, so please keep a copy. If you want to have your program returned you must include a stamped, addressed envelope.

We pay for articles according to the length and the quality - it is worth making that extra bit of effort.

## **Contents**

Advice on the Dragon's cassette operating system, graphics and generating characters, plus our blunders corrected

### **News**

All the latest hardware and software developments, including Dragon price cuts and US moves

### Clubs

A croupier at an Edinburgh casino is the driving force behind the Scottish Dragon  $C<sub>11</sub>h$ 

### 12 Software showdown

Our man at the tv tests his mental powers on some brain-teasing games. He's recovering now

### Pick a printer

## 17

This review looks at six printers compatible with the Dragon, ranging in price from under £100 to over £400

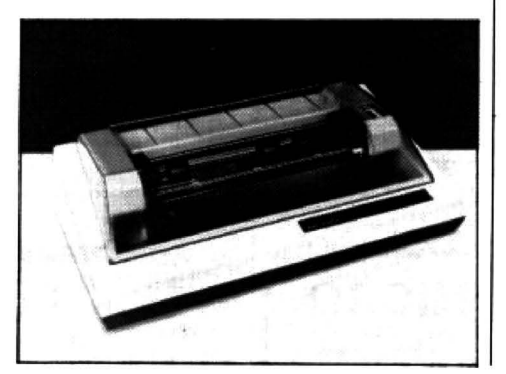

### Cover feature

**SETTAS** 

5

7

10

Dragon Data's managing director Tony Clarke interviewed

### Dragon Blitz

Destroy the skyscrapers, clearing a space to land

### Play golf

29

35

38

41

49

22

25

All the joy of the golf course without ever getting wet - detailed instructions on how to program this new game from Philip **Brooks** 

### **Setting Forth**

Fed up with Basic - try Forth, if you can cope with the stacking system. Keith and Steven Brain look at the language and the packages

### Input/output

lan Nicholson guides you through the Dragon's input/output memory - among the most important on the map

### **Open File**

We publish your programs: this month Brick Out, a score routine, label printing, Space Race, Nail and Thread and Reaction

### Dragon answers

Bugs, graphics, saving with hex, memory maps - Cathy Hyde solves your problems

### 50 **Competition Corner**

Solve the puzzle to win a robot

## **Editorial**

DRAGON DATA'S PLANS TO move upmarket this year, launching two bigger machines, will bring it into an even stronger position to attack the educational market. This is one area in which the Conservatives are particularly proud of their achievements, through the micros-in-schools scheme. But how justified is their pride? And, more importantly for Dragon Data, how free and open to attack is this market?

In fact, the Conservative record is less bright than they are willing to acknowledge, and their achievements are tarnished rather than burnished. Many school children are still never getting near a computer, or are finding that their interests are not being matched by the Conservative policies. So far most secondary schools have no more than one micro, and half the UK's primary schools are still left without a machine. The scheme's declared aim is to provide schoolchildren with the instruction and hardware to prepare them for the future. Obviously the Conservatives have a low expectation of schoolchildren's survival - and high hopes of a fall in the birthrate.

The shortage of machines is compounded by divided government responsibilities. The micros-in-schools scheme is sponsored by the Department of Industry but the actual use of the machines is more the responsibility of the Department of Education and Science. The junior Education Minister acknowledged this spring that it was no good having the computers without the right software and admitted that a great deal more was still needed. He also admitted that not all local education authorities had been able to benefit in equal measure. The Industry Department's response was to add small-scale robots to the list of hardware that it is willing to subsidise.

The micros-in-schools scheme is also put forward as a prime example of what the Conservatives call enlightened public purchasing, or what others call buying British. Doubtless Clive Sinclair has some unprintable opinions about how enlightened the scheme was when it excluded his machines. And Dragon Data, by most counts the third most successful British home computer manufacturer, is still excluded. For a party which professes to believe in the virtues of the free market, the Conservatives are remarkably keen to indulge in high publicity persuasion from above, while ignoring surges in popular interest from below.

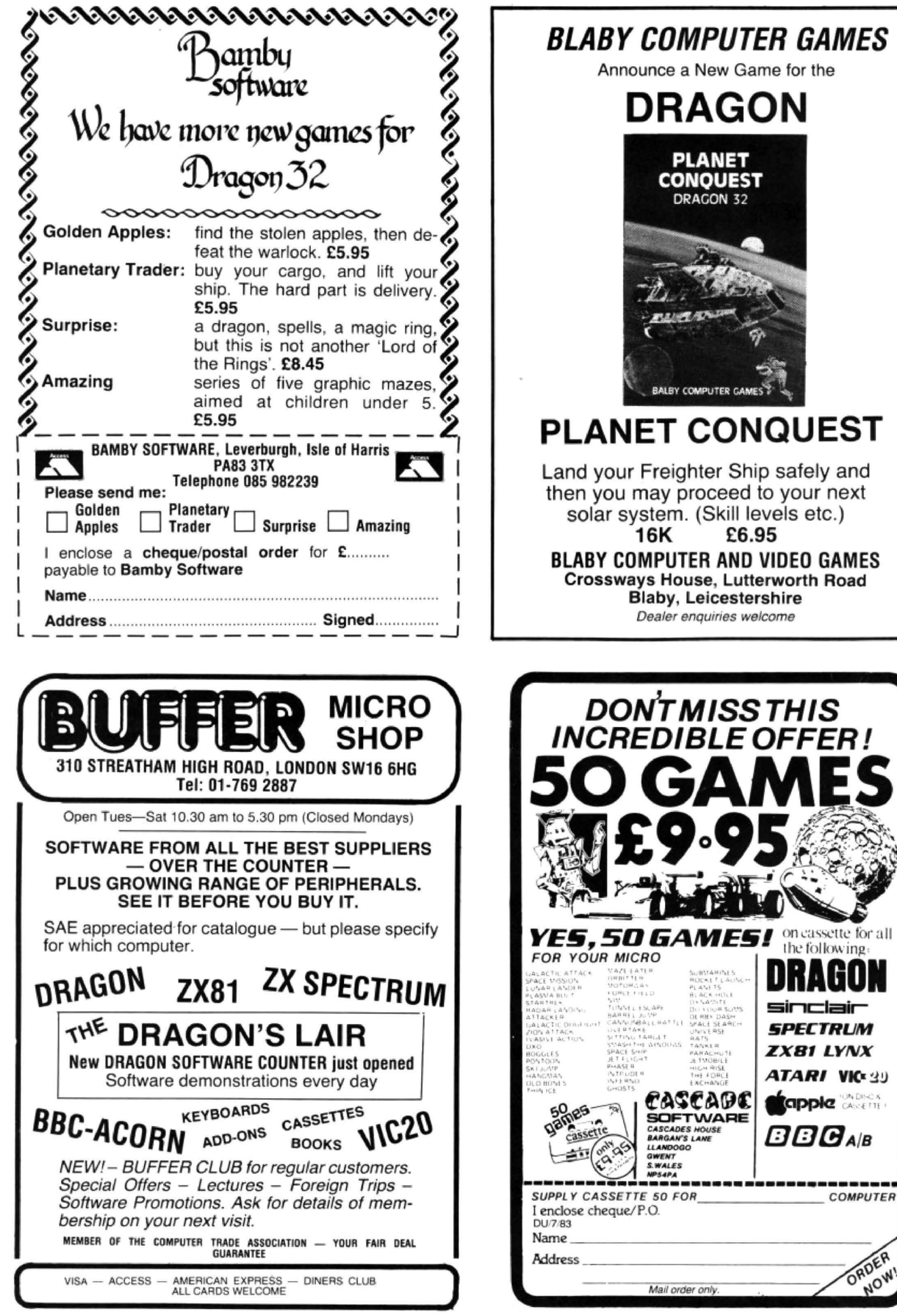

ORDEH

 $\blacksquare$  $\blacksquare$   $\overline{\phantom{a}}$ 

This is the chance to air your views - send your tips, compliments and complaints to Letters he chance to air your views — send your tips, compliments and complaints to Letters **Letters**<br>Page, *Dragon User*, Hobhouse Court, 19 Whitcomb Street, London WC2 7HF

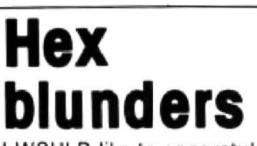

I WOULD like to congratulate you on the May issue of Dragon User. My only complaint is the poor standard of the program listings, particularly Hex. Whilst this was only a slight annoyance for me. I would imagine it could cause some headaches for an inexperienced programmer.

The major faults in that program were as follows:

Line 410 should read STEP-1 Line 430 should read FORI  $= 0$ TON

Lines 540, 900, 950, 1060 and 1110 should read PAINT Line 550 should read PSET

 $(14, 1, 5)$ Line 980 should read PSET  $(196.169 + 1.8)$ 

May I also give a small tip to Mr Owen (or any other of your readers who dislike typing): the end of line 210 (after the colon) and the whole of line 340 are unnecessary, also lines 1200 to 1300 may be replaced by: 1200 IF A\$<"A" OR A\$> " K"

THEN 1200

1210  $A = ASC(AS) - 64$ 

A lot of the repetitive typing of co-ordinates may be saved by the inclusion of a few FOR \_.. NEXT loops.

> P F Grubb. Oldham.

## **Useful advice**

MAY I reply to two of the letters in your May issue and pass on some more useful advice? S J Beal is correct in thinking that the Dragon has a delay built in to the cassette operating system. This is part of the PRINT $# -1$  command\_

When a PRINT $# - 1$  command is found, the computer stores this information in the cassette buffer and then continues with the next Basic statement. When the cassette buffer has been completely filled the cassette recorder is turned on and, after a short delay, the data is written to tape. The program then continues with the next Basic statement. If the cassette buffer is partially filled with data it is flushed on reaching a  $CLOSE# - 1$  statement.

If some difficulty is experienced in recording and recovering data it is possible to increase the

delay time between the MOTOR-ON and the SAVE routine. The two locations which control the delay time are 149 and 150. Therefore if you POKE these locations with 255 it will delay the saving procedure.

Anthony Edwards explains how ·to reduce the amount of memory reserved for graphics page 1. What he omits to mention is that the default value for PCLEAR is 4 ie, on power-up the Dragon automatically reserves 6K of RAM for 4 graphics pages whether you need them or not

Check this by switching off the m/c, switching on again and ?MEM. This will show you that there are only 24,871 bytes free for Basic. If you PCLEAR1 and then ?MEM again you will see that you now have 29,479 bytes free. an immediate gain of 4.SK. This is useful to remember for those large text programs not requiring any hi-res graphics.

I must say that I liked the Character Generator program. seeing lots of potential in this. By using David Lawrence's tip on memory saving I reduced the size of array necessary to store an 8x8 pixel square from  $A(8,8)$  to  $A(2)$ . This allowed me to construct 26 graphic characters (instead of five) and store them in arrays A(2) to Z(2). I PUT these into the third quarter of the screen (page 3) so that I could save them onto tape with CSAVEM" name", 4608. 6144. 1536. I could then load those back from tape with CLOADM" name", GET them from their locations on page 3. and store them back into the arrays A(2) to Z(2) for use in my graphics programs. An extremely useful facility, available on other micros, but not originally available on the Dragon

Just one tip to others wishing to use these ideas. Occasionally the program will crash with an OM error message. Ignore this and re-enter the program with GOT09030, the program will be reinstated, complete with graphic characters and you can carry on where you left off. The reason for this is that the complicated mixture of GOTOs. GOSUBs. RE-TURNs and jumping out of nested loops results in the build up of stack pointers.

If you have the patience to sort out the logic you can simplify the procedure so that this does not happen. Remember every GOSUB should terminate with a RETURN . Good luck!

> Colin Mackie. Harlech. Gwynedd.

## **Keys tor Pacman**

IN THE May issue of Dragon User Pacman is a very good game. but the 'I'. 'M'. 'J' and 'K' keys are hard to use. So I use the cursor keys. To do this change lines 280, 290, 300 and 310 to read: 280 If  $QS = CHRS(94)$  THEN

- $M = M 32$ 290 If  $QS = CHRS(10)$  THEN
- $M = M + 32$  $300$  If  $QS = CHRS(8)$  THEN  $M = M - 1$
- $310$  If  $QS = CHRS(9)$  THEN  $M = M + 1$

Even now it is still hard to keep on pressing the keys for each move of Pacman. So add these lines:

 $271$  If Q\$  $43 =$  CHR\$(94) OR Q\$  $=$  CHR\$(10) OR Q\$ =  $CHRS(9)$  OR  $QS = CHRS(8)$ THEN 273

- $272$   $QS = CS$
- 273 $CS = QS$

Now just push the arrow that you want and Pacman will move until you turn it in a ditterent direction or it comes across a wall.

> Richard Holt, Walsall.

Staffs.

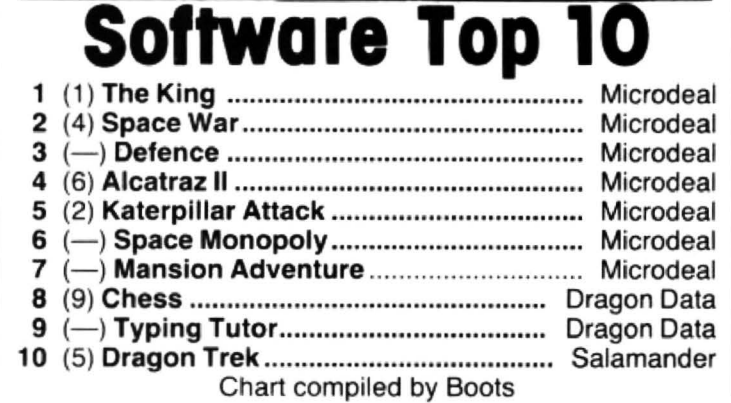

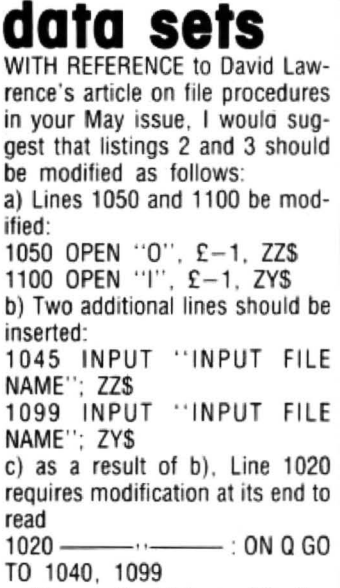

**Storing** 

The result of this modification is that more than one set of data can be stored and loaded for the same program. each set being easily identified by its individual file name.

> Seville R Holt. Chorley.

## **The right commands**

AFTER READING through the Missile\_Command program published in June I list below typing errors .

1 IF MM< 50 OR INT (MM)<>MM THEN 0  $30$  CLS : X = 128 : Y = 96 : TC = 4 :  $S=0: N=0$ 160 PMODE3,1 : SCREEN 1,0 :<br>PCLS2 : COLOR3,2 220 DRAW " C4 .BM118 .191; E10; F10" Delete line 360 460-500 replace  $C = C - 1$  with  $TC = TC - 1$ 570 FOR Z=1 TO M 610 IF  $Y$  > = MY(Z) - A AND  $Y \leq MY(Z) + A$  THEN SOUND  $100,1$ :  $MX(Z) = RND(255)$ :  $MY(Z) = 0$ :  $N = N + 1$ :  $S = S + 1$ 620 IF N<MM THEN 590 Also in the section for movement with keys 2:70 M\$= 1NKEY\$ : IF M\$=" " THEN M\$= N\$ The POKE in line 20 (20 POKE &HFFD7 ,0) will cause some computers to crash and it will be necessary to POKE &HFFD6.0 (or

> Andrew Black. Hereford.

press reset) to CSAVE or CLOAD

programs.

# BOOTS, YOUR HIGH-STREE<br>HOME COMPUTER CENTE

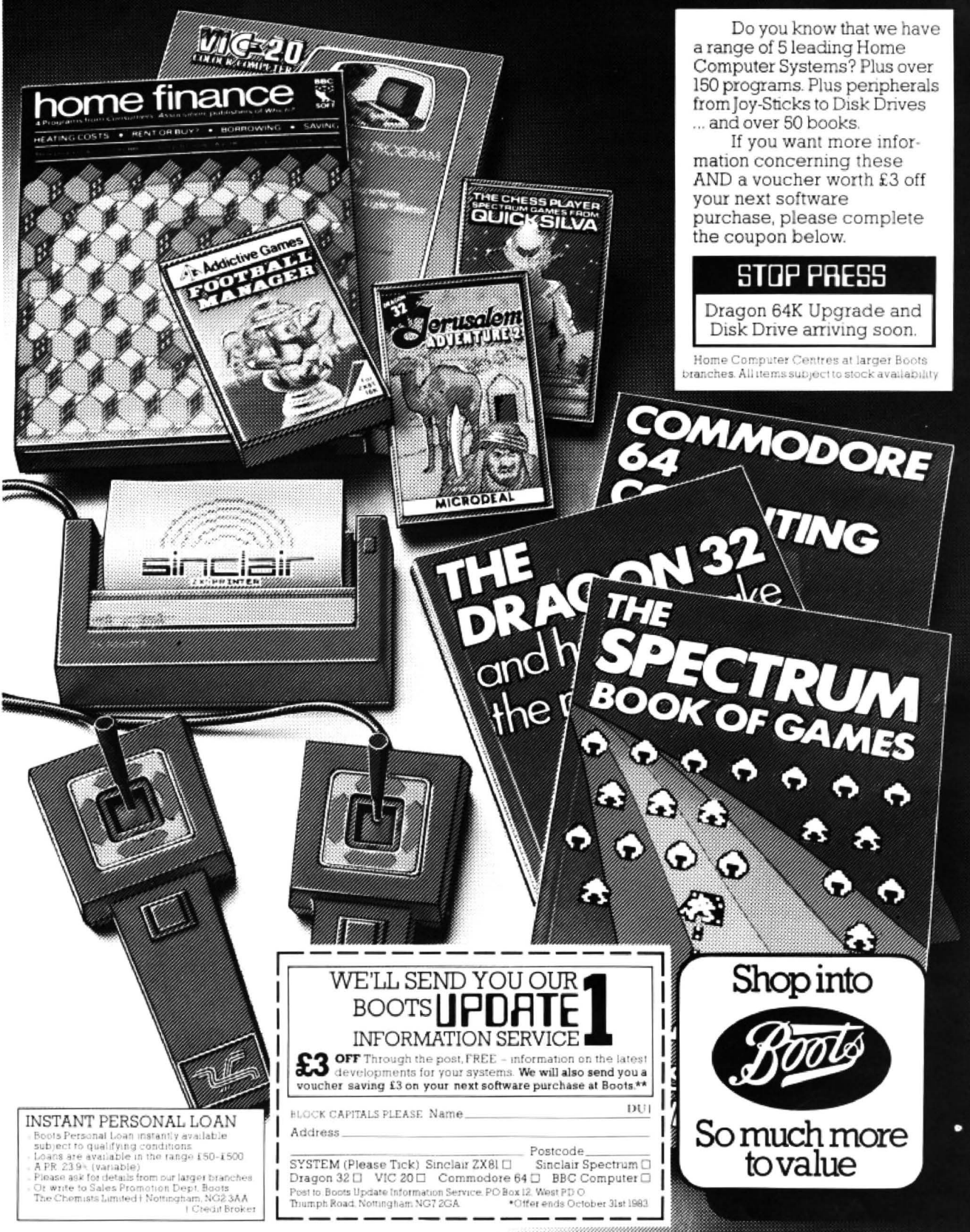

÷,

### **News Desk** 01-839 2449

## **Software range Increases**

SMALL SOFTWARE companies continue to make the most of the Dragon's success.

Devon-based MST Consultants is now offering a range of disk-based business software - running, so tar, on Premier Microsystems' drives.

At the other end of the UK - on the Isle of Harris. off the west coast of Scotland -Bamby Software is adding more games to its range. Next in line is Scanner 13 which combines the elements of both arcade and adventure games.

And a new company, Silly Software. is offering advertising spots on its software. Its first release is Film Producer which "encompasses all the trials and tribulations of attempting to make a film".

## **Microcare offers to double memory**

AN EXTRA 32K of memory for about £25 is the promise Microcare is making to Dragon 32 owners.

The company is offering an internal modification which will upgrade users' memory al a cost of about £25, including a figForth implementation.

The modification will only work on some machines  $-$ Microcare says most. The company needs to know your Dragon's serial number to check suitability.

At a later stage other users will be offered a different modification .

One snag is that the guarantee will be voided by the modification.

The service is available by post and Microcare expects to turn round machines in a week. The company can be contacted on (09363) 5695.

## **Wait continues tor 059 system**

DRAGON OWNERS waiting to get to grips with the OS9 operating system will have to pay more than expected and wait until the end of summer.

The first drives available from Dragon Data run its own disk operating system  $-$  OS9 will not be available until September when the Dragon 64 is on sale.

Dragon Data had intended to offer a board swap for 32 owners giving them 64K of RAM. These upgraded machines would then have run OS9.

Now the company intends to offer a CPU swap in September giving users 64K of RAM and two ROMs. Al the same time service agents will change the bottom half of the Dragon's moulding, adding an RS232 interface.

In effect, this results in a Dragon 64 which can run OS9 on the drives already available.

Pricing on this upgrade has not yet been decided, but it is likely to cost over £100. The Dragon 64 is expected to cost less than £275.

Tony Clarke, the company's managing director. said that software compatibility was behind the "second thoughts". He explained: "This will mean that both our own software and other people's can be run on both machines.

In fact, the US will be getting the Dragon 64 first. It will be sold there from August in a joint venture with Tano Corporation of New Orleans.

'The first few thousand American machines will be made here, the rest in the US,'" Tony said.

He added that the price of the Dragon 32 was unlikely to fall again following the recent price cuts. " We got the cost of producing the machine down so we passed it on to customers," he explained.

## **Micro robots link with Dragons**

MICRO ROBOTS are arriving for the Dragon 32, beginning with arms from Powertran Electronics and Colne Robotics, followed by floor-crawlers from Colne and Jessop Electronics.

Powertran's Micrograsp has five axes and costs £199 (all prices exclude VAT). It is available now and comes with all the necessary interfaces.

The Micrograsp has an articulated arm jointed at shoulder, elbow and wrist positions. The arm rotates about the base and has a motor-driven gripper and position sensors.

Also available now is Colne's Armdroid robotic arm which has six axes and costs about £400.

Both Colne and Dragon Data have backing from Prutech, the high technology investment division of Prudential Insurance.

Colne's Zeaker Micro-Turtle will be available for the Dragon from the beginning of July. This floor-crawling robot

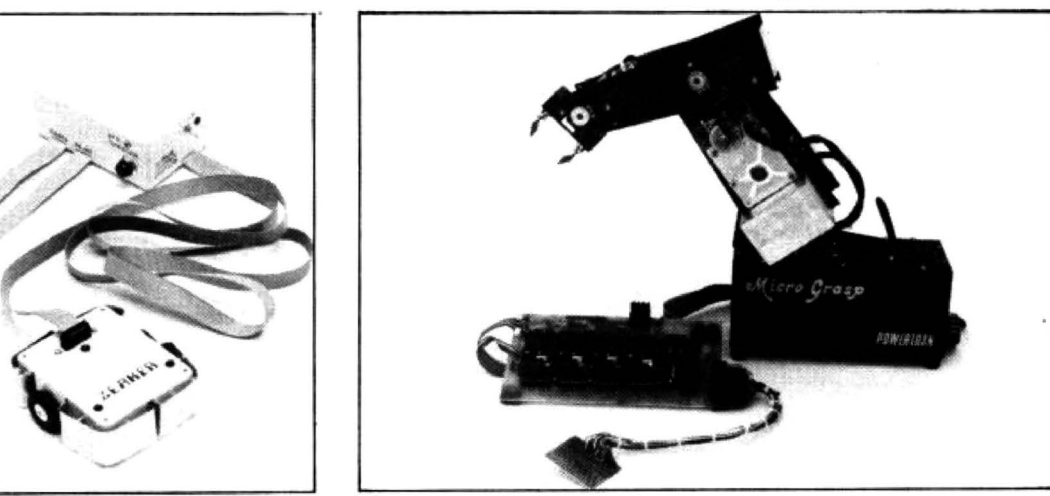

- Robots for the Dragon *<sup>32</sup> -* Colne Robotics · Zeaker Mtcro-Turtle and Powertran Electronics ·Micrograsp

- at £50 in kit form. £70 built - has sensors, horns and the ability to execute logo.

A third company will enter the market later this year when Jessop will be offering a Dragon-compatible version of its Edinburgh Turtle. The present price of this floor-crawler is £350.

John Jessop explained that

the higher cost of the Edinburgh Turtle reflected its greater accuracy and ability to handle more complex drawings.

Economatics, which manufactures perhaps the most well-known home robot. the BBC Buggy, also has plans to add Dragon compatibility but not until next year.

First it intends to look at the other machines in the microsin-schools schemes, from Sinclair and Research Machines, before moving on to the Dragon.

Powertran Electronics can be reached on (0264) 64455, Colne Robotics on 01 -892 8197, and Jessop Electronics on 01 -739 3232.

### **MST CONSULTANTS** otter

### **SERIOUS SOFTWARE for DRAGON USERS**

Buy any TWO cassettes at £19.95 EACH inclusive

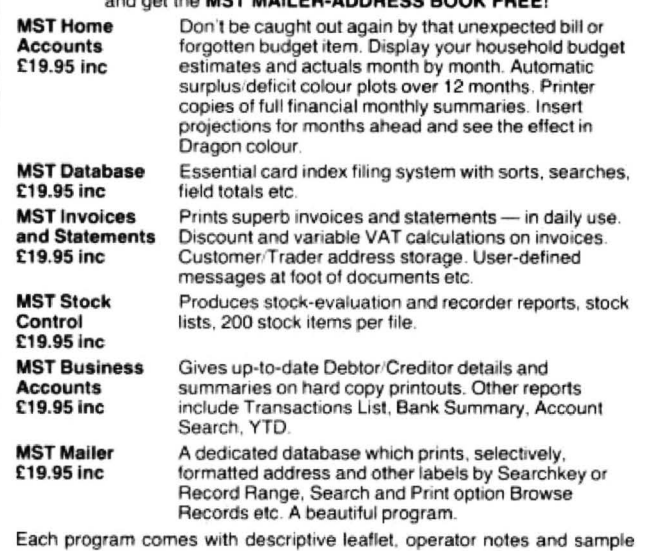

printouts (where appropriate). All of our programs are user-friendly with concise screened instructions. Each customer will receive details of our hot-line link.

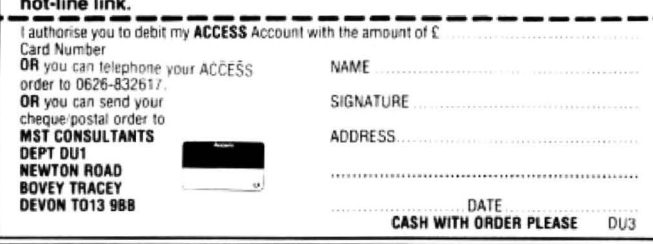

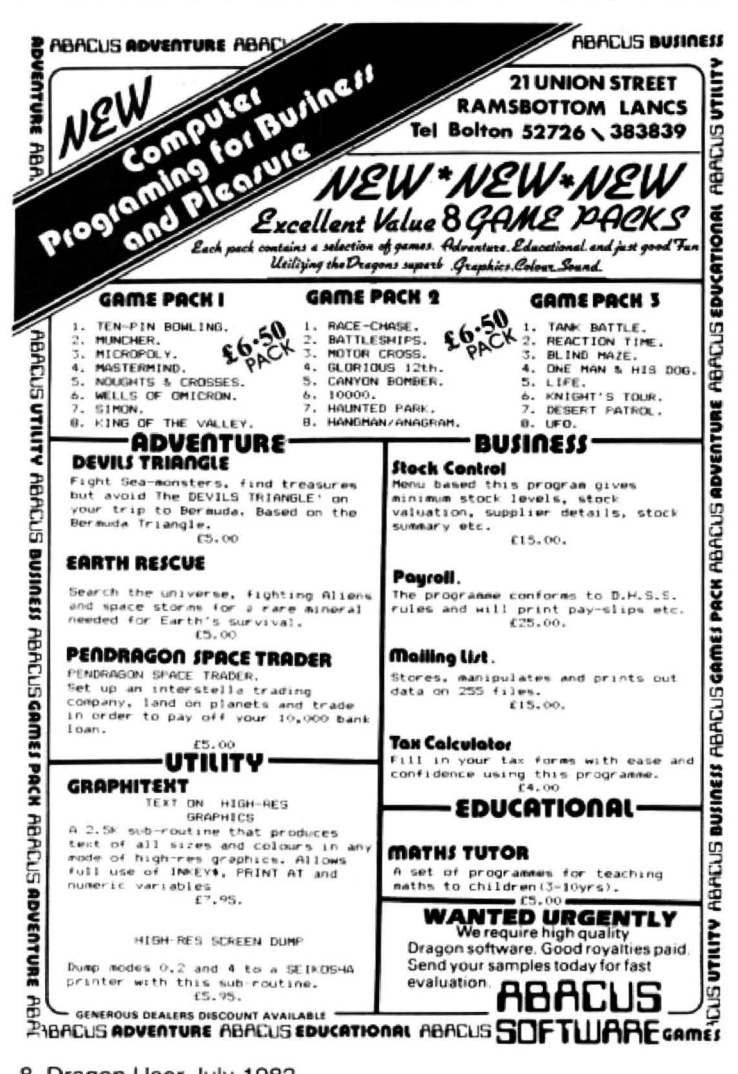

**News Desk** 

## **Utility packages** coming soon

MORE UTILITIES packages are on their way for the Dragon 32, including a full screen editor from Compusense and an EPROM programmer from Windrush Micro Systems.

Compusense will be adding the screen editor to its Hi-Res package in July, and plans to offer a word processing editor in Sentember

Users who have bought the Hi-Res package in the past six months can upgrade if they pay the difference in price and a small service fee.

Within the same period. Compusense is also offering free software upgrades to users of its packages.

For the moment the comnanv has shelved its plans to

## Sales push begins on schools

**BIRMINGHAM firm Griffin** and George has begun a marketing drive to sell Dragon 32s into educational establishments - and is looking for good software to sell with it.

Roger Blake explained that he expects demand for micros to increase in all areas of education - primary and secondary schools and in higher education.

A Department of Industry scheme to bring micros to market a disk drive system. being content with the demand for the cartridges it is offering.

By the end of the year, Windrush intends to add an EPROM programmer to its Mace package, a co-resident editor/assembler/monitor.

The company is not yet sure whether to go ahead with its PL9 system, an editor/compiler/debugger/monitor. The decision hinges on whether to include library routines.

Using cassettes or an OS9 disk system, this would involve a lot of swapping. However, the problem would be solved if the Flex operating system becomes available on the Dragon.

schools only offers a discount on the first purchase of specified machines including the BBC B.

Schools buying more than one micro will have to look more carefully at prices. Roger commented: "The BBC B is a fine but expensive machine while the Dragon is good value."

Griffin and George is the largest firm in Europe in this market and already handles the Spectrum, so its experience is considerable.

The company will support the Dragon with whatever software meets its "high specification", and is looking for good packages to sell. Griffin and George is on (021) 236 2552.

## **Elkan answers** memory questions

DRAGON 32 OWNERS wanting to know more about their machines' memory will find their questions answered in a reference booklet due out this summer from Elkan Electronics.

Called The Dragon 32 user reference, the booklet contains three pages mapping out the machine's memory.

For users who want to get more involved with machine code, the booklet also details system commands, string and numeric functions, inverse graphics, mathematical functions and keyboard addresses. The booklet has 18 pages and will cost £2.95.

### **News Desk**  01-839 2449

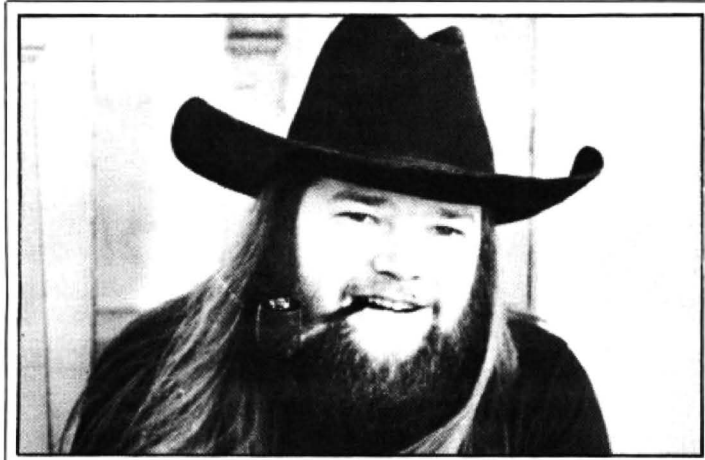

SALAMANDER SOFTWARE *ts* moving into adventure and role-playing games, beginning with Franklin 's Tomb and following up with Castle Baron in the autumn. However. arcade players will not be forgotten: Laser Zone is set to follow Grid Runner and Everest on to the market. fn Vic20 form Grid Runner had a long run in the software charts, and Laser Zone has an equally high reputation. The adventure games have no graphics on the screen but come with a 20-page manual including more than 20 illustrations. Salamander's Pete Neal explained that putting the graphics on paper leaves much more room in the memory for a complex adventure. The manual also contains clues. balanced by a sprinkling of red herrings. Castle Baron is a role-playing game which will have add-on modules allowing users to move from one module to another. developing the same character\_

## **Self - centring joysticks**

SELF-CENTRING joysticks wich and Clares reviewed in will be available for the last month's *Dragon User*. will be available for the Dragon later this summer, or Idris said that half-a-dozen<br>you can use them now if you dealers were interested in

to have its semi-professional er selling direct to users itself. self-centring joysticks avail· The joysticks will cost about able in September. The £20 each. Idris added that mechanisms are ready now they will also be high in rebut casings need to be de-<br>signed before volume produc-<br>sing the sensitivity of the tion is begun. **potentiometer** mechanism

The interface from Mr Micro, they use.<br>alled Dragon Tamer, allows But Jim Gregory of Mr Micro called Dragon Tamer, allows

increasing. The same arcade-type games.

Flight Link Control does not £7.50 each. joysticks from Microdeal, Mid-

dealers were interested in buy an interface from Man-<br>chester firm Mr Micro.<br>these plans fell through, then ester firm Mr Micro.<br>
Flight Link Control expects Flight Link Control will consid-Flight Link Control will consid-

sing the sensitivity of the

standard Atari or Atari-type argued that most potentio-<br>joysticks to be used with the meter joysticks have their senmeter joysticks have their sen-Dragon. The sitivity programmed out of Both firms agree that the them. He thinks that the digital demand tor professional and switch system used in Atari· semi-professional joysticks is type joysticks is ideal for

But Flight Link Control's The Dragon Tamer costs<br>Idris Francis added: "It hurts £9.95 and comes with a £9.95 and comes with a to see American units inferior games tape. Mr Micro also to our own selling at high sells joysticks for use with the prices here." 
interface. These cost from

usually sell direct to end us-<br>Mr Micro is on (061) 728 ers. It is the source for the 2282, Flight Link Control on joysticks from Microdeal, Mid- (0420) 87241.

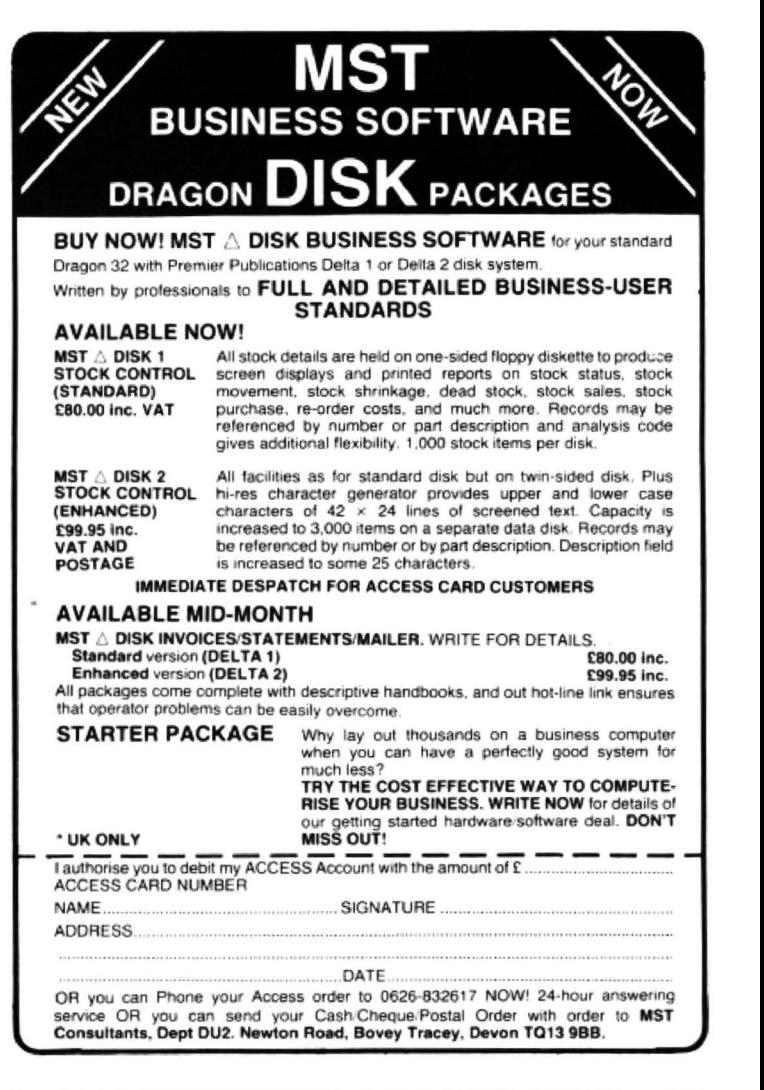

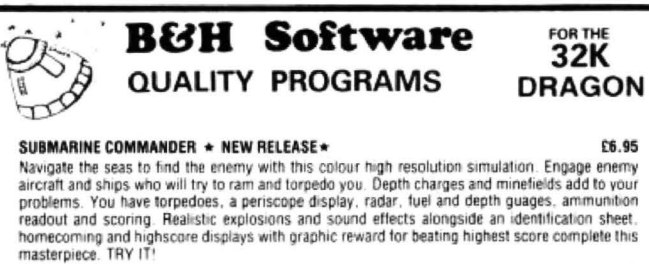

**LUNAR LANDER AND RESCUE**<br>Our version has all the usual features and much, much more. A second screen is included where<br>lunar engineers must be rescued from a complex cavem. Fuel dump helps but falling stallegities<br>add to

**A WEEK AT THE RACES**<br>Five skill levels make this game appealing to the kids or a seasoned punter. The most<br>representative version ever produced. Factors include jockeys, form. odds, weight tips and tour<br>types of bet. With backing a horse only to see it fall. The true connoisseur version<br>"Not just another donkey derby." DRAGON DUNGEON

ES.95<br>We play casino rules and all deals are completely fair. Draw as many cards as you dare to reach<br>the elusive 21. Full colour graphic card display and excellent sound effects.

JACKPOT £5.115 This must be lhe b~I vtrslon al/l1lable Colo11red lruns. bars . llold faahly, et c All win knes displayed. On screen scoring. Realistic sound effects. A great program **EG.95**<br>GRAPHIC TOOLKIT (UTILITY) \* NEW RELEASE \*

Once used you'll wonder how you ever programmed without it. Design, save, edit and then use<br>your graphics in a program. Allows use of all Dragon graphics facilities including circle, line,<br>save, load, mode:screen changing command. An invaluable tool which is sophisticated for the kids but user friendly for even aduits!!<br>GEOGRAPHY OF GREAT BRITAIN

66.95 EG.95<br>Our latest release in this field. Uses multiple teaching approaches and gives graphic-audio<br>rewards. There's no doubt that it works. Dozens of towns, etc. and varying questions. The map<br>is immaculate and a flas Enquire about our other educational software

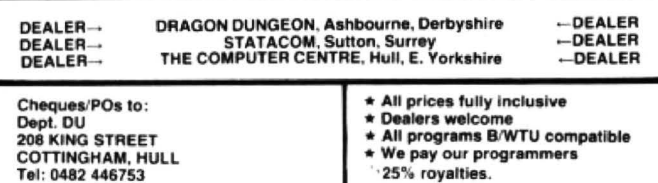

Each month we write about one particular club - if you think yours should be<br> **CLUDS Each month we write to Clubs Page**, *Dragon User*, Hobhouse Court, 19 Whitcomb<br>
Street, London WC2 7HF Street, London WC2 7HF

# **Dragon clan gathering**

The Scottish Dragon Club now has more than 500 members - we talk to the man in charge, David Anderson.

WORKING AS A croupier in an Edinburgh nightclub may seem a strange occupation for the president of the Scottish Dragon Club. But it gives David Anderson plenty of time during the day for running the club and exploring the Dragon  $-$  and plenty of experience to incorporate into the roulette and blackjack programs he is writing.

David bought his Dragon last summer and started the club with a couple of friends in September. It began with half a dozen people meeting in his flat  $-$  "I had the most space," he explains. But the idea mushroomed: each person put in about £20 and a postal club was started. Now there are more than 500 members, " amazingly widespread", ranging from the outer Hebrides to Denmark and "increasing at an accelerating pace". However, David adds that "there is a kind of contradiction - most of the members are in England".

Most of the money was spent on items such as stationery, and a little on advertising. But the organisers decided "it was silly running the club like a business by advertising". Now they rely. successfully, on word-of-mouth with members getting their friends to join.

David reckons that most people who join are more interested in playing games than programming, preferring to develop their own "arcades-in-the-sitting-room". And the club can help them do this. It costs £8

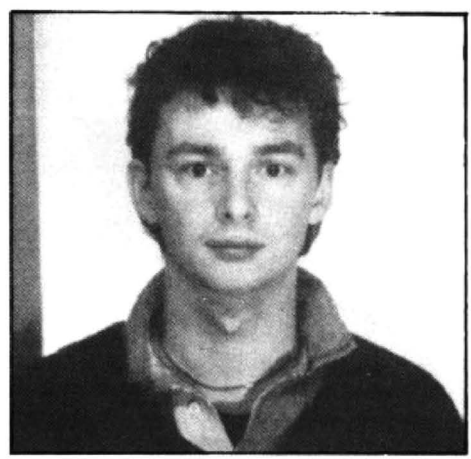

Club president David Anderson to join and this lasts you forever. In return

you receive a newsletter with tips, advice and, most importantly, news about the club's discount offers.

Various software companies sell their games to members at discounts which range from 10 per cent to 20 per cent. Some business packages are also on offer. Firms participating in the scheme include Shards. Wizard Software and DACC. David added that Microdeal is not included "but has always been very helpful to the club". American magazines are also available at a discount  $-$  through Elkan Electronics.

There are also plans to sell joyslicks to members at less than £10 a pair, although David said that these have to be tested first. Other possibilities include cheap blank cassettes tapes from Hong Kong and a reduction on the Amber 2400 printer. A Dragon repair service at a discount is already on offer and is likely to become more popular as Dragons come to the end of their guarantee periods.

The aim now is to get the newsletter out monthly. New members get a starter pack with the latest newsletter and a list of firms offering discounts. But David explained that there is more to the club than lower prices: "The aim is to search for good software and hardware for the Dragon because there is so much bad stuff." Everything offered is vetted first by David or one of his co-helpers. E'ght people are now involved with running the club, helping with typing. photocopying and answering members' queries. But the club still takes up an "inordinate amount" of David's time.

He himself is a "dedicated games man" and is most impressed by the quality of software coming out now, particularly from Microdeal. He hopes to move into becoming a full-time games author (hence the casino programs mentioned earlier), or maybe even starting his own software company. But he stressed that the club would remain independent whatever his occupation.

David's interest in computers goes back to school. although he dropped the subject at university. The ZX81 revived his enthusiasm, but he got fed up because a " screenfull of program meant you were out of memory". And so he moved on lo the Dragon 32 "and fell in love" - in particular with the Draw commands. However, he added that the BBC B was now tempting him to move up again.

Whatever his next machine, the club will continue - its nucleus of eight Dragon enthusiasts will see to that. The club can be reached at 1 Walker Street in Edinburgh.

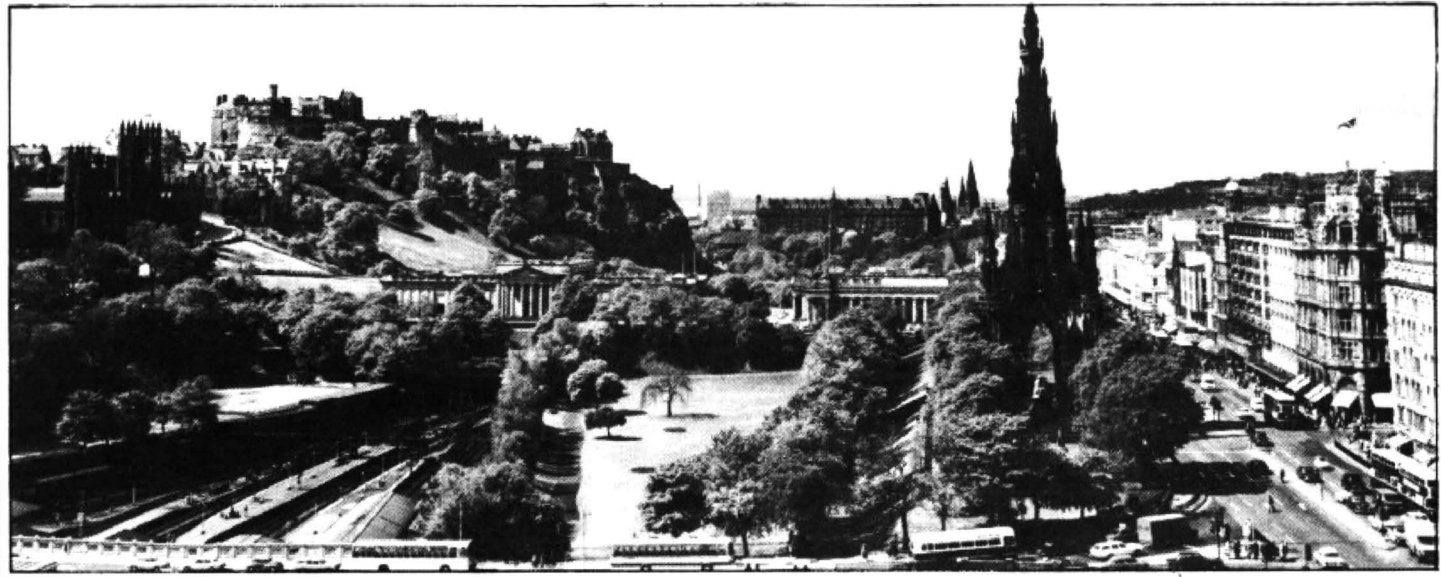

The Scottish Dragon Club may be based in Edinburgh - but most of its members live in England

### **Computasolve Ltd.**  8 Central Parade, St Mark's Hill Surbiton

Telephone: 01-390 5135. Opening hours: 9.30-6.30, Mon-Sat

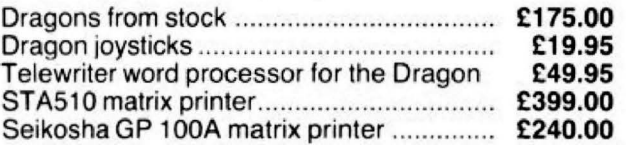

Full selection of Microdeal software in stock such as Donkey King, Planet Invasion, Storm, Invaders Revenge, Katerpillar Attack and many more.

Plus Bugbyte software.

All prices including VAT.

## **lragnntrrr Jlrngrams**

All of these pastimes use four colour hi-res graphics with sound and music.

REVERSI. A game of strategy for two - you and a friend. you and your Dragon or your Dragon by itself. It plays a good game. you II need to think.

BOWLING. For 1-4 players (needs joystick). Choose your ball and bowl:<br>straight or curved, watch those pins fall. Full ten frame scoring.

TANGRAMS. Make a multitude of shapes with your seven pieces. Fifty problems to solve but you needn't stop there.

Each program is well presented and comes complete with full instructions<br>and cassette for only £4.95 (post and VAT paid). Cheques with orders please to:

COPPICE SOFTWARE 7 March Street, Kirton in Lindsey, Gainsborough, Lines ON21 4PH

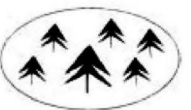

### **NEW . . . NEW . . . NEW**  $\star$  RS232 C INTERFACE  $\star$

 Full specification interface enables connection to serial printers, modem. other micros etc: £49.50 includes manual, sample and test programs

 $\star$  8-BIT DIGITAL TO ANALOGUE CONVERTER  $\star$ 

May be POKED to. (O to 255 gives 0 to 5 volts) £19.95 with documentation<br>★ STEPPER MOTOR DRIVE INTERFACE ★

Provides pulse and direction lines for 4-stepper motor drivers £19.95 with documentation

 $\star$  super-text  $\star$ 

Enables use of following on HI-RES screens: Upper and lower case characters, all other keyboard characters,  $E$ ,  $\mu \propto$  signs, underlining, graph axes with ticks. Includes Epson Screen Dump. £9.95 cassette with documentation

 $\star$  EPSON MX 80 III HI-RES SCREEN DUMP  $\star$ 

Listing with comprehensive documentation and examples<br>£3.00

 $\star$  dragon dust cover  $\star$ 

Super quality, colour matching fabric with red edging tape Looks super £3.50

 $\star$  SOFTWARE LIBRARY  $\star$ 

£8 annual membership, £1 per tape. Our members say we supply good tapes. good service at a good price. WATCH THIS SPACE

 FOR FURTHER EXCITING PRODUCTS Trade enquiries welcome

COTSWOLD COMPUTERS PARK HILL, HOOK NORTON, BANBURY OXON

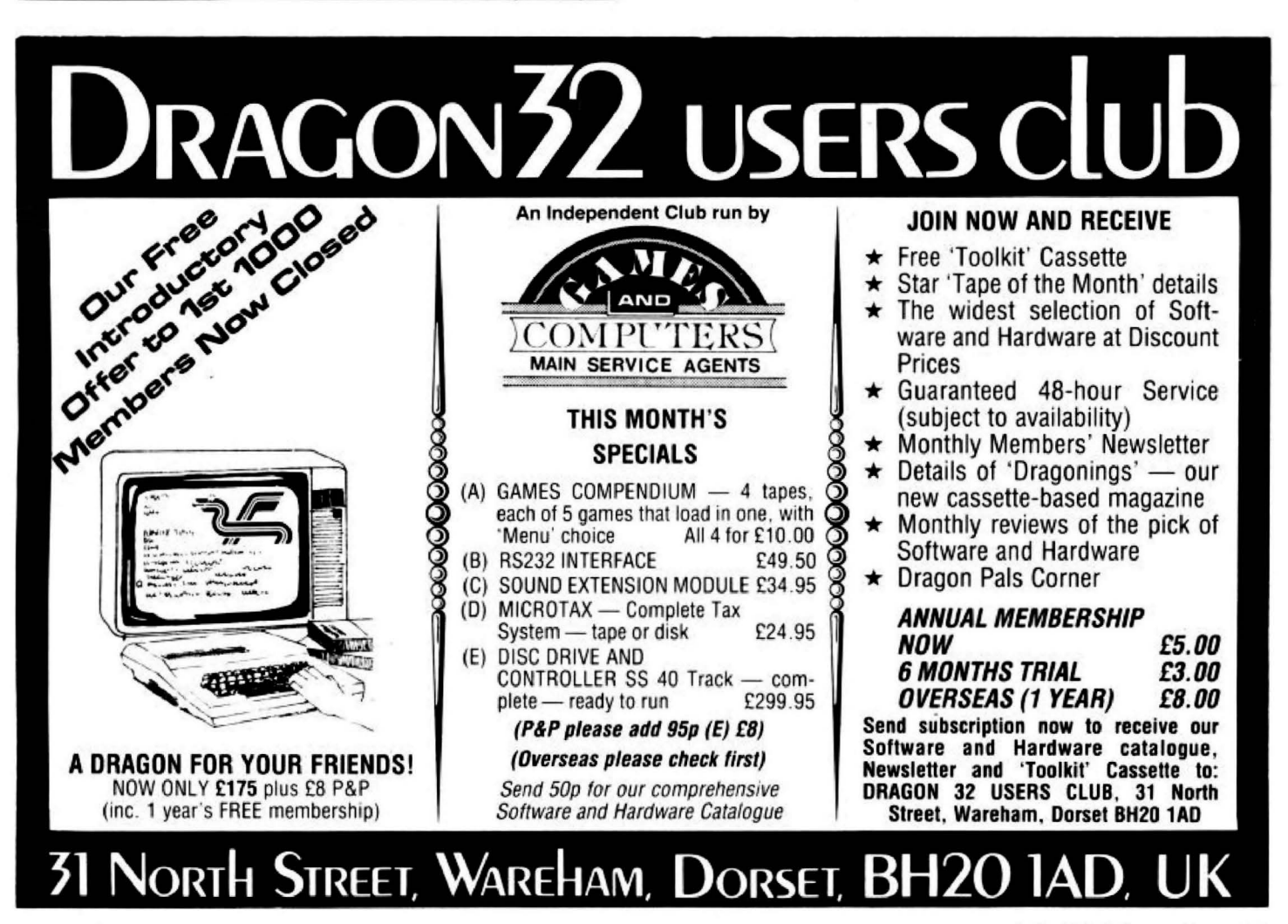

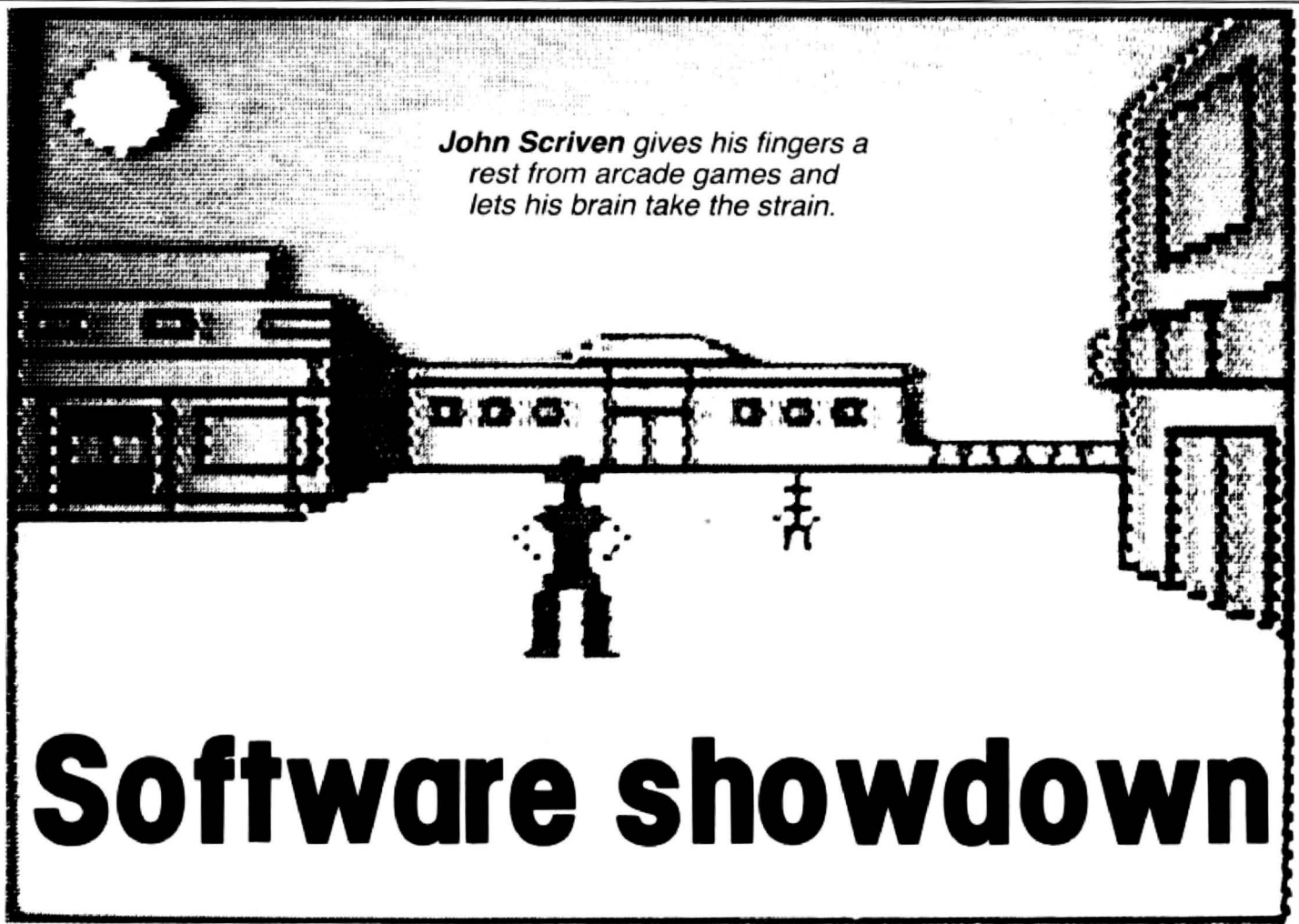

A & F Software's Deadwood - transports you to the Wild West where you can win ranches or saloons and trade in gold

AFTER LAST MONTH'S spell of zapping and high speed alien destroying, this month I shall concentrate on the sort of games that tend to make your brain. rather than your fingers ache.

In general, arcade-type games need to be written in machine code to approach the speed of the original, but most of those that rely on logical processes do not always need this speed and can be quite successfully written in Basic.

### **Escaping graphics**

An exception to this are games that use high quality graphics, and a fine example of this genre is Escape from Microdeal. Similar to Sultan's Maze and Phantom Slayer (reviewed in last month's Dragon User), this involves escaping from a threedimensional maze. At the start. you find yourself trapped on the top floor of a building. There are no hidden monsters waiting to pounce on you, all the inhabitants are friendly, and it is even comparatively easy finding your way to the lift (or elevator as this US game prefers it).

The problem lies in the fact that the elevator provides the only means of escape, and unless the correct code is entered, you will plummet to instant death. "The fall is fun, but the stop at the end is a real killer." as the sleeve notes succinctly put it! To obtain the magic combination, you may enter various rooms and attempt to decode mysterious sayings. This is a pleasant combination of several ideas and is an interesting program to add to any

collection. It is not so easy to acquire the correct code and I now know the inside of the lift shaft most intimately!

Since the recent court case, it appears that there is no longer any monopoly on the name Monopoly! A program that uses the format of this popular board game is Deadwood from A & F Software. Instead of the salubrious settings of London and Manhattan, you are transported to Wild West frontierland, and you can acquire ranches or saloons rather than Mayfair or the Old Kent Road. If you feel Lady Luck is on your side, you can gamble away your earnings or trade in gold.

The display shows an exceptionally fine introductory picture, but the game is conducted in a lower resolution, the positions of the players being shown by different colours. The explanations are very clear but the screens flash by rather rapidly. One distinct advantage is that you can set the total length of the game at the start. This is an original variation of an old favourite at £6.90.

Those of you who are Startrek fans will probably be pleased to know that there are several versions of this game available for Dragon owners. Before I come to these, you may be interested in a game inspired by the TV programme. You probably remember the fiendish games of 3-D chess played by Spock and company. Salamander Software has produced a slightly easier version for us mere earthlings, entitled Vulcan Noughts and Crosses. The positions for play are chosen by entering

X, Y and Z co-ordinates on a four by four by four board. (It's a shame that the origin is at the top left rather than the mathematical convention of bottom left.)

Long before the age of the micro-chip, there used to be a board game very popular with children that used the same principle on a four layer perspex board, and it was easy to align your sight along completed rows. On the computer version it is often difficult to see these rows until it is too late, as the four layers are shown next to each other across the screen. This just serves to keep you on your toes. The response times can be rather long as various numbers are selected by the Ora· gon, but in general it's faster than playing against a human opponent. It is reason· ably well written, but it appears to get into an endless loop if you enter a co-ordinate that is already occupied by a piece. The instructions are clear, and the game is, like all Salamander's efforts, packaged superbly.

### **Startrekking**

Salamander provides one of the two versions of Startrek both confusingly called Dragontrek. Its version comes complete with a 12-page 'flight manual'. The game originally appeared long before Space Invaders launched themselves upon our TV screens. Indeed. until IBM tightened up its internal security, it used to be a very popular pastime for up-and· coming executives!

The mainframe version used to include

all the usual alternatives  $-$  short range and long range scans. photon torpedoes. phasers and shields - but did not usually show on-screen movement. This was due probably to the high incidence of line· printers rather than VDUs as terminals. Salamander's version allows use of a joystick to steer round the galaxy (you select the size). and blast to kingdom come any Klingons you discover lurking in your sector. The Wintersoft version is closer to the original game.

I have to admit that I'd rather watch an episode of Startrek on the TV to playing a watered-down computer version, and the Wintersoft one has little innovation to enthral me. The Salamander version. although costing nearly £10.00. uses far more of the screen and is more interesting to play. It also uses characters from the TV series to inform you of your progress. Unfortunately Lt. Uhuru never gave me the message to come to her cabin, as I hoped she would!

### **Educational**

Although the promised Dragon Data educational programs have yet to make an appearance in my review bundles. one or two other firms supply cassettes that could possibly be considered to be in that category. Gem Software sells a couple of tapes. called Eduquiz I and II. I am somewhat reticent to term these truly educational, as they provide questions on a wealth of subjects without attempting to teach anything. As general knowledge quizzes they are fun. especially as the format is similar to the TV game, Winner Takes All. There are usually five alternative answers' offered, and you can gamble your points on different answers. Subjects offered are Geography, Inventions and Kings and Queens on Eduquiz I, with Writers, Painters and Musicians on Eduquiz II. My only criticism is that they are highly priced for text programs at £9.95.

Good educational software is few and far between 'for the Dragon - simple drill-type programs merely test acquired knowledge and there must be a large market for software that develops thinking skills. I await Dragon Data's efforts with interest. With more quality programs on the market. Dragons could find their way into many classrooms.

There are one or two compendiums on the market at the moment that provide you with a selection of games. I've mentioned before that many of these often contain just one or two mediocre games that give the appearance of being thrown together in a few evenings. When a collection appears that is better value. I try to give it an airing. as I did with B & H Software's Gamestape I last month. This month I was pleasantly surprised by Shards Software's Fun and Games. This contains eight games designed apparently for use at a party.

Crosses is a standard game of Noughts and Crosses and is competent but not out of the ordinary. The graphics, however, are large and clear. The rest of the games improve as the tape progresses. The next' one is a version of Mastermind (the colour-

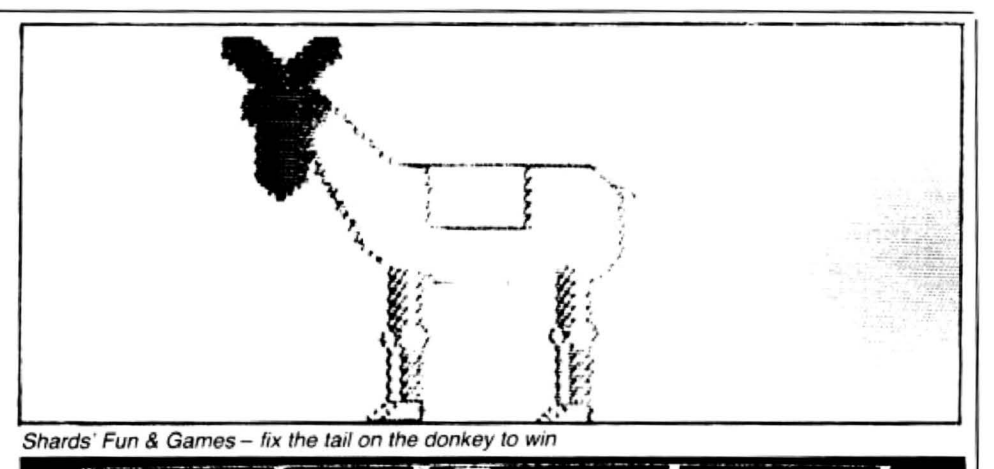

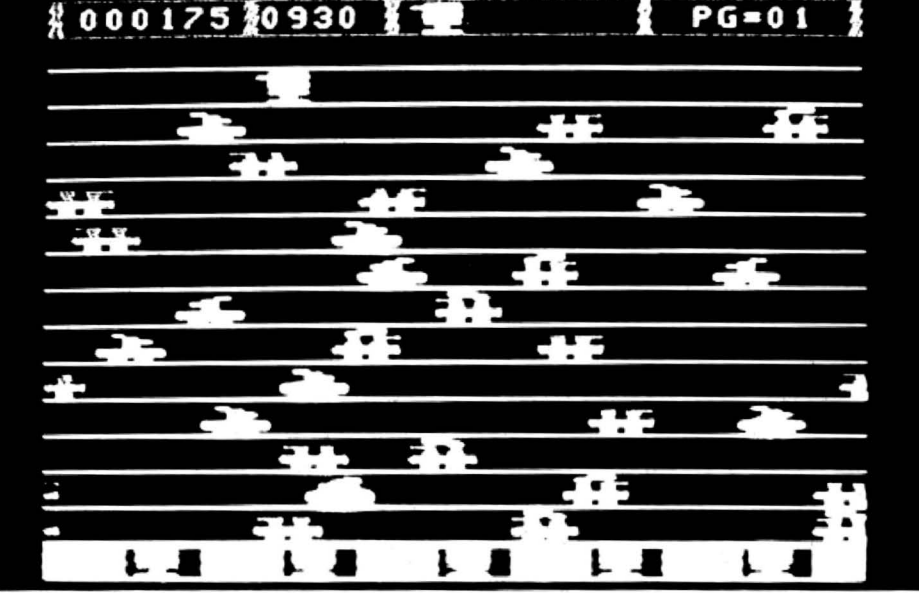

Dragon Data 's Rail Runner- a Frogger-type cartridge arcade game

code breaking game rather than the Mag· nus Magnusson version). Gold involves steering a tiny cross round a minefield collecting pots of gold but offers no lasting challenge. Snap shows a sequence of playing cards and allows you to press the space bar when two consecutive cards are the same. The program gives you less time than the average human and you have to be on the ball to beat it.

Anagram, which follows. presents you with jumbled words which make up the names of UK towns and cities. If you're not feeling too bright, you can get the computer to shuffle the letters at random until they give you more of a clue. There are 200 towns held in data statements. so the game could be used as a versatile educational training exercise. Donkey is a good party game  $-$  very close to the original. A realistic and colourful animal appears on the screen, and you steer a tail round the screen with a joystick (sup· posedly while blindfold!). The closer you get, the higher becomes the note from the loudspeaker. and pressing the button fixes the tail. Points are awarded unless you are spot-on. when you are declared the outright winner. Dice is a poker-type game with dice, and Circles relies on memory and estimation skills.

Artist is a very strange program, and should appeal to frustrated Miros and Kandinskys everywhere. Up to four people can select a choice of colour, shape and block preferences. and the Dragon proceeds to draw an abstract random picture. When you are happy with the result, it is stored on a graphics page and the other artists have their turn. At the end. a human or the computer (!) can judge which is the best effort. There is no clue what the criteria for a good picture are. but it seems a little unfair for the computer to judge what is actually its own efforts. It is, however, an amusing concept.

Musical is the last program on the cassette and is essentially just for lazy musical chairs players. It uses the computer to switch on and off a music cassette and keeps track of who falls on the floor. Although by no means the most exciting tape in the review. Shards' Fun and Games does provide for £5.00 a selection of eight entertaining games to liven up a children's party.

### **Party closers**

Now for two games that you would only produce at a party when you wanted your guests to leave, unless they happened to be war-game fanatics, that is. Some time ago I reviewed the rather blood·thirsty program Samurai Warrior, in which you follow the rules of the Knights of Bushido fairly accurately, ie you can achieve quite a good score by ritually disembowelling yourself  $-$  just the sort of game to brighten up a rainy evening.

M C Lothlorien has turned to Ancient Greece for its Tyrant of Athens. Without examining the structure of the games  $\blacktriangleright$ 

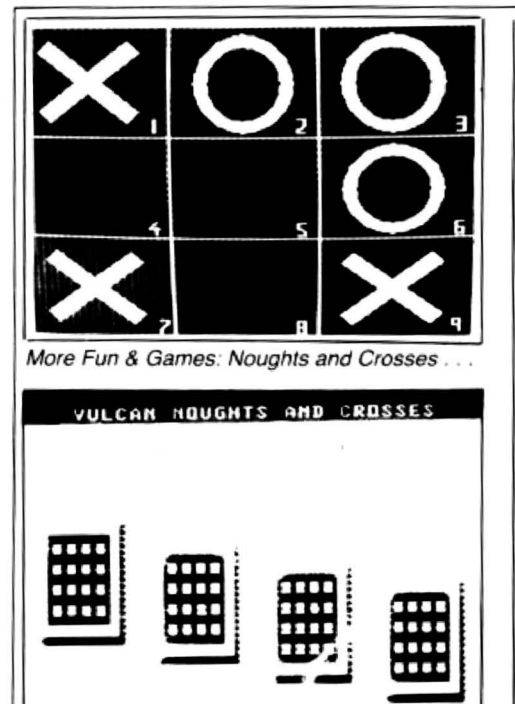

. . . and Salamander's 3-D version

.,.. in great detail, Tyrant appears to be similar to Samurai, although it is not quite as gory. You are attacked by various armies and navies from other city states and surrounding countries. You have to balance your forces to defeat them as well as controlling the farming economy. This certainly scores over text-only kingdom/ adventure games, in that it uses graphics as well as can be achieved, given the slowness of Basic. There are maps showing you the origins of your enemies and also rather stylised armies or navies bumping into each other. The instructions on the sleeve insert are clear, in fact rather detailed, and the game is certainly not over-priced at £6.95.

Strategic Command from Romik Software is considerably more complicated than Tyrant of Athens. It can, however, be very addictive. and if you happen to be spirited away to Roy Plomley's island paradise. then you could add this program to the Works of Shakespeare and the Bible - it would certainly keep you occupied for hours  $-$  if only working out the complicated instructions.

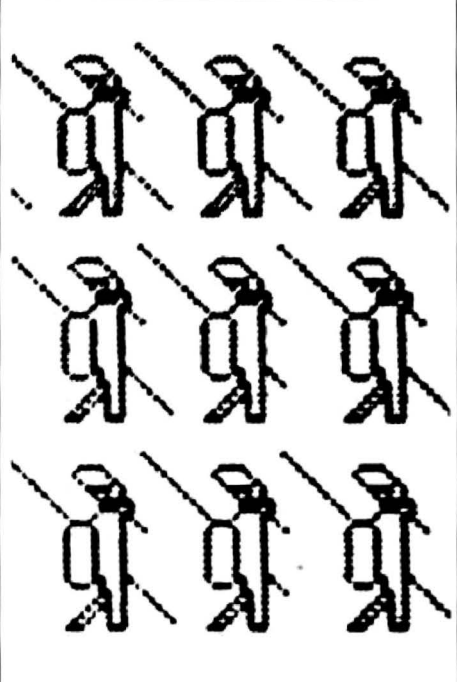

**M C Lothlorien's Tyrant of Athens** 

A map appears on the screen showing the islands upon which you and your opponent do battle. You move land and sea forces with your joysticks until they are close to each other. At this point the forces you have at your command are shown in silhouette on the screen. You don't play against the computer, but it does have the final decision on the state of play. Even· tually (two hours later, in my case!) you may reach your opponent's capital and become the winner. I found it the most complicated original computer game I have played, being something like a cross between Diplomacy, Risk and a true war game.

I would not recommend this to anyone without a lot of patience to cope with the pages of rules. but if one day, you find yourself on a desert island, who knows .. .?

Should your desert island be a reasonable size. you could practise your bunker shots all day. This brings me rather de· viously round to the next set of games.. There are two golf programs included here (Salamander's rather fine but more

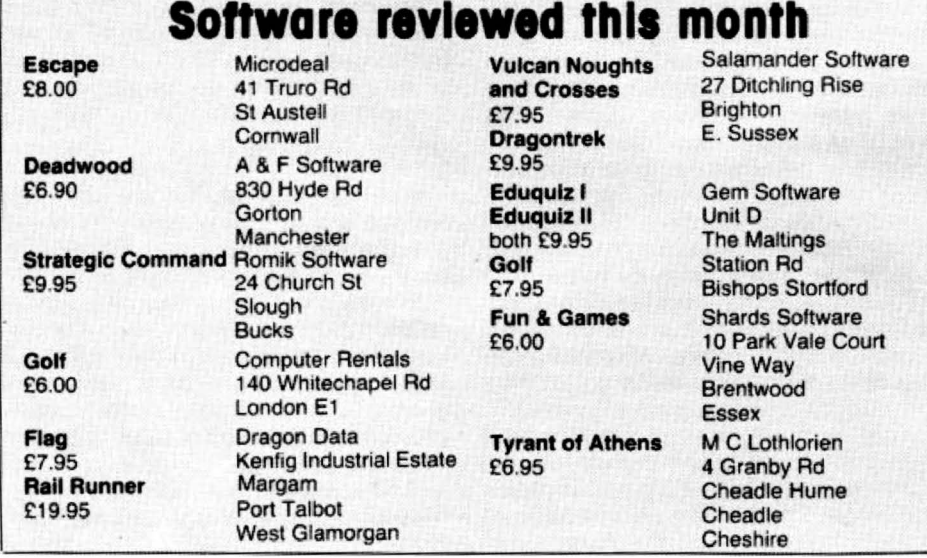

expensive version was reviewed two months ago).

Golf (£7.95) from Gem Software goes for the more traditional game where you have to know your woods from your irons (the explanations are few and far between). Unkind remarks are made when you choose the wrong one! You need to specify the strength rating and the compass direction of your swing. All this is displayed on a clear bird's eye view of the fairway.

Handicap Golf from Computer Rentals is less expensive at £6.00 and uses a different procedure to hit your ball. You have to enter strength and direction to tee off. Unfortunately. the entry routine was not error-trapped and accidental or deliberate out of range inputs caused the excellent map of the fairway to scroll up which means the ball position bears no relation to its on-screen appearance. This results in some strange games  $-$  a sort of tactile version of golf which I'm sure wasn't intentional! Of the two, I prefer the Gem version, but it's still not quite up to Salamander's version in spite of its pleasing graphics.

A new game that is much easier on the brain, although it requires fairly fast thinking, is Flag from Dragon Data. A field of hexagons appears on your screen and you can plan a human opponent or the computer. The object is to reach the other side of the playing area and capture a flag. Obstacles appear in your path at random, and the winner is the first player to capture three flags. Although an original computer game, it is reminiscent of a board game I played some time ago, and in spite of being well written, it doesn't really use the potential of the Dragon.

### **loading**

All these games loaded first time  $-$  I'm not sure if manufacturers are improving duplication techniques or whether it's due to my using a new Superscope C190 cassette recorder - although expensive at nearly £40, it's a model I'd recommend to anyone.

In spite of intending to restrict the theme of this review to intellect-testing games, there is a new cartridge from Dragon Data that deserves an honourable mention. Rail Runner is a Frogger-type arcade game that puts you in the role of helping five Herman Hobos across a multi-track rail-yard. You control a figure named Bill Switchman who must cross the busy tracks and rescue the poor unfortunates from the bottom of the screen. Cursor keys are used in this fast-moving game and although I have reservations on the price - like all cartridges it seems over-priced at £19.95  $-$  it is a game that needs fast fingers and a careful strategy to succeed.

There is certainly a wide range of software available for the Dragon at the moment, and a lot of it uses the graphic and sound potential of the computer well. It's good that at long last Dragon owners have a wide choice, almost as wide as that for any other computer. Now I'm off to hide from the editor for the next month while I sample a new collection of adventure games.

14 Dragon User July 1983

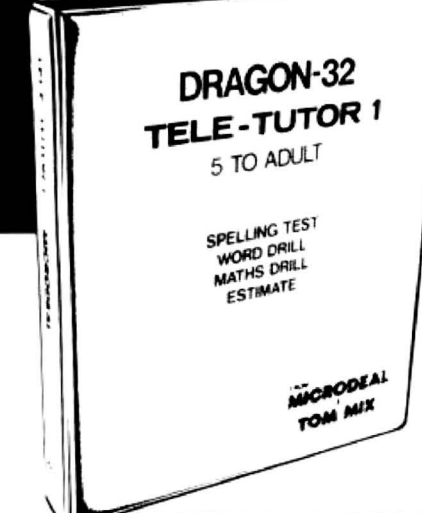

### **SPELLING TEST**

This programme is designed to give a standard oral spelling test. using the sound track of the taperecorder. to dictate either single words or words and sample sentences. The responses are then typed using the keyboard, which will subsequently be displayed on the screen and, if required, can be kept as a permanent record using a printer.

### **WORD DRILL**

This programme is designed to give a multiple choice vocabulary quiz. Words and their definitions are entered into the programme using the keyboard or from a previously prepared tape file. The computer will then display randomly selected definitions with a choice of eight words. The correct word must be chosen before the preset timer reaches zero. This programme could be used for words and definitions, a geographical quiz, chemical formulae. etc .

### **MATHS DRILL**

This programme is designed to help children practise addition. sub traction, multiplication and division.

32

74GON

**The Producers o** 

- Programmed for up to 6 students
- Answers are written as on paper • Division can be written showing
- '"remainder"
- **Ten different skill levels**
- "Smiley" face and graphics used as rewards
- **Skill levels adjust to ability**
- Problems timed
- **Correct answers are displayed if** error made
- $\bullet$  Full report at end of test

### **ESTIMATE**

This programme is designed to help children practice their mental arithmetic. A selection of addition, subtraction. multiplication and division is given.

- Programmed for up to 5 students
- **•** Five skill levels
- **Time taken to answer is recorded** •Correct answers are displayed if error made
- Full report at end of test

### **AN INSTRUCTION MANUAL IS INCLUDED IN THIS PACKAGE SUITABLE FOR CHILDREN AGED FIVE to ADULT**

**ALONG WITH OUR PRESENT RANGE OF SOFTWARE:** 

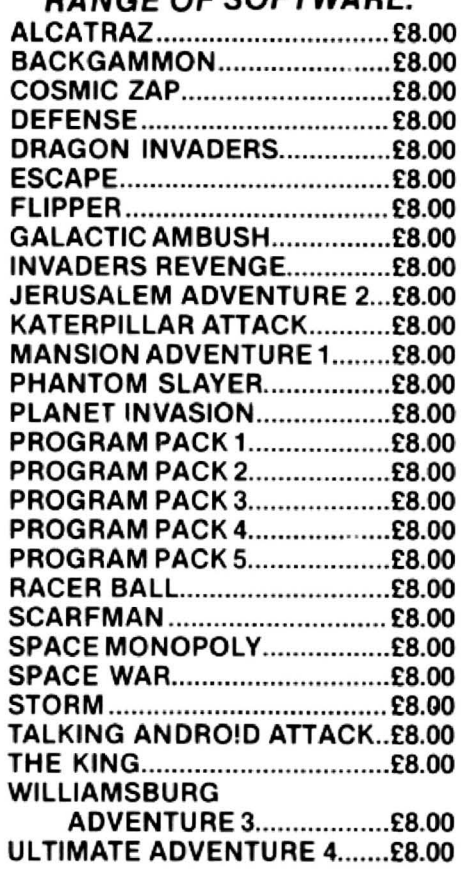

### **TELE-WRITER**

∵ ح\ م TUTOM ED V

**£12.00** 

 $T^{\mu\nu}$  and  $T^{\mu\nu}$ 

**WORD PROCESSOR......£49.95 TELE·TUTOR .......................... £25.00** 

1/2/1-AP . 12/1<sup>2</sup>

### **HARDWARE**

**JOYSTICKS** pair..... **£19.95 LIGHT PEN WITH**   $PROGRAMS$   $^{10}$ ~~ **f** 

**Tele-Tutor costs £25 on cassette and is** 

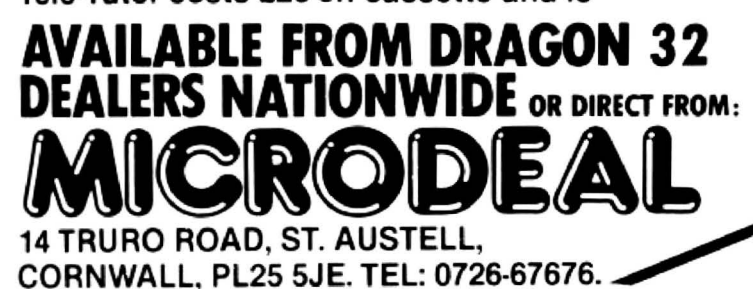

## COMPUSENSE Software for Dragan 32

 $\frac{BARGE}{R}$  PO BOX 169, PALMERS GREEN, LONDON N13 5XA Telephone: 01-882 0681 (24 Hr) and 01-882 6936 Offices at 2860 Green Lanes (9.45-6.00 Mon-Fri)

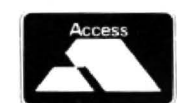

## **HI-RES**

### upgrade to a 51 by 24 display  $\frac{1}{25.30}$

Just plug this cartridge into your DRAGON. switch on and you have a 51 column by 24 line display with true lowercase characters. This amazing software uses the high resolution mode to draw the characters on the screen and allows you to use BASIC almost as normal. In fact there are a number of extensions to BASIC to allow you to use the many additional features

- 
- \* Mix graphics and text on the same screen<br>
\* Select any of nine standard ASCII character sets for FRENCH,<br>
SPANISH, GERMAN, ITALIAN, BRITISH, USA, SWEDISH, DANISH or JAPANESE.<br>
\* Redefine any of the 244 characters.
- 
- Redefine any of the 244 characters.<br>SPRITE GRAPHICS MODE enables any character to be an 8 by<br>8 dot Sprite.
- 
- \* A most responsive keyboard with AUTO-REPEAT.<br>
\* Extra shift gives the missing characters on the DRAGON<br>
keyboard.
- 
- Leaves about 19.500 bytes for BASIC.<br>Switch between HI-RES and normal modes at any time.<br>BLACK on GREEN. BLACK on WHITE. GREEN on BLACK or
- WHITE on BLACK.
- 32 by 16 compatibility mode for existing programs.

Hi-res is a must for serious programming

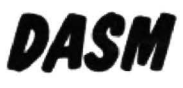

### an easy-to· use 6809 machine code assembler cartridge £18.95

- 
- 
- Specially designed for convenient use on the DRAGON.<br>Does not use a separate editor.<br>Ideal for producing machine code routines to be called from<br>RASIC.
- Includes a 6809 Reference Card.

Type your assembler program just as you would a BASIC program and use BASIC to call OASM. When DASM has assembled your program it returns to BASIC where you can check for errors and execute the program immediately if required. The source program is saved and loaded using the normal CSAVE/CLOAD. The assembled program may be saved to tape using CSAVEM (this can easily be done automatically in BASIC when the assembly has finished).

DASM is a two-pass symbolic assembler which allows labels of any length (the first five characters and the last character are used). All the 6809 mnemonics and addressing modes are supporled plus comprehensive assembler directives for defining constants, reserving memory, directing output to screen or printer. Errors detected by DASM are reported with easy to understand text messages.

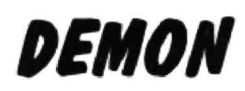

### Machine Code MONITOR **Cartridge £18.95**

DEMON gives you access to the inside of your computer. It features a real time display of memory locations in both hexadecimal and alphanumeric codes. a full screen editor for memory and register contents and multiple breakpoints. There are twelve commands designed to assist in debugging and running machine code programs (or BASIC programs with PEEK and POKE).

DEMON. unlike inferior products. has its own documenled input and output routines which means that it does not interfere with BASIC. DEMON can be called from a BASIC program and will return control to the BASIC program. A user manual and a 6809 Reference Card are included.

## *DASM/DEMON*

### cartridge £30.45

Combines DEMON and DASM in one cartridge. The ideal combination for developing machine code programs on the DRAGON.

## 1*1600E*

### BASIC Converter **EXAMPLE 2018** cartridge £18.95

DECODE converts BASIC programs between TANDY COLOR format and DRAGON 32 format. Simply CLOAO the "foreign" program from tape, EXEC the cartridge and the program is converled. The same cartridge will work on a DRAGON 32 and a TANDY COLOR (Extended BASIC).

## GAMES ON CASSETTE

### CC POKER E7.95

Join Rocky, Harry and Sam for a captivating game of 5-card Draw. Excellent graphics and sound effects. May turn you into a card sharp overnight. Five levels ot difficulty.

### SPACE RACE **EXAMPLE 25 SPACE** RACE

A fast action arcade game with 16 levels of difficulty. Chase and destroy the marauding aliens. Use joysticks or keys. Includes a High Score league table.

### $C$ -TREK  $E7.95$

An enjoyable and easy-to-play space adventure game wilh comprehensive instructions.

### PIRATES AHOY 67.95

A humorous nautical adventure game. Solve the riddles and direct the pirate to the treasures.

### DESERT GOLF 27.95

Play a round on the Nevada course. High-resolution display and good sound effects.

> PLEASE ADD 50p POSTAGE ON ORDERS FOR SINGLE CASSETTES

## BOOKS NOW IN STOCK

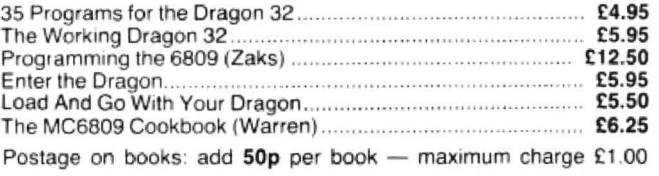

### We support our software!

Send SAE for details of our current upgrade details for cartridge software. This service is available direct from Compusense.

SEND LARGE SAE FOR OUR LATEST CATALOGUE

BY MAIL ORDER - OR ASK YOUR LOCAL DEALER

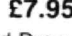

# **Picking a printer**

### Looking for a printer for your Dragon - Stephen **Adams** gives you a helping hand by examining six of the best.

THE DRAGON HAS a socket on its lefthand side for a 'Centronics' printer. This review looks at six printers which can be used: the Olivetti JP101, Seikosha GP100A, NEC 8023, Amber 2400 and two models from Epson - the FX80 and RX80.

The first thing to understand about the 'Centronics' interface is that all the data is presented in 'byte' form, eight bits at a time over eight wires. There are also some control signals and protective earth screens to be connected up between the printer and the Dragon. On the printer there is a standard 36-pin Amphenol sock· et. but on the Dragon there is only a 20-way socket, so a specially made up cable must be bought to connect the two.

It also means that some of the facilities of the printer are not available as they are unconnected. These do not affect the operation of the printer, but are warnings - such as paper empty, errors, and an input to restart the printer after an error. The restart can be done by just turning off the mains switch on the printer, so it is not required by the average user.

All of the printers use the ASCII code and therefore have special uses for all the codes under decimal number 32. These can be used to implement such things as graphics, special features of the printer and formatting letters.

A great deal of the features on any printer are implemented by control codes using the escape code. This is CHR\$(27) on any printer and can be followed by any number of codes depending on the application. It is not a printable character and so must be put out as a separate character to the printer. Any other control codes, as they are called. must also use this method as they may confuse the Dragon if PRINTed to the screen.

PAINTing to the printer rather than to the screen is by the command PRINT#-2, followed by the CHR\$ or strings you want to print. Page 132 of the Dragon user manual has a brief description. Any number from 0 to 255 can be put out to the printer by using CHA\$(X); and so all of the printer controls are available. The most important of these is the CR code (carriage return) which is set by most printer manufacturers not to print on a new line, but to just return the print head to the start position.

The Dragon, however, requires that the

CR code produces a LF code (LINE FEED) action as well when it LLISTs a listing to the printer. Dragon users must first find out in the manual where the selection switches are so that this can be done. These selection switches contain the way the printer is set up when switching on and also select the character set (English, American, etc), CR action, etc. On the Seikosha model they can also start up on self-test which prints out the entire character set continuously.

The differences between the various character sets is minimal and only requires the changing of a few characters. All the characters are from 32 to 127 in the ASCII character set and printer manufacturers have sometimes used the other 128 characters for other purposes. On the NEC, for instance, there is a set of graphics, Greek letters, etc; on the JP101, though, these codes are unused which seems a pity.

Graphics are available on all the machines reviewed and apart from the Seikosha all eight bits specify eight dots on the printer (either vertically or horizontally). The Seikosha only prints on a 5  $\times$  7 pin format and so can only print seven dots in a column as against the normal eight. The eighth bit is always a '1' to indicate graphics data. The way of implmenting the graphics feature varies from machine to machine: it is easiest on the Seikosha and most difficult on the Olivetti.

The printing typeface is obviously very important to the final result and the greater the number of pins used to make up one character, the better the result should be.

### **Amber 2400**

A special cable is needed to connect up the Amber 2400, which has a 25-way 'D' socket instead of an Amphenol. The Amber is one of the cheapest plain paper printers around. It is also quite small ( $6 \times 6$ )  $\times$  3 inches) and its neat black box has only one control on it. This is for paper feeding when not printing  $-$  pressing it while printing jams up the printer, so you have been warned! The paper feed also initiates a self-test if the printer is switched on with paper feed pressed. A power on LED is also fitted.

The main problem with the Amber is its greatest asset, namely its size. The maximum number of characters per line is only 24 (18 in graphics mode) and this means that it cannot print more than three·

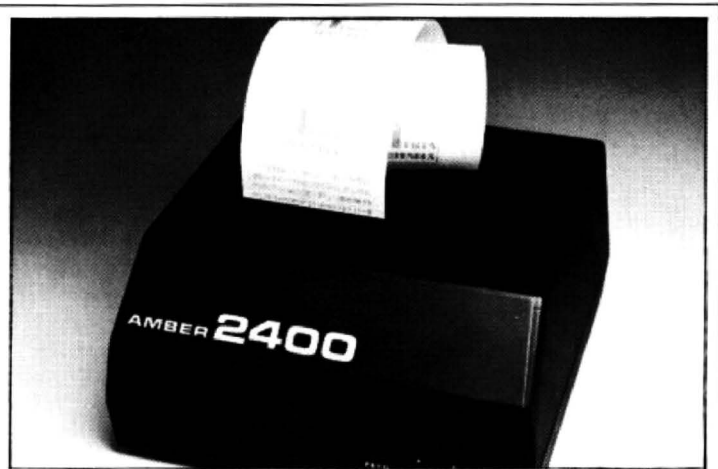

Amber 2400 - print is clear and paper is cheap. plus no inky lingers

quarters of the maximum Dragon screen of 32 characters. This should make no difference on listings because the characters overrun on to the next line. new lines appearing where they should.

The print is very clear. being blue ink from a cartridge ribbon which is very easy to insert  $-$  no inky fingers! The paper is only 21/4 inches wide and is very cheap as it is also used by cash tills. A large reel sits in a recess under the printer's cover.

The printer speed is not great at 18 characters a second. but it is ample if you don't want anything fancy. No fancy scripts and the lower case letters do not have proper descenders. ie the bottom half of the p and y does not drop below the line of characters as in this text.

Double width, double height and an indent of one space are the only special features. Double width characters, of course, mean half the number of characters per line can be printed. a maximum of 12. As I said at the beginning this is a cheap printer, but you also get a great deal of restrictions.

### **Selkosha GP1 OOA**

Seikosha's GP100A is a one-of-a-kind printer as it only uses a one pin head to achieve its  $5 \times 7$  matrix character, thus saving money. It also slows up the printer to only 30 characters a second. The paper used is normally tractor fed, driven along by sprockets on either side of the paper engaging in holes perforated in either side. There is an option to use sheet fed paper rolls, but having tried this option I would not recommend it as it tends to pull the paper from side to side.

The set-up switches for the character set. CR, etc are inside the machine, so a screwdriver must be used to unscrew five screws to set it up. It is a pity that manufacturers cannot mount these switch· es on the outside of the machine.

Putting in the paper is fully explained with pictures  $-$  it slips underneath the platen (the piece the typeface hits) quite easily. The paper can be wiggled around to get it lined up properly over the sprock· ets. Then the covers (which are just like wings when opened) can be pushed down over the paper holding it securely. The paper can be advanced forward by turning a knob on the top. The ribbon is a 10-inch long band with two capsules on each end, one holding an ink pad which  $\blacktriangleright$ 

Jragon Dungeon

## **NUMBER ONE FOR THE DRAGON DRAGON OWNERS CLUB**

The Dungeon is also the home of the largest Dragon Owners Club in the UK (or, since members are scattered through Europe to Africa and the Middle East, should we say "the world!)

The club magazine, Dragon's Teeth, is published monthly and includes news. reviews. advice and information exchange for dedicated Dragon-bashers. Free members' adverts, monthly offers (some members have already saved the cost of their subscription), competitions and, for extrovert Dragonards, badges and bomber jackets.

### **LATEST DRAGONWARE**

ARCADE GAMES: 'Mined Out' (Quicksilva) £5.95. 'Dragonhawk' (Pentagon) £6.95. "Vultures" (Dragon Galaxians, Morrison) £6.95, 'Droids' (great new action game,<br>Morrison) £6.95, 'Droids' (great new action game, Morrison) £6.95, 'Droids' (great new action game, £4.95. 'Bopswizzle' (beat the Gloops, Smoochers and Yerkles!) £5.95, 'Scanner' (an entirely new style of arcade game by Bamby) £8.45. 'Sniper' (Soft Joe s) £6.50.

### Watch out for the best arcade game yet - Programmers' Guild's fantastic 'Ninja Warrior' (17 screens!). In stock shortly.

ADVENTURES: 'Alien Oddessy' (the first two parts of a giant 60K-plus saga) £9.95, 'Into the Labyrinth' £7.95, 'Danger Island' £6.95, 'Chateau' £7.95, 'Jungle Search' The 95, "Volcanic Dungeon' £5,00.<br>Best-seller still Wintersoft's mammoth 'Ring of Darkness' £10.00.

JUNIOR PROGRAMS: 'Baby Dragon' (Teddy Bears' Picnic and Koko the Clown)<br>£5.95, 'St George and the Dragon' £6.95, 'Pirate' £8.50, Infant Pack (pre-school letters and numbers) £3.95, Action Pack (mazes and simple arcade) £3.95.

UTILITIES: Editor/Assembler/Monitor cartridges and manuals: Compusense £30.45,<br>MACE £29.95, RS232 Interface Unit £49.50, Monitor Sound Unit £37.50, Salamander Graphics System £9.95.

BOOKS: 'Dragon Extravaganza' £4.95; 'Making the Most of Your Dragon' (highly Boommended) £5.95, plus 50p postage; "The Power of the Dragon" £5.95, plus 50p<br>postage; "Learning to use the Dragon 32' £4.95; "Dynamic Games for the Dragon 32" £4.95; 'Know Your Dragon' (a friendly introduction to a friendly computer) £5.95

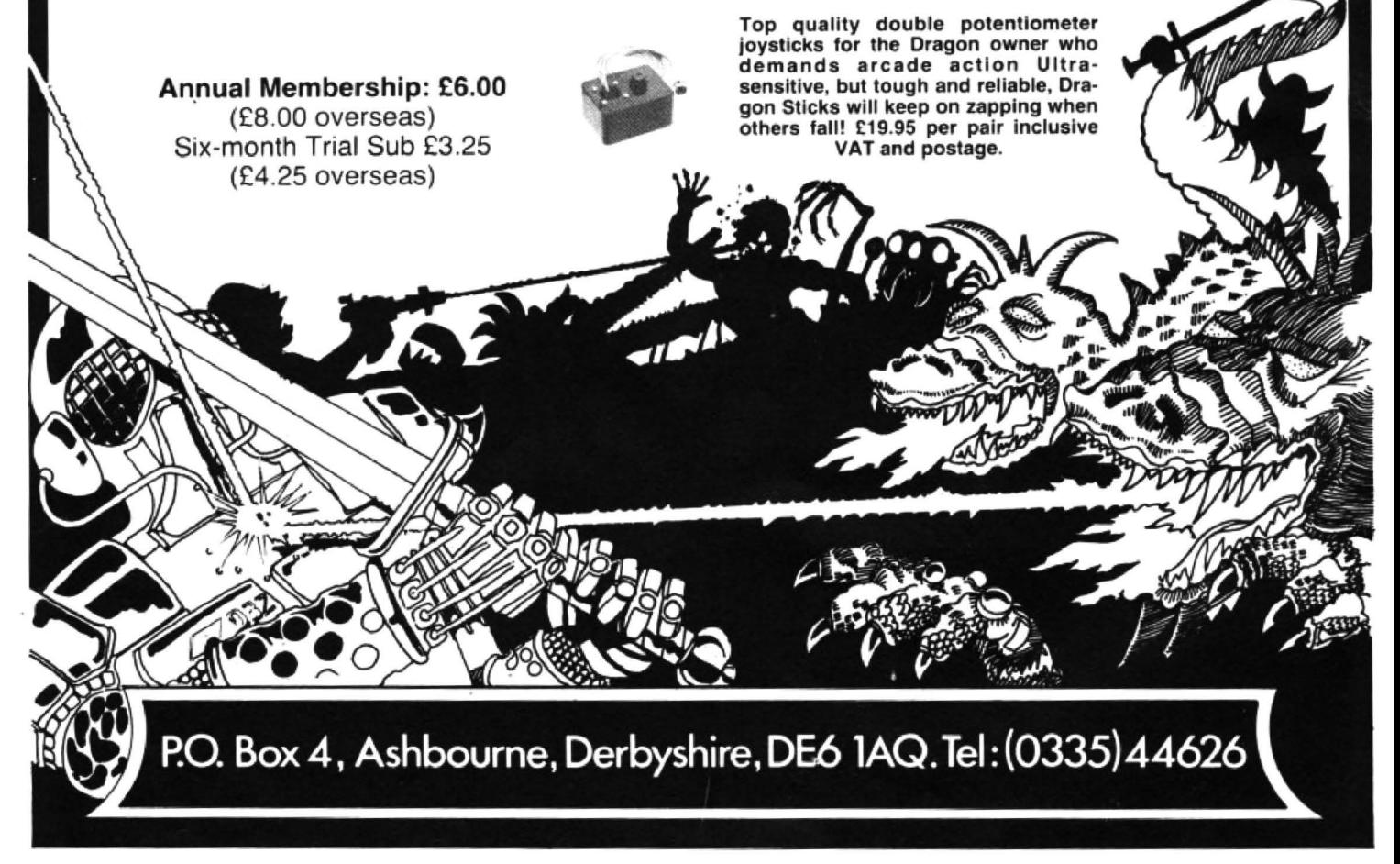

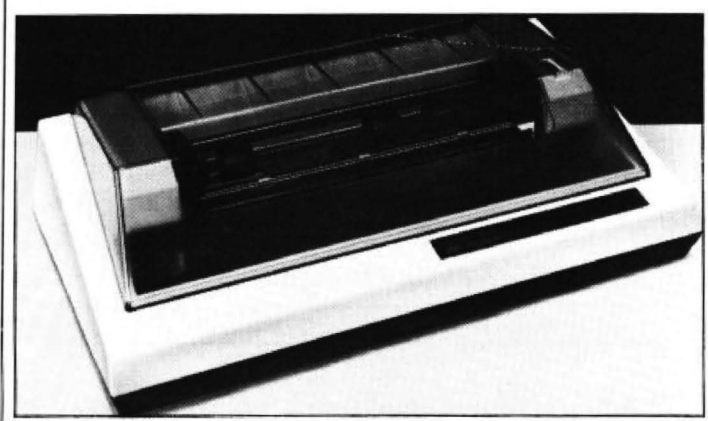

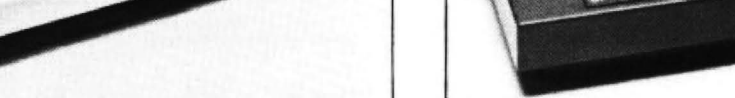

Seikosha GP100A - uses a one pin head to achieve its 5 x 7 matrix Olivetti JP101 - uses a glass tube filled with a graphite rod

**'4** inks the ribbon as it goes round in a continuous circle. The two containers have to clip on to two holes at either end of the machine and then you have the fiddly job of slipping the ribbon over the print head between it and the paper. The paper width can be between 10 inches (hence GP100) and 3 inches, making it ideal for most jobs from continuous labels to word processing. The paper comes in boxes of 2.000 sheets: some retailers are. however. giving away 500 sheets free with every printer. Each sheet is 11 inches by  $8\frac{1}{2}$ inches, excluding the holes on either side.

The print was very faint on the printer I received due to the ink having dried out in  $transit$  - fresher ink capsules can make the print a lot clearer. The characters have no true descenders, but the graphics are easy to use as only one character (a back space, code 08) is required before graphics data is sent. Mixed data and graphics can be used on the same line. No special typefaces or controls are available on this printer, but the foreign characters are available above decimal 128 in the character set. This is a fairly cheap. full-sized, plain paper printer which is easy  $to use - a good first printer.$ 

### **Olivetti JP101**

The Olivetti JP101 spark ink jet printer is another unique printer as it uses no ink ribbon at all, but a glass tube filled with a graphite rod. This ejects a graphite dot on to the paper via a high voltage spark. This means there is no chance of smudging the paper. no messy ribbon to fit and a faster print rate (50 lines a minute). It also means. unfortunately, a poor print quality - the resulting print looking as if it was done with a HB pencil. A test print is supplied with every machine. using the self test mode of holding down the LF and FF (form feed) switches at power on. The paper is easy to slip on to the tractor which can only move from 8 to 10 inches. An alternative friction feed is built in and works smoothly to cope with smaller widths of paper.

One annoying thing is a cover alarm which goes off in an ear piercing yell every time you want to see what is going on underneath the opaque cover that covers the print head and rollers. In the end a piece of paper jammed in the switch prevented this safety device stopping the printer.

Characters have true descenders and special features can give you up to 147 characters at 18.33 an inch. The other features include horizontal and vertical tabs, three-way underlining, double height and width. The graphics set up is quite complicated. but it can be doubled in size by a zoom feature which prints every dot vertically and horizontally twice. A circuit diagram and layout is also included (which is unusual) as well as plenty of pictures showing how to set up the printer.

There is a built-in 1K of memory which allows faster printing as the Dragon does not have to stop for the slow speed of the printer. Also it prints in forward and reverse directions with a ZBOA CPU for skipping over spaces to cut down the time it takes to print characters.

There are four indicators, power, local (printer disconnected from the control of the Dragon), error and ink (which gives a warning that the ink capsule is nearly used up). The three switches apart from the on/off one on the side are local, LF and FF. The last two only work when the printer is in the local mode (LF advances the paper by one line and FF by a whole page of 11 or 12 inches).

Again the set up switches are located inside the printer.

```
10 PMODE4,1 :SCREEN1,t •PC 
LS5 •COLOR0,S 
20 FORI=1T01000
30 X=X+L*SIN(R) · Y=Y+L*CO
S<R> 
40 IFX<-1280RX>128THEN90
50 IFY<-960RX >9STHEN90 
60 LINE-(X+128 , Y+96 ) ,PSE 
T 
70 R1=R1+60 R=R1/57.2957
8: L = L + 0.580 NEXTI 
90 REM PRINTER ROUTINE 
100' OPEN"O" ,#-2, "0/P" 
110 FORY=0T0191 
120' PRINT#-2,CHRf<17); 
130 FORX=0 TO 17 
140 A=0 •8=128 
150 FORZ=l TO 8 
160 IFPPOINT(X*8+56+Z, Y)
=0THENA=A+B 
170 8=8/2 
180 NEXT Z 
190 PRINT#-2, CHR$(A);
200 NEXTX NEXTY
210 END
```
The JP101 has the facilities, but not the print quality to give the Dragon a decent printer, even with the contrast control on full. When the technique has improved to give a 'blacker' print it may be worth considering.

### **NEC PC8023**

The first thing you notice about the NEC PC8023BE is that it is heavy (8.5Kg) and built to take a lot of punishment. The mechanism is designed on a strong metal chassis and has an enormous print head compared to the other models tested. The PC has friction feed and tractor feed to take paper up to 10 inches in width, the minimum size being 3 inches. The paper is fed in through the top cover at the back of the printer and straight on to tractor sprockets (if used). It is then fed under the platen and is held in place by a very lightly sprung bar.

The ink cartridge is also large and unique to this printer  $-4\frac{1}{2}$  inches square it travels on the back of the print head. The ribbon is also twice as wide as normal as it uses the top and bottom as two separate ribbons. It is very noisy even with the clear plastic cover over the printer platen. The switches to control the character set, CR and other functions are included underneath where the printer runs, covered by a clear plastic strip. There are sixteen switches in all. each one explained in a table showing the on and off results.

This speedy machine has a buffer RAM memory. No size was given, but it carried on printing tor a good 14 seconds after the Dragon had finished LLISTing. It also prints both ways and uses logic seeking to find the next character to print. The print speed is 100 characters a second.

On the front of the machine are three LEDs: SEL (on line/local), paper empty and power. The three switches on the top are SEL, LF and FF. An on/off switch is located at the side. The only problem I had was getting off the main cover to look at the ink cartridge ribbon as it was very stiff. The paper cover on the other hand comes off very easily. The character set includes Greek and most European languages as one would expect, but it also includes a graphics set. This consists of blocks. lines and curves based on what looks like the Pet character set.

This printer has wide variety of print modes with proportional spacing  $\blacktriangleright$ 

The Amber gives 24 characters a line

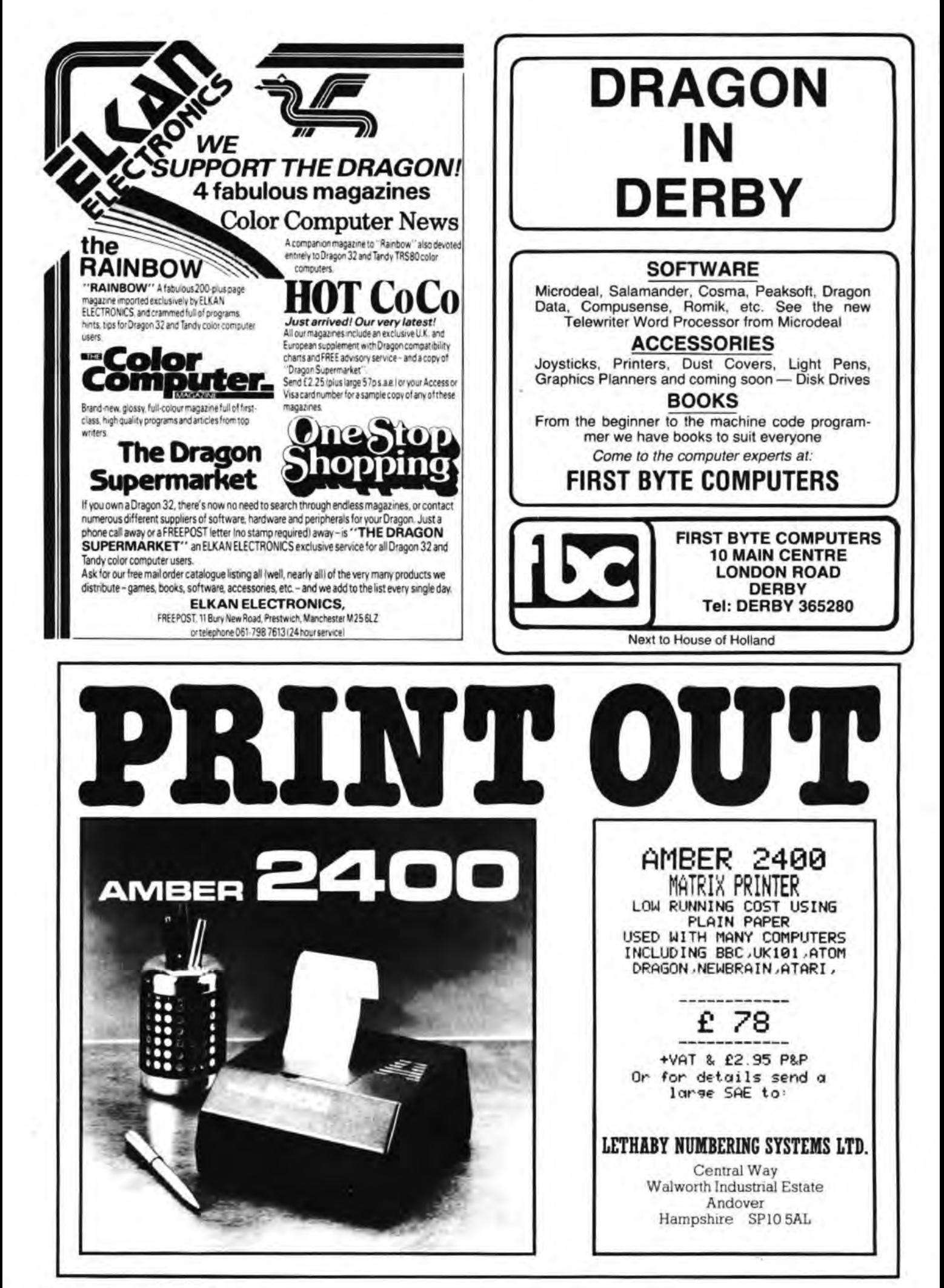

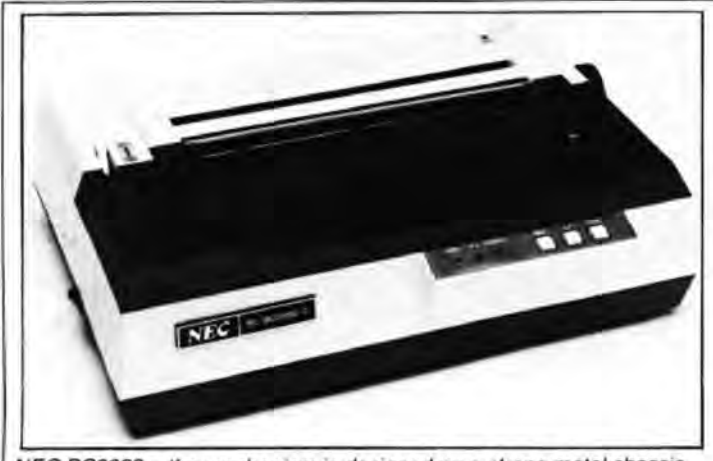

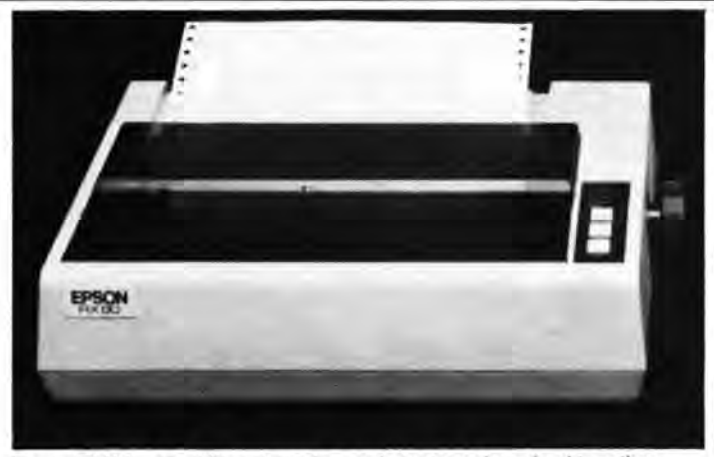

NEC PC8023 - the mechanism is designed on a strong metal chassis Epson RX80 - six different modes and most can be mixed together

**"4** It prints up to 136 characters and down to 48 characters. Each ESC (code 27) code has a four to 1O line description of what the command does and in the back is a six-page Basic program to demonstrate all the possible modes. These include setting line spacing down to 1/144th of an inch, horizontal and vertical tabs, start position and graphics.

--·- ---------------- - - --

The character set has proper descen· ders and is very clear when printed on its 7  $\times$  9 matrix (8  $\times$  8 for graphics). The only problem might arise when programming some commands as the numbers for such things as tab settings and length of graphics bytes are given as decimal. So a setting between O and 999 would require three bytes to be sent, one for each number from 0 to 9.

The manual is clear, bul brief on most subjects, the only pictures being at the beginning. II was obviously designed to work with NEC PCSOOO series of computers and although noisy should last a long time and give good service. The only problem could be spares as everything on the printer is fairly unique and it could be superseded before it reached the end of its working life.

### **Epson RX80**

The RXBO is the latest in a series of dot matrix printers from Epson. It and its brother the FX80 have now taken over the lead set by the MX89 and MX100. These cream boxes contain a very sophisticated printer for the price, with one of the best print qualities I have ever seen on any printer. The RX80 comes with only tractor feed from 3 to 10 inches with no option for friction-fed sheet paper or rolls.

Again the printer setting up switches are buried inside the machine and page iii of the manual warns "the case should only be opened by a service person". Then after showing how to remove shipping screws, insert the ribbon cartridge (which is as long as the machine is wide) and load the paper, it goes on to explain how to remove the top part of the case! This is not as easy as it looks and may have some people wondering if they are going to rip the case apart before getting the top off.

The settings allow you to change the character set, prevent the end of paper detector stopping the printer (to squeeze every inch out of the paper), CR and. if you want, HX20 graphics characters in the codes 126 to 159. Also it sets the print mode to condensed (132 characters a line) or pica (80 characters a line). The print mode can also be selected by software through the ESCAPE code sequences listed in the manual.

There are six different print modes and most of them can be mixed together to give multiple effects. For instance you can have enlarged, pica sized, italic or double struck characters. All characters have true descenders and when double strike is used the space between the dots printed by the print head is filled in by going over them again. This makes the print look like a fairly decent typewriter. The escape control codes all have a page or more explanation on them, with print examples and a program in Microsoft Basic to try them out. The characters can be printed in super or subscript (as in chemical formulae where tiny letters are mixed with normal ones), and the line spacing can be set to n/216ths of an inch.

Vertical and horizontal tabs as well as form length can be specified, plus the margins on each side. There are 46 different escape commands including six different bit graphics modes. These allow you to draw pictures by specifying the individual dots on the printer. A good example of a computer 'photograph' is also shown in the manual to illustrate the point. The graphics require a lot of escape codes to use them, but you can mix text and graphics on the same line. The

graphics *must* be done without the CR doing a LF. so it's back inside the machine to change the switch setting.

The print quality is excellent, even in the graphics mode which usually shows up errors in the print head movement. The print head can be replaced quite easily by unplugging it from the PCB socket under the platen and pulling the head from the travelling holder. This and general cleaning are all the maintenance required.

If you don't want friction fed paper and have the money, this is the printer to buy.

### **Epson FX80**

The FX80 is more expensive than the RXBO, but has all the same features, plus a lot of extras. There is a user definable character set of 255 characters, and 2K of RAM buffer {which allows the computer to be released from printing quicker) if you do not use the user definable characters. Proportional spacing is possible so you get what looks like joined up writing. A higher density graphics print mode, reverse line feeding. friction feed and tractor feed are standard, but the tractors are restricted to 91/2 to 10 inch wide paper unless you buy an optional extra. Unfortunately, the paper holders for friction feed are also optional extra.

At least the switches are under a cover which is easy to remove and change.

The RX and the FX80 both have a self test facility and also can dump all bytes received as hex on to the paper for fault finding. The printer has to be switched off before you can get back to text. however.

A smooth worker, the FX80 costs more, but some daisy wheels would have trouble reaching its quality.

Note that the prices quoted in the table are recommended retail excluding VAT. Street prices will be lower. Thanks to the manufacturers for supplying the printers, and to DAG Business Machines for the Seikosha model.

### **Printers reviewed: from £88 to £438**

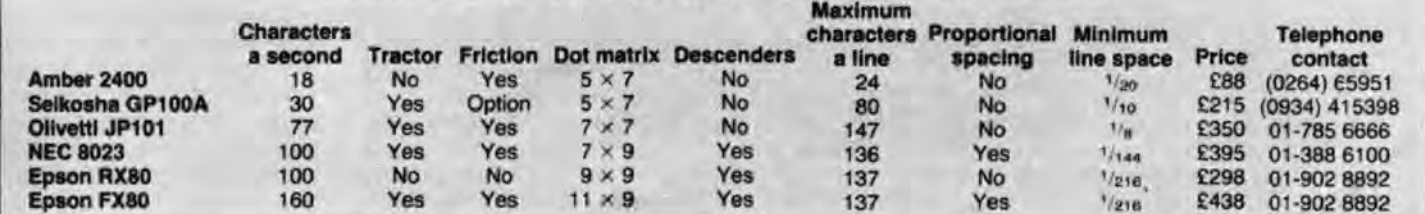

# **Dragon's giant strides**

### Tony Clarke talks to **Graham Cunningham** about Dragon Data's future as the company prepares to attack new markets at home and abroad.

WHEN YOU step into a taxi outside Port Talbot railway station, the driver says: "You must want Dragon Data. " A lot of people want the Welsh company at the moment, both at home and in the US, as it expands the range of machines it offers.

By this time next year Dragon Data plans to be marketing four microcomputers, moving up gradually to attack the business market. The first step is the smallest one: a CPU swap for the Dragon 32 giving users 64K 01 RAM. But after that the steps get bigger and bigger: the Dragon 64 will be followed by a £400 machine and a £2.000 business model next year.

The guiding force behind these moves is managing director Tony Clarke - standing about 6 foot 4 inches tall he expects to be able to take them all in his stride.

### *A* **computer enthusiast**  as well as a **businessman**

One of the other striking things about Dragon Data's managing director is that he is an enthusiast as well as a successful businessman. While promoting the merits of the company's disk drive system he extols in detail the Western Digital controller chip it uses. Similarly conversation about the £400 machine moves into discussion of the NEC 7220 GDC.

And this enthusiasm spreads further than semicon· ductors. Talking of the business market. Tony describes network configurations and procedures to provide the

automated office of the future. This includes Mumps, a little known operating system which began life, as its name suggests, with medical applications but has moved into the business market on such machines as Digital Equip ·ment minis.

Also covered are the virtues of easy to use systems such as Apple's Lisa and Xerox's Star incorporating mouse devices. These are desktop controllers which can be used to move items displayed on a screen. Microsoft, whose Extended Colour Basic is used on the Dragon 32, has recently introduced a mouse for use on its Multi-Tool word processing system.

And in the office outside his own sits a range of machines which he will take apart and examine. Elsewhere in the company various models including micros, minis and computer-aided design sys· tems - are being put through their paces in practical applications.

As far as the business goes. Tony has a personal stake in the success of Dragon Data. The company began life as a subsidiary of Mettoy in the spring of 1982. In November a consortium. including Tony, was formed to purchase the firm which moved 10 a new factory in south Wales. Since then Dragon Data has become the largest privately owned company in Wales. and is set to grow even faster as the new products are launched and new markets are attacked.

The summer launches-the CPU swap and the disk drive system - immediately move the Dragon 32 into new markets as they introduce the

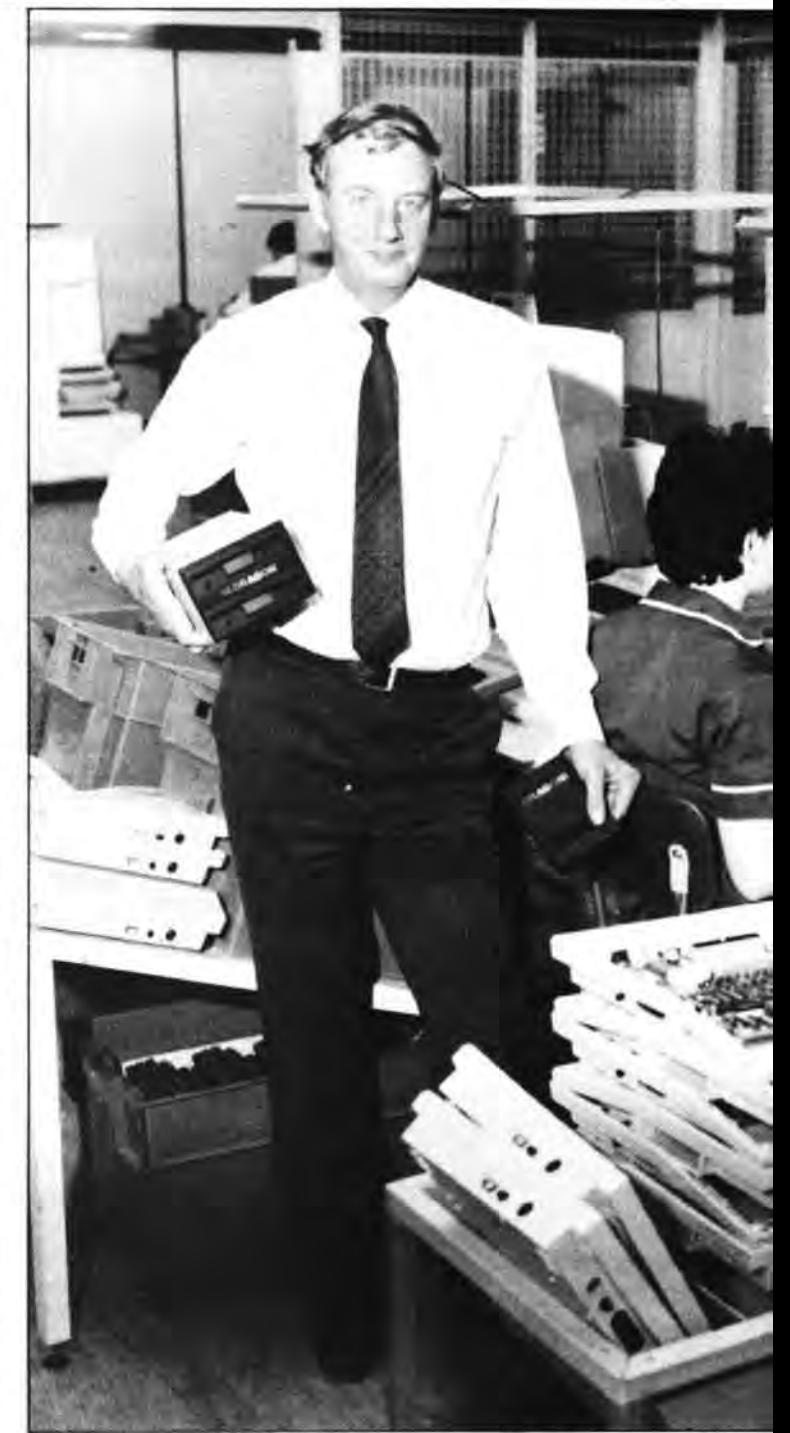

Tony Clarke - introducing 059 on the new Dragon Data disk drive system. am OS9 Unix-like operating system from American software house Microware.

This is a multi-user, multi· tasking system for small business users which has a very high reputation in the  $US - so$ high that some observers have suggested, tongue-in· cheek, that it is " too good" for home computers such as the Dragon. This hasn't prevented other micro manufacturers. such as Tandy and various Japanese firms. choosing it. Another British company. Positron, uses it on its  $£1,000 + 9000$  system.

As a newer operating system it has less applications software available for it than more established systems such as CP/M, but a lot of languages are already around, including Basic, Pascal and Cobol. C compilers are also available which provide a high degree of software portability across different languages.

Microware says that "OS9 combines the same friendly system interfaces found in Bell Laboratories<sup>'</sup> Unix operating system with an efficient, modular design that is eminently practical for use wilh an adv· anced 8-bit processor." And it adds: "In the future, there will be upward-compatible versions for the Motorola 68000 processor .

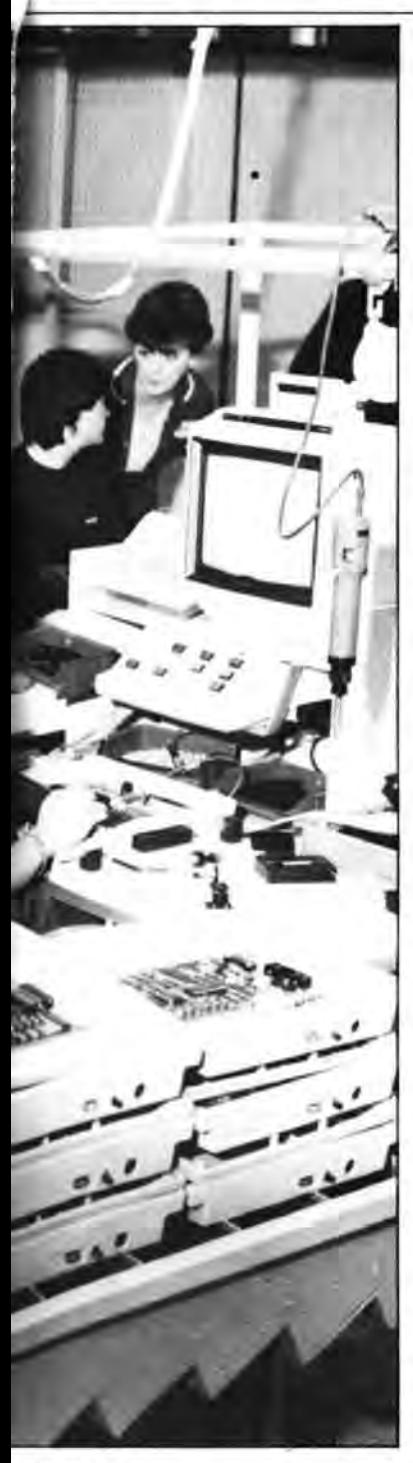

heading west

Microware software is already being used by a wide range of customers. including Eastman Kodak, General Electric. the National Aero· nautics and Space Administration (Nasa) and the United States Navy. This is the kind of company Dragon Data is joining.

But not too many Dragon 32 users are expected to be in· terested in the disk drive system which costs under £300 at entry level and about £500 with two drives. Tony commented: " We think about 10 per cent of Dragon 32 owners will take the double drive option - more on the Continent."

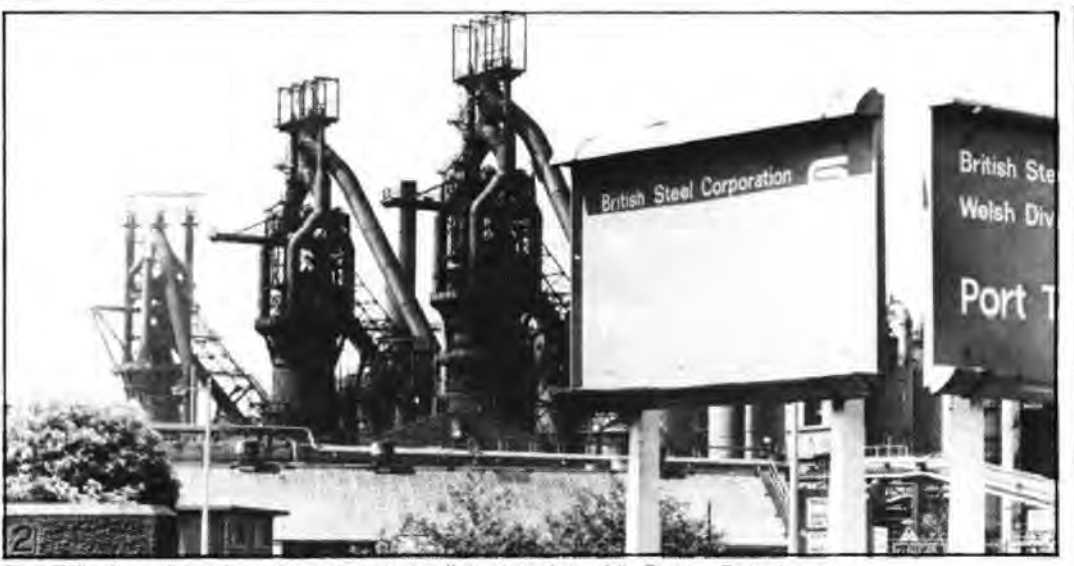

Port Talbot's traditional employer, the steel mill, is struggling while Dragon Data thrives.

Demand abroad for the Dragon is strong and Tony says: "It is fast becoming the biggest selling home computer on the Continent." But he added: "It is a different market, with more home owners using the machine at work." He puts this down to labour costs being higher. so micros are used at work to provide information at little extra cost.

### **Consolidating the new operating system's launch**

The introduction of OS9 will be consolidated with the launch of the Dragon 64 in September Tony is sure that " there is a demand for a small business computer that is relatively cheap" and that the 64 will meet this demand. He expects packages including the micro, a monitor and drives to sell for about £1,100.

The 64 will give 51 columns by 25 lines on the screen and will have an RS232 interface. The machine will involve a retailing change for Dragon Data - some 64s will be sold through high street chains like Boots, but more are expected to be sold by dealers as offthe-shelf systems.

An RS232 interface is also a feature of the American Dragons which will be launched this summer. costing about \$399, in partnership with Tano Corporation of New Orleans. Tony admits: " We're not expecting to sell millions in the US because there are a lot of machines at that price in the market."

But interest is already high. He took the Dragon 32 to an American computer show last

April and about 4.000 dealers made enquiries. Only 400-500 dealers will be involved initially, but this will go up to 1,500 as production rises from a starting figure of 2.000 a week.

The marketing strategy in the US aims to profit from the pricing wars being fought there by the main manufacturers. Tony commented: "We think dealers will be keen because they are losing their profit margins." He added that he expects to lure Commodore, Atari and Texas Instruments dealers.

Tano Corporation, which has 100,000 square feet of manufacturing space, was chosen ahead of five other companies. Its background is in marine automation systems, including a lot of experience using! the 6809 chip on which the Dragon 32 is based. And Tano already sells another micro  $-$  an Apple look-alike designed in Holland and manufactured in Korea.

Among all this activity, Dragon 32 users are not being forgotten. While plans to launch a printer have been shelved. a cassette recorder guaranteed to work with the Dragon is due out this summer.

Tony explained that "a printer was not very likely at the moment" because good ones were available and the falling value of sterling was creating financial problems when buying from abroad.

Dragon Data's other machines will also be sold in the US. The £400 micro. so far without a name, will be a twin-6809 system stepping up the company's attack on the educational and business mankets. In addition to OS9. the intention is that it will run Flex, a longer established operating system which has more applications software available for it.

At £400 the machine is also aimed at the home user, offering improved Basic and high quality graphics. And it will break away from the Dragon 32 mould, looking different to previous machines.

While Tony agrees that there is an overlap between the machines discussed so far, he argues that each has excellent facilities in terms of value for money.

> **Aiming to achieve a high level of software portability**

The appearance of next year's micro will again be different. Retailing at under £2,000, this will offer "a unique bus structure" giving a high level of software portabil· ity. Tony added that it will run · '68000-based and 8086· based software either individually or both together".

This avoids the problem suffered by early 16-bit users who found themselves short of easily available software. A lot of the development work is already finished for this machine. which Tony expects to sell more of in the US than in the UK.

Dragon Data is expanding its present factory to cope with these plans and negotiating with the Welsh Development Authority for another site. While Port Talbot's traditional employer, the steel mill, is struggling, the microcomputer manufacturer down the road is thriving.

# **D ELETWARE**

### **PROGRAMS FOR THE DRAGON 32**

### MONSTER MINE by W. E. MacGowan

Escape from the mine with as much money as you can but don't get closed in or caught by the prowling monsters. An addictive machine code game, with superb graphics and save facility. **Price £7.95.** 

Fince Except:<br>GOLF by Pete Allen<br>Over 20K of Basic giving you full 18-hole golf course with handicaps, choice of clubs. Golfing<br>weakness must be specified. Full colour graphics and sound, including score card. Price £7.95.

SPACE MISSION by W. E. MacGowan<br>Launch from ludar base, flight your way through the asteriod belt to do battle with the enemy<br>fleet. Multi-level space combat game, sets new standards in graphic excellence and attention to Price £7.95

uetail. The State Readers<br>A program for the programmer, allowing creation and saving of character sets:shape tables and<br>A program for the programmer, allowing creation and saving of character sets:shape tables and set included. Price £9.95.

### **GAMES PACK I**

SPACE WARS by John Line. A game for two scout ship pilots. SHEEPDOG by Erik Pattison. Pen<br>the wayward sheep, if you can! TORPEDO by Erik Pattison. Sink the enemy fleet. SNAKE by Chris<br>Hunt. Eat the food but not yourself. P

### **GAMES PACK II**

**UNITY CONTRACT SET A STATE STATE IN A STATE OF A LANGMAN by Chris Hunt. The old favourite.**<br>With lots of words. SPEEDBOAT by Peter Chase. Hit the markers, but not the bank?<br>BATTLESHIPS by C. Castle. A classic game, with a

### **GAMES PACK III**

DRIVERSEL Pit your wits against the Dragon with this easy to learn yet extremely demanding<br>game. Five skill levels from novice to grand master. PONTOON. An excellent implementation of a<br>tavourite card game in tull colour w

AND MANY, MANY MORE Please write or phone for details. All available by mail order from

**GEM SOFTWARE** UNIT D. THE MALTINGS, SAWBRIDGEWORTH, HERTS<br>Telephone: (0279) 723567

TRADE ENQUIRIES WELCOME - PLEASE RING FOR DEALER PACK Access orders welcome

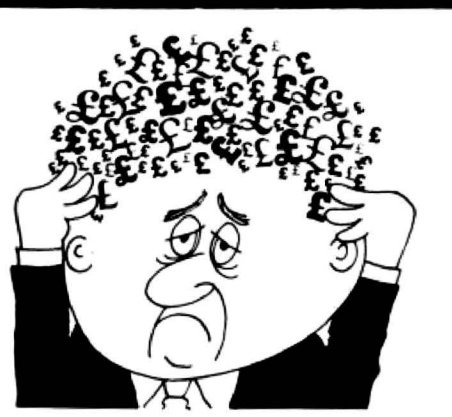

### Are your finances driving you mad?

Do you find that working out your finances makes your head buzz? Do you see red? Don't worry, now you can have Hilton's Personal Banking System on your side, giving you a clear head start and (hopefully) putting you back into the black! Maintain permanent records and fully detailed statements of vour finances including \* All cheque book transactions and bank receipts \* All standing order payments **Automatically Processed** 

(monthly, quarterly, six-monthly or annually and for set number of payments)

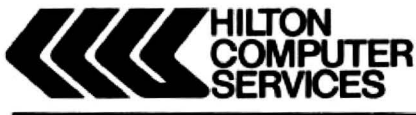

In addition the ability to search, locate, delete or correct previous entries. List by category facility is included. **Additional Bank Reconciliation** module available to automatically match your Bank Statement to your Personal **Banking System account.** Full instructions included and guaranteed after sales maintenance provided.

\* PBS ZX81 £8.95 (16K)  $\star$  ZX SPECTRUM £9.95 (48K)  $\star$  DRAGON £9.95 (32K) **Bank reconciliation (for use with ab** -165 Ask for the PBS at your local computerstore,<br>ORDER by POST (specifying machine)<br>OR at the POST OFFICE using **TRANSCASH ACCOUNT 302 9557** 

**Hilton Computer Services Ltd.** (Dept XX) 14 Avalon Road. Orpington. Kent BR6 9AX \* YOUR PBS IS NEVER OUT OF DATE \*

## **GRAVESEND HOME COMPUTERS**

The one stop Dragon Shop for Dragons, printers, software, courses, books and backup, also available by mail order.

### **BABY DRAGON 1**

Two programs. NUMBER MAN with variable level arithmetic. Stimulating colourful presentation. TEDDY BEARS, a counting and mental arithmetic game for the under 9s. Rescue the Honey Pots but keep the score. Full exploitation of Dragon Hi-Res graphics and speed. Educational programs need not be boring. £6.95

### **COLOR COMPUTER NEWS**

The 6809 Journal from the USA. Packed with hints, tips and programs for Tandy Color and Dragon users. Single copies £2.45, Subs, 6 months - £14.00, 12 months -£26.00

**GAMES TAPE 1 FROM ACTIVE SOFTWARE** 8 full games, amazing 200K for £6.25.

### WE DON'T SELL ASPIRIN BUT WE CAN **CURE YOUR COMPUTER HEADACHES!** Pay us a visit.

If you need help - then just ask, courses available and basic programmin advice, holiday courses for children.<br>Ask about our new DRAGON LADIES mornings.

### All at **GRAVESEND HOME COMPUTERS** 39 The Terrace, Gravesend DA12 2BA **Telephone 0474 50677**

Let's face it  $-$  the sound from your Dragon 32 wouldn't win any prizes at an Eisteddfod. What you need is a:-

### -Dragon 32-**SOUND EXTENSION MODULE**

- Fully-cased module plugs into cartridge port
- Provides 3 channels of sound: 3-note chords and harmonies over 5 octaves
- Uses new BASIC command. No need to 'Peek' or 'Poke'
- Many built-in sound effects (e.g. bomb, laser)
- Music and graphics can occur together without loss of speed
- Based on popular, well-proven sound generator
- Two Input/output ports included
- $\bullet$  User manual provided, with examples

Cheque P.O. to **J.C.B. (MICROSYSTEMS) 29 SOUTHBOURNE ROAD BOURNEMOUTH BH6 5AE** Tel: (0202) 423973

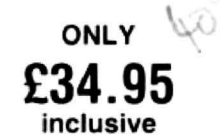

Write or phone for further details

24 Dragon User July 1983

Clear the skyscrapers until you have space to land, using Dragon Blitz from Damian Clancy.

THIS IS A machine code game for the key, but each time you do this you use up using the CSAVE command as if it was<br>Dragon 32. You are in an aircraft flying low one of your 50 fuel units. When you have Basic. Dragon 32. You are in an aircraft flying low one of your 50 fuel units. When you have Basic.<br>over New York with a limited supply of fuel. cleared a large enough space to land, you This is more reliable than using The aim is to bomb away the skyscrapers can descend using the down arrow key.<br>
until there is a big enough space to land. The published listing must be typed in.

using the enter key. You also have 15 lasers blasts to use. The laser clears a

cleared a large enough space to land, you This is more reliable than using can descend using the down arrow key. CSAVEM and allows the machine code to

This allows the machine code to be saved

be saved together with the short Basic You have 50 bombs which you can drop When it is run it automatically puts the controller program. It is advisable to save<br>sing the enter key. You also have 15 actual machine code into memory and the original Basic program lasers blasts to use. The laser clears a deletes itself. You must then type in: because if any of the numbers are wrong space — it is fired with the clear key. POKE 27,&H40 bace - it is fired with the clear key.<br>You can move up using the up arrow This allows the machine code to be saved run.

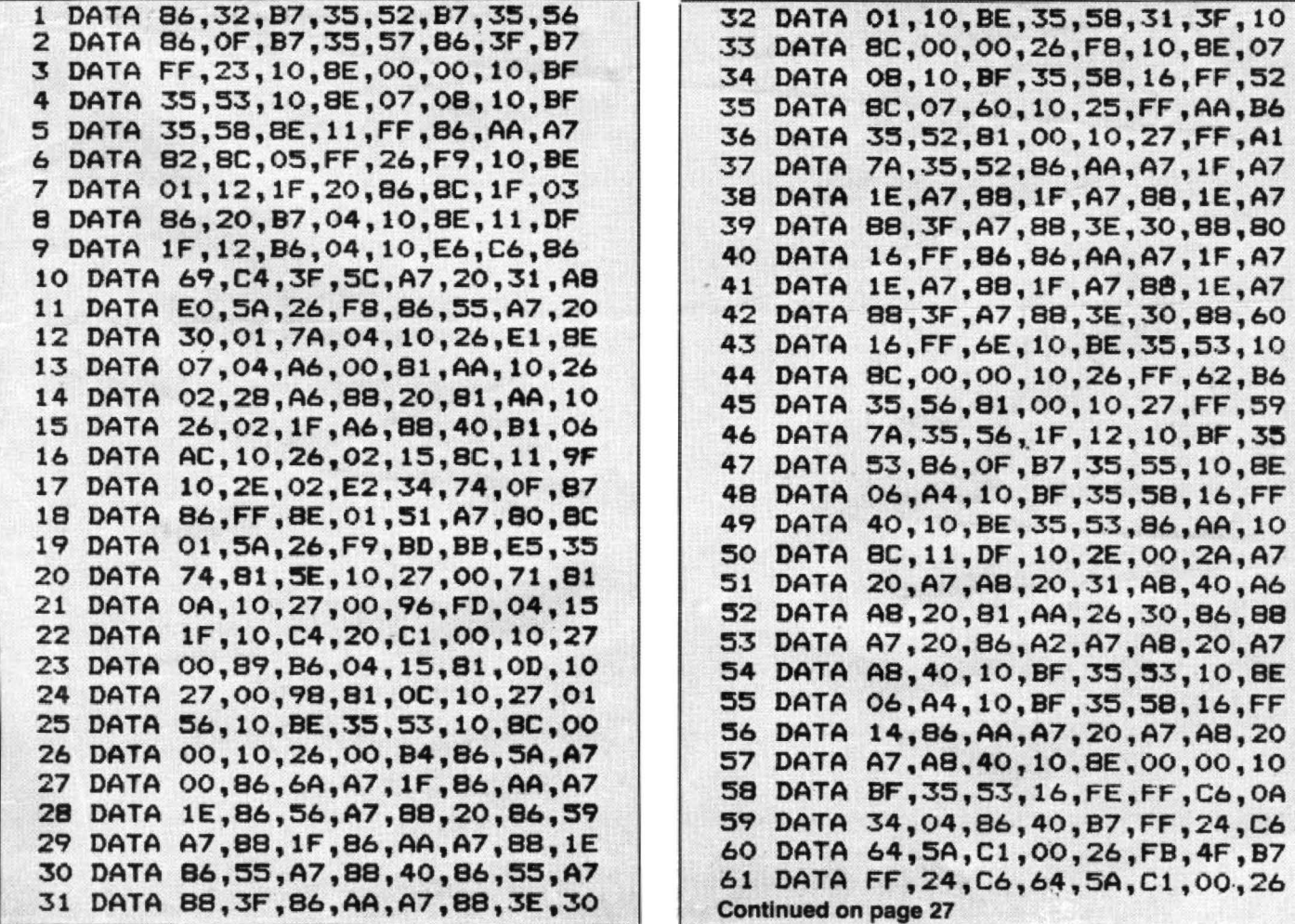

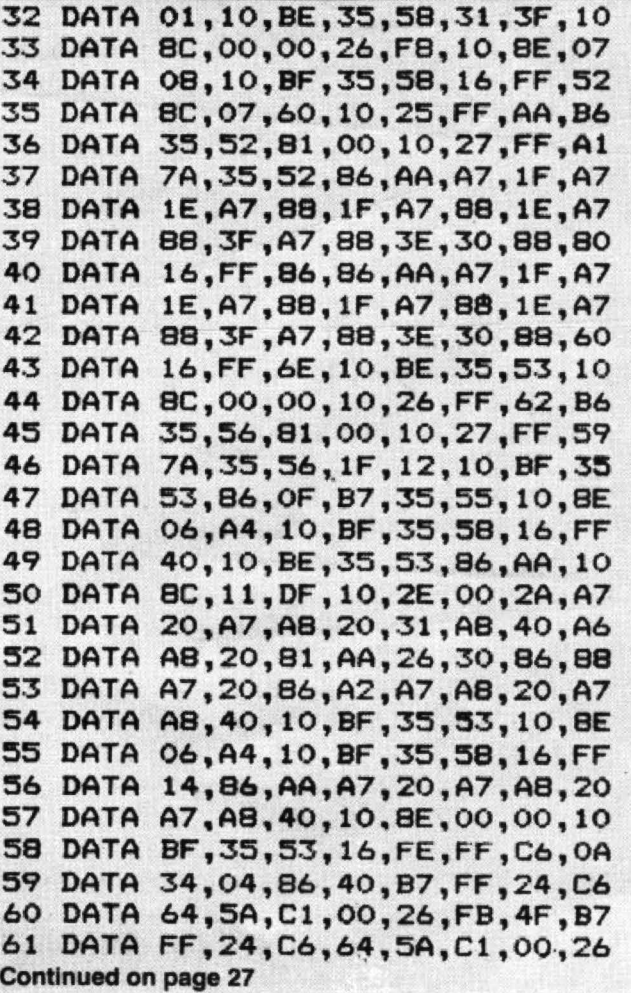

**MONSTER SOFTWARE CLUB SOFTWARE LIBRARY FOR THE DRAGON 32** 

OVER 70 TOP-QUALITY CASSETTES FOR HIRE. ALL TAPES USED WITH THE MANUFACTURERS PERMISSION (WE PAY ROYALTIES)

> ANNUAL MEMBERSHIP FEE £8.00 Tape hire £1.50 per fortnight plus 40p p & p (this includes a pre-paid return envelope)

**SPECIAL TRIAL OFFER** 3 months membership for just £3.00 PLEASE NOTE: Two tapes may be hired at the same time Further tapes by return post

**SAE** for details **MONSTER SOFTWARE CLUB** 32 LENNOX DRIVE, LUPSET PARK WAKEFIELD, WEST YORKS

### **DRAGON USERS**

YOU NEED OUR MENU-DRIVEN

PROFESSIONAL FILE HANDLER

### **PRO-FILE<sup>©</sup> only £9.95**

Create, edit, delete, update, etc, your own personal files if you need to keep records then Pro-file® will do it for you. If you don't understand files then Pro-file® will teach you. Not just a cassette but a complete learning package for the amateur who wants to be professional.

### **EDUCATIONAL SOFTWARE only £4.95 each**

Spelling (Improver 9/99 yrs) Arithmetic (Practice 7/11 yrs)<br>Reasoning (11 + revision)<br>Physics (0 Level revision) Tables (Practice 7/11 yrs) Knowledge (Quiz 9/99 yrs)<br>Maths (CSE revision) Biology (O Level revision)

MICRO-DE-BUG CONSULTANCY 60 Sir Johns Road, Selly Park **Birmingham B29 7ER** OVERSEAS ORDERS WELCOME

## **DRAGON SOFTWARE** all machine code

ADDICTIVE Arcade style game in full colour Climb the ladders and dig holes to trap the<br>"Meanies" before they kill you. 4 selectable<br>speeds and choice of 1 to 9 meanies to start. NO JOYSTICKS NEEDED SUPPLIED ON CASSETTE £7.95

### **DGT2**

Dialize Fast-moving Arcade style games in<br>full colour, with Hi-Res graphics and sound.<br>"Very addictive.... any single one of these is<br>worth a fiver, so £6.95 for all 3 is a bargain"<br>(From PCW review) SNAKES, LANDER & **FR 95** 

**EDITOR/ASSEMBLER + MONITOR**<br>Two Pass Global type. Supports standard<br>Motorola mnemonics and Addressing modes<br>Powerful Debug Monitor. Recommended for £28.75

### DISASSEMBLER

Written in position Independent Machine<br>Code, will run anywhere in RAM. The ideal<br>tool to have around. tool to have around. £11.85

**SPECIAL OFFER** 

Buy Editor Assembler and Disassembler<br>together and save £5.60. Cost of both as one purchase......... £35.00

### waci POe navabla MORRISON (MICROS) LTD

(Dept DU1)<br>2 Giensdale Street, Leeds LS9 9JJ

Tel: (0532) 480987<br>ALL ORDERS DESPATCHED BY ALL ORDERS DESPATCHED I<br>RETURN FIRST CLASS POST Callers and Trade enquiries

DROIDS - NEW (OPTIONAL JOYSTICK)

Stap the Droids removing lead shields to<br>Stap the Droids removing lead shields to<br>release the bombs which will destroy the<br>word. Very last game. Excellent Hi-Res<br>colour graphics and sound.<br>SUPPLIED ON CASSETTE.............

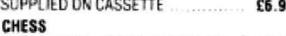

Hi-Res display of board and pieces. 8 select-<br>able levels of skill. CURSOR control move selection (No numbers/letters to enter). Sup-<br>ports CASTLING AND EN PASSANT. SUPPLIED ON CASSETTE £7.95

### **VULTURES - NEW (uses one joystick)**<br>FAST MOVING GALAXIAN TYPE GAME in full

colour with Hi-Res graphics and sound. A flock of vultures guard their eggs. As they swoop towards you try to kill them, but watch out. Just when you think you have killed them all, the eggs hatch!<br>SUPPLIED ON CASSETTE

£6.95

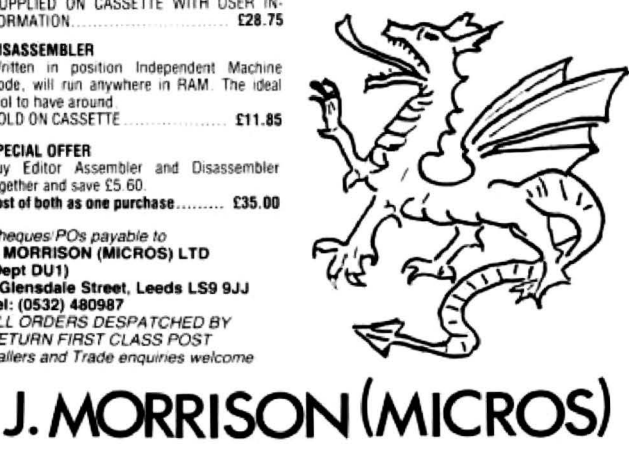

**DRAGON/32 BBC MODEL/B TRS80 C/C 32K** 747 FLIGHT SIMULATOR Superbly realistic instrumentation and pilot's [  $\Box$  $\Box$  $\Box$  $\Box$  $\Box$  $\Box$  $\Box$  $\Box$ Superbly realistic instrumentation and pilot's<br>view in lifelike simulation which includes<br>emergencies such as engine fires and sys-<br>tems failures. This program uses high resolu-<br>tion graphics to the full to produce the mos  $\overline{\mathbb{P}^{\text{const}}_{\text{model}}}$  $\overline{O(2)}$ nome computer. There are 21 real dials and<br>25 other indicators (see diagram). Your controls operate throttle, allerons, elevators,<br>flaps, slats, spoilers, landing gear, reverse<br>thrust, brakes, etc. You see the runway in tr  $\frac{1}{2}$ Z.  $4$  335.3  $\lambda$  $\begin{matrix} \begin{matrix} \sqrt{2} & 0 \\ 0 & 1 \end{matrix} & \begin{matrix} 0 \\ 0 \\ 0 \end{matrix} & \begin{matrix} 0 \\ 0 \\ 0 \end{matrix} & \begin{matrix} 0 \\ 0 \\ 0 \end{matrix} & \begin{matrix} 0 \\ 0 \\ 0 \end{matrix} & \begin{matrix} 0 \\ 0 \\ 0 \end{matrix} & \begin{matrix} 0 \\ 0 \\ 0 \end{matrix} & \begin{matrix} 0 \\ 0 \\ 0 \end{matrix} & \begin{matrix} 0 \\ 0 \\ 0 \end{matrix} & \begin{matrix} 0 \\ 0 \\ 0 \end{matrix} & \begin{matrix} 0 \\ 0 \\ 0 \end{matrix} &$  $\sum_{i=1}^{n} \frac{1}{1} \sum_{i=1}^{n}$  $\widehat{\mathscr{E}}$  $\mathbb{C}$  isset  $\mathfrak{Z}^{\mathsf{T}}$ approach. "A real simulation, not just another game" (Your computer April 19 83). Cassette £9.95 (pp and VAT included): D.A.C.C. Ltd. (Dept. D.U.) 23 Waverley Road, Hindley, Greater Manchester WN2 3BN.  $\overline{\phantom{a}}$ - - $\overline{\phantom{0}}$ 

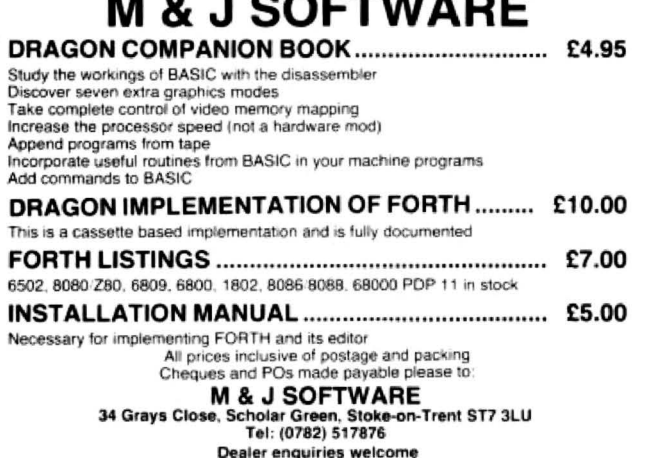

### **DRAGON 32** SOFTWARE

### **DRAGON CHESS**

- \* Six levels of play. All legal chess moves An legal cress moves<br>including en-passant,<br>castelling and pawn to<br>queen promotion.
- List of previous moves<br>which can be displayed or printed.
- Loading and saving of games<br>positions from tape.
- High resolution graphics which can<br>be flipped round to make black or<br>white play from either end.
- Simultaneous text and graphics. \* Sides can be exchanged at any stage.
- Best move hint
- Set up from any position.
- Opening move library.
- Moves may be taken back and<br>play resumed at any point. Change level of play at any point
- in the game. Will adjudicate game between
- 
- ★ Very high standard of play.
- Dragon Chess - - - £14.95<br>Dragon Forth - - − £18.95<br>Dragon 3D O's & X's - £ 6.95 **DEALER ENQUIRIES WELCOME**<br>All prices include VAT + P& P

### **OASIS SOFTWARE**

Lower North Street, Cheddar, Somerset. ACCESS ORDERS<br>TAKEN BY PHONE<br>24 HOURS A DAY COD 0934 515265

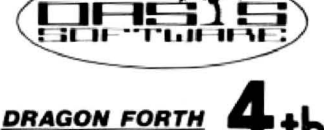

### Superset of standard

- Fig Forth.
- Basic statements can be included in<br>Forth programs to allow full access to<br>the colour graphics, sound, string and<br>floating point commands.
- Full editor.
- Forth code is at least 10 times faster<br>than Basic and uses less memory.  $\star$
- Programs written in Fig Forth may be<br>marketed by the author.
- \* 60 page easy to read manual.
- $\star$ Complete with free demonstration program.

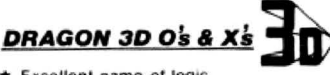

- \* Excellent game of logic.  $\star$  64 possible winning lines
- \* 4 plane board display.
- $\star$  Selectable start option.
- Almost impossible to beat.

PROFESSIONAL PACKAGING AND LIFETIME GUARANTEE

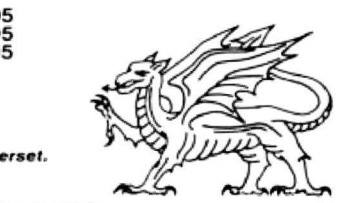

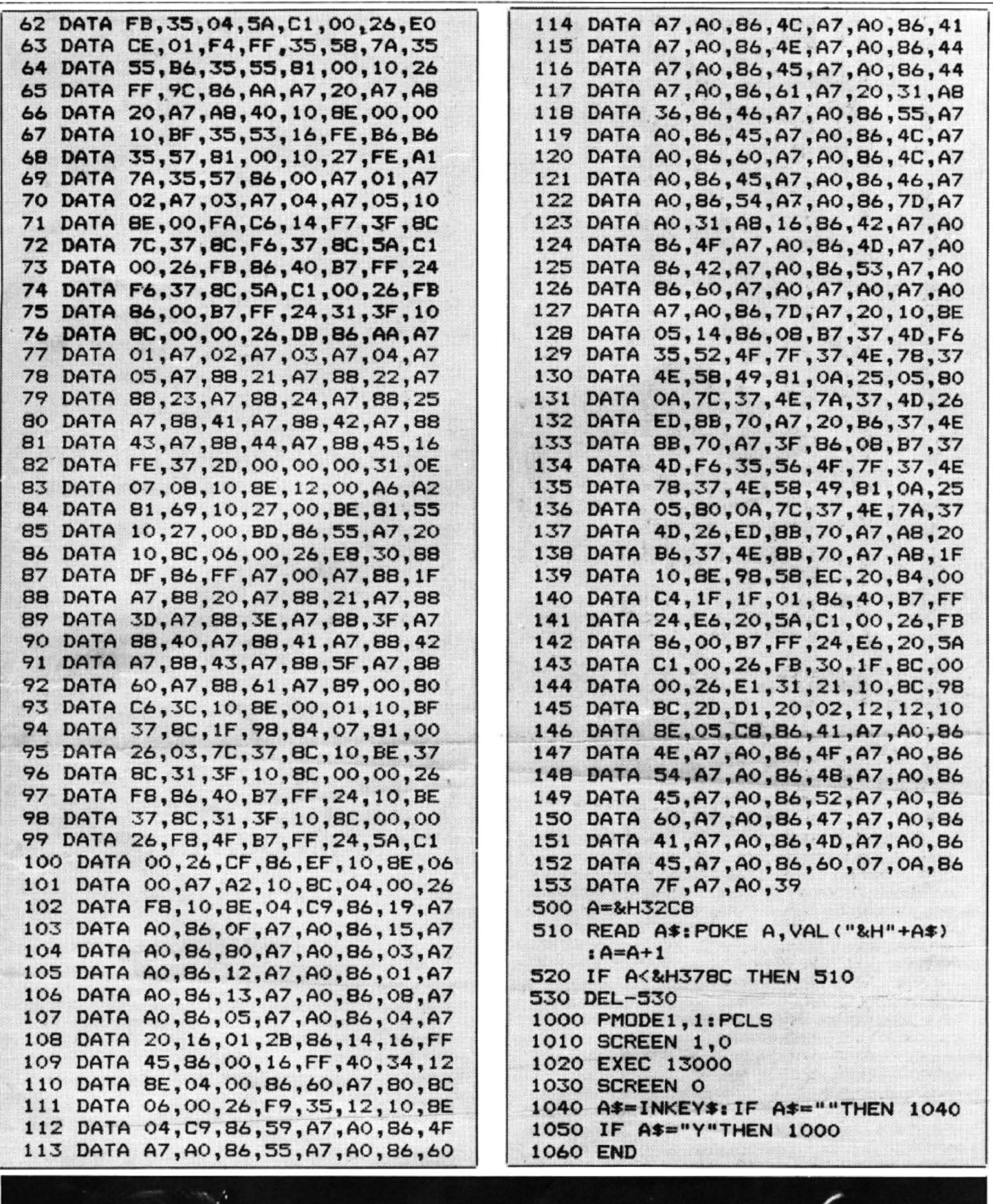

ŗ.

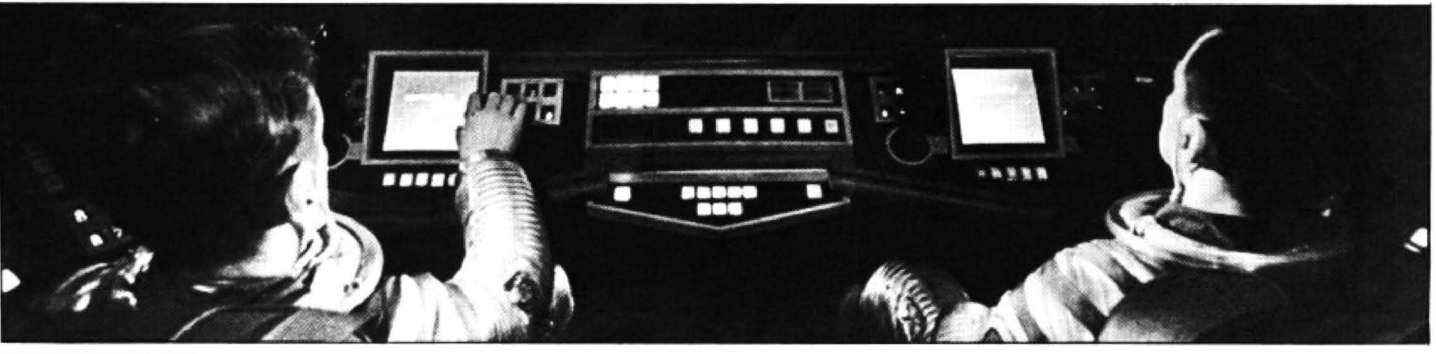

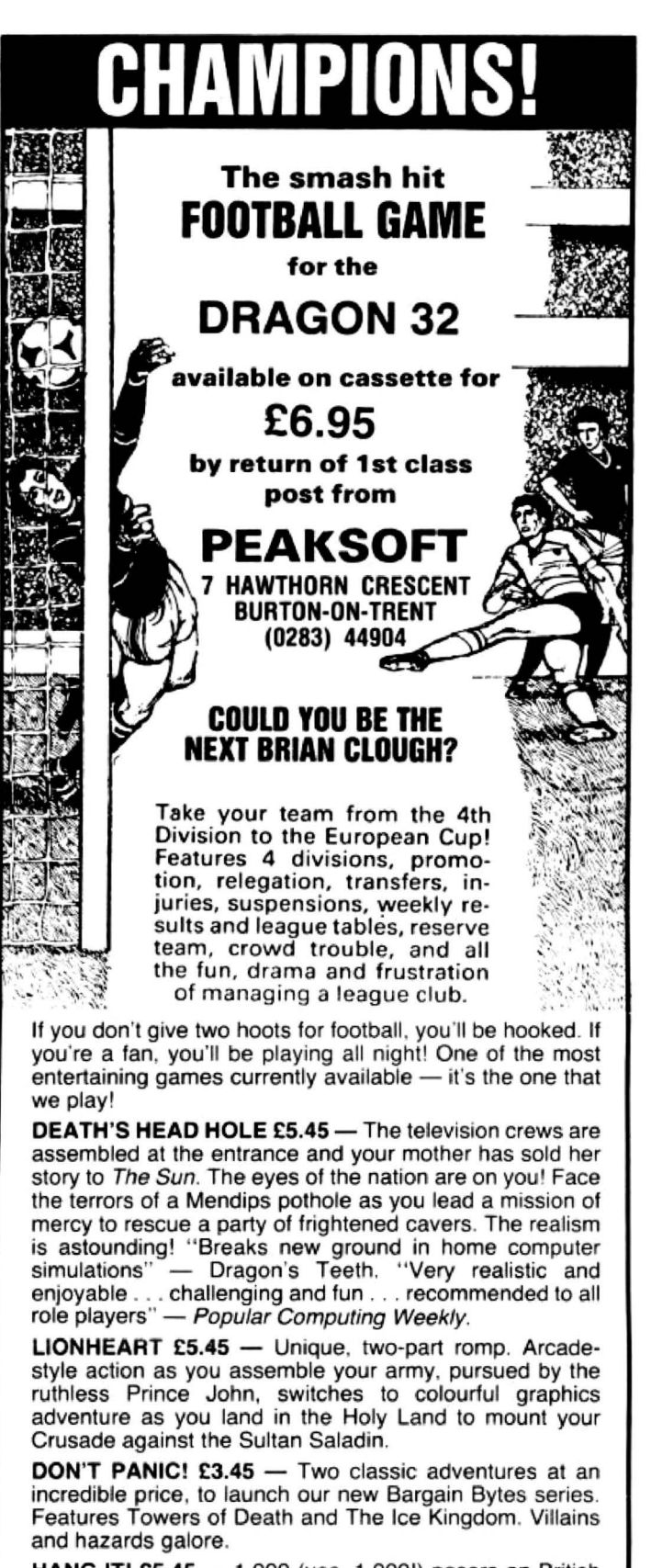

HANG IT! £5.45 - 1,000 (yes, 1,000!) posers on British place names in this family word game. Set your own problems option.

All prices include post and packing. We GUARANTEE same day despatch by first-class post. Clip the coupon. or simply note your name. address and programs required on the back of your cheque.

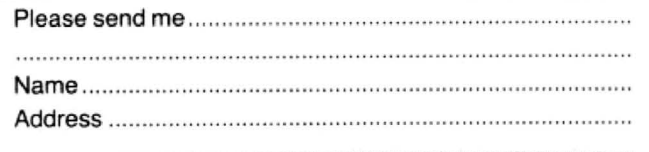

● IMMEDIATE DELIVERY ● **COMPUN** RACING FORECASTER

A tried and tested program. Simple to use - no records to update. Tape contains data for flat races at any of 34 principal courses.

High success rate.

-

DRAGON 32, SPECTRUM 48K, TANDY COCO 32K, ZX81 16K

### Only £4.95 inclusive

RED ROM DATA 72 LAMBERT ROAD, GRIMSBY DN32 ONA

### :1HIlliniiniiniin innin innin innin innin innin innin innin innin innin in ZX81, SPECTRUM, DRAGON BBC AND VIC

### SOFTWARE LENDING LIBRARY

We have for hire from 50p (including postage) programs for your computer.

£5 for life membership (less than the cost of a single game) brings you the Software Lending Library membership kit including catalogue, newsletter.

### Program of the month: Pimania.

All tapes lent with full manufacturer's permission.

Send a cheque or postal order for £5 to Software<br>Lending Library, PO Box 3, Castleford, West Lending Library, PO Box 3, Castleford, West<br>Yorks, stating name, address, and computer type. ..........................................

## • • FOR A LOT OF FUN **ON YOUR DRAGON<br>JOIN OUR CLUB**

**Members'** program listings, competitions, special offers, jokes : and snippets of news and comments.

We have a vast selection of games, utility and business software . . . Over 100 titles currently in stock!

## THE STATACOM TOP 10<br>Donkey King (Microdeal) Wizard War (Sala

Planet Invasion (Microdeal) Golf (Salamander)<br>
Telewriter (Microdeal) Pimania (Automata)<br>
Strategic Command (Romik) Chess (Dragon Data) Strategic Command (Romik)<br>Warlord (Lothlorien)

Wizard War (Salamander) Banking/Bank Rec. (Hilton)

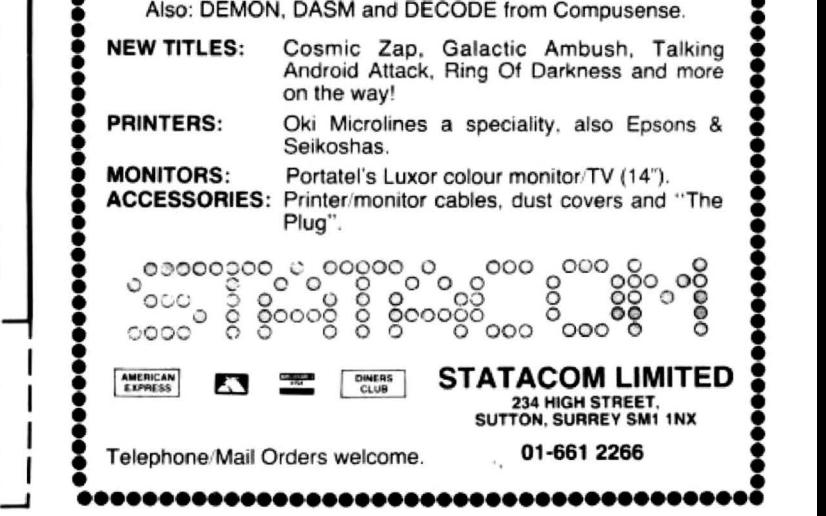

I I • **Play golf**  Learn how to make the most of the Dragon's graphics commands by playing Philip Brooks' game of golf.

THIS PROGRAM IS a simulation of a round of golf for up to four players. Over the first nine holes, the last nine or all 18 holes each player takes a turn at controll· ing an individually coloured figure to drive a ball from the tee to the green and then into the hole. Hazards include rough, bunkers, trees and water. Each player's score is updated and displayed at the end of his turn.

The program begins by requesting de· tails of the number of players taking part, and whether they wish to play the first nine, the second nine or all 18 holes. It then calls for the first player, and displays details of the hole to be played. including its length. The display then changes to a high-resolution map of the fairway, bound· ed by the rough (the red area). Lakes and streams are drawn in blue, bunkers are solid yellow areas, trees are yellow with red trunks (!), and the green is a hollow yellow circle with somewhere in it a flag. The position of the flag changes each time the game is played. The ball is shown as a yellow spot, and somewhere near the ball is a figure, coloured differently for each player.

The figure may be moved around the display, passing in front of the hazards, by means of the joystick control. Incidentally, despite what it says in the Dragon hand· book, my machine interprets JOYSTK(O) and JOYSTK(1) as referring to the right joystick. When the figure is near the ball and is stationary it produces a club and 'addresses' the ball. The club will flash alternately blue and yellow, so that it can be seen against any background. The position of the figure can then be adjusted until the club just covers half of the ball, and the shaft of the club is at a right angle to the direction the ball is to go in, remembering that the club is always swung anti-clockwise to strike the ball.

The backswing is begun by pressing the joystick firing button. The figure then 'winds up' one notch at a time until the button is released, or until it reaches the full swing of twenty 'notches'. It then swings and strikes the ball. A full strength swing from the fairway normally travels about 200 yards, plus or minus anything up to 40 yards. though just occasionally a

shot falls considerably shorter. It is important to remember that the fairway maps are not all drawn to the same scale, and the hole length displayed at the start of each turn gives an indication of how far across the screen a shot is likely to go. A shortened backswing produces a proportionally shorter shot. If the ball is not correctly addressed then a hook or slice shot may result. the ball travelling off line and with reduced carry. If the club head does not contact the ball then an 'air shot' results and the ball won't move.

In flight the ball passes over lakes and bunkers, and through the tops of trees. Over yellow background areas it changes colour so that it may be seen. If it enters the rough it stops immediately, and must be played directly back on to the fairway. If it strikes the trunk of a tree in its flight then it may bounce off in almost any direction, or continue its flight.

If, at the end of its flight, the ball is over water it disappears in a circle of ripples. After the figure has shown his displeasure the ball reappears on the bank on the side from which it entered, and the player's score is increased by one penalty stroke. If the ball lands in the top of the tree it drops vertically for a short distance until it is clear. When the ball finally comes to rest if it is in or close to a yellow area of the map it changes colour to blue. The figure is then repositioned to be close to the ball for the next shot. This procedure is omitted if the ball is already close. A shot from the rough is subject to considerable variation in its distance of travel. Shots from a bunker are also unpredictable to a certain extent, and may, on occasions, not move at all.

### On the green

Eventually, the ball lands on the green. The display then changes to show a circular green, the hole, the figure and the ball. The ball can now be putted into the hole. It is possible to hole out directly from off the green, but I have never yet man· aged it. There are no random factors in putting, all greens are to the same scale and all putts are predictable (eat your heart out, Jack Nicklaus). Slice and hook shots are still possible, however, and if the ball is struck too firmly it will overrun the hole. If

the ball is played off the putting surface then the display reverts to the fairway map and the ball must be chipped back on to the green. .

When the ball is finally holed the player's score for the hole is displayed, and, if more than one hole is completed, his running score. The next player is then called, and the fairway map reappears. After each player has completed the hole the entire procedure is repeated for the next hole, and so on until the end of the game, when a full list of total scores is displayed.

A complete listing of the program is printed with this article. It loads in about 12K of memory, and when running leaves about 1.5K free. By deleting REMs and spaces it should be possible to create enough room for additional routines. Some ideas that come to mind are a handicap· ping system or a dance of joy and a fanfare tor a hole in one!

The rather complex routine by which the figure is moved over a varying background without flicker makes full use of the Ora· gon's graphics commands. Both the high· resolution memory areas available in MODE 3 are employed, with the picture stored in one being displayed while the other is modified. For the purposes of the following, I shall refer to the memory area called by PMODE 3,1 as area 1, and that called by PMODE 3,5 as area 2.

After initialisation and introduction routines, control passes to the 'player count' loop starting at 4000. A message is written to the text screen, giving details of the next hole and player. While this is displayed subroutine 6500 is called. This draws the figure in the player's colours and stores it in arrays 80, WL and SL (body, walking leg and standing leg). Lines 4110 to 4250 now draw the fairway map in area 1. Line 4260 calls subroutine 100, which copies area 1 into area 2, so that both areas contain the fairway map minus the figure. Control then passes to line 1000.

Line 1 000 switches the display to highresolulion area 1. which contains the fairway map. Before the figure is PUT into position, line 1020 stores the details of its background in arrays B1, B2 and B3. The figure, made up of BD and two copies of SL, is positioned. Lines 1010, 1070 ▶

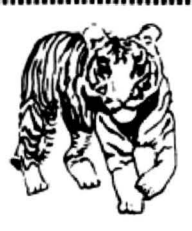

|<br>|<br>|

-

## .................................................~;~·~·~"'"""'"'""""~ **SOFTWARE** DRAGON SOFTWARE

--

### THE TIGER GRAND PRIX

THE TIGER GRAND PRIX<br>Soon to become available, more subject areas for use with the Tiger Grand<br>Prix and a sister program that will allow you to adapt the Tiger Grand Prix Soon to become available, more subject areas for use with the Tiger Grand Soon to become available, more subject areas for use with the Tiger Grand<br>Prix and a sister program that will allow you to adapt the Tiger Grand Prix<br>to your own specific requirements so that it can be used for any age and

Tiger proudly announce the first of a new exciting range of educational<br>soltware. Designed by experienced teachers and already approved by top<br>educationalists, the Tiger Grand Prix re-imposes all areas of learning in a<br>fu ability, even adults.<br>Tiger proudly announce the first of a new exciting range of educational Tiger proudly announce the first of a new exciting range of educational<br>software. Designed by experienced teachers and already approved by top Tiger proudly announce the first of a new exciting range of educational<br>software. Designed by experienced teachers and already approved by top<br>educationalists, the Tiger Grand Prix re-imposes all areas of learning in a<br>fun Fund exciting way. For one or two players and already approved by top educationalists, the Tiger Grand Prix re-imposes all areas of learning in a fund and exciting way. For one or two players it is a race to the end, if th gremlins don't catch you first! Full sound and colour with superbentertaining graphics, continuous scoreboard etc. Subject areas cover all ages and Maths. English, General Knowledge and Fun Quizzes for all ages and abiliti abilities to the age of 16+ (later to be expendable). Supplied on cassette<br>containing 10 minutes of quality software (normally you are lucky to get<br>two minutes of any other type of software!) Joysticks not required ...<br>
EX

Undoubtedly the finest adaptation of Missile Command available for the conditional Dengon. Save the world if you can! Superb graphics, authentic sound.<br>
Continuous score. Hi score and laser energy displays. Detailed scoreb

- more colourful than Microdeal's Defense, with cities wall to v<br>- missile getting through is certain to zap you" ... Dragon's Teeth. missile getting through is certain to zap you".... Dr.<br>Joysticks required.... £5.75<br>Doctor anautica unleapse allocase add

Dealer enquiries welcome. Please add 50p P&P<br>TIGER SOFTWARE 63 Devonshire Street, Monkwearmouth, Sunderland, Tyne & Wear<br>• Tel: (0783) 484592 :;-.....................................................................................r.

## WEST DEVON ELECTRONICS

STATION ROAD, HORRABRIDGE, YEL YERTON, DEVON (0822) 853434

DRAGON APPOINTED SERVICE CENTRE

DRAGON 32 £169.90

Incl. VAT

### DRAGON DISC DRIVE COMPLETE £269.00 Incl. VAT

SEND FOR LIST OF OTHER DRAGON ITEMS, SOFTWARE, ETC

FREE POSTAGE AND PACKING

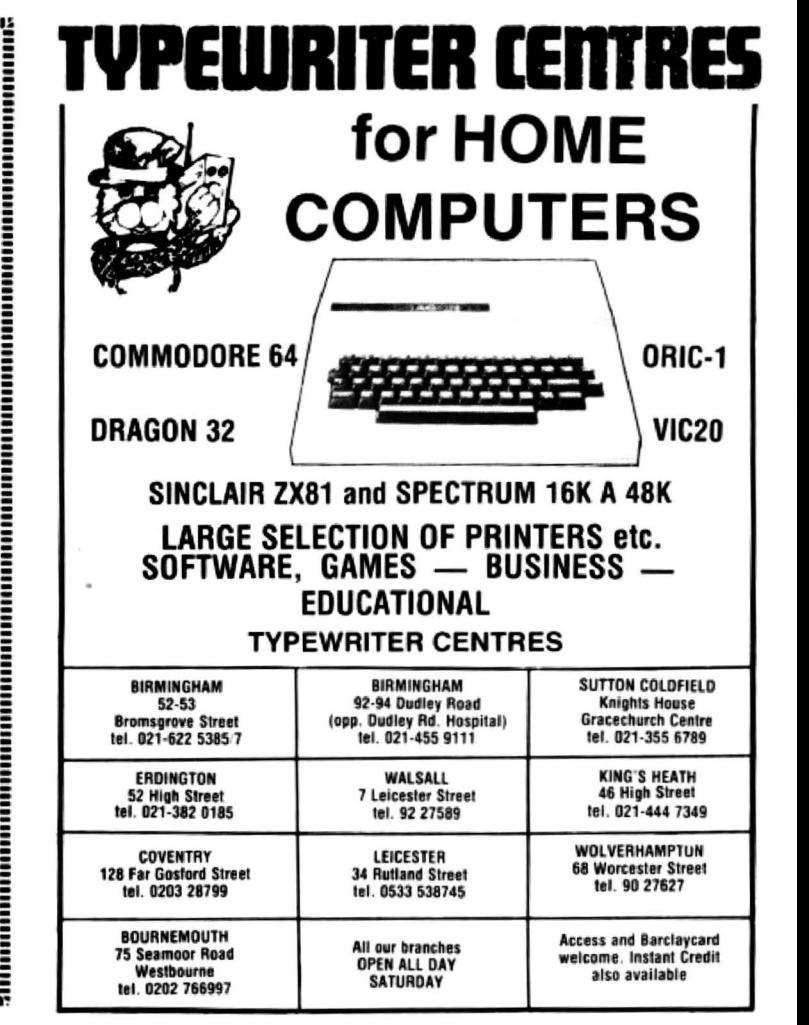

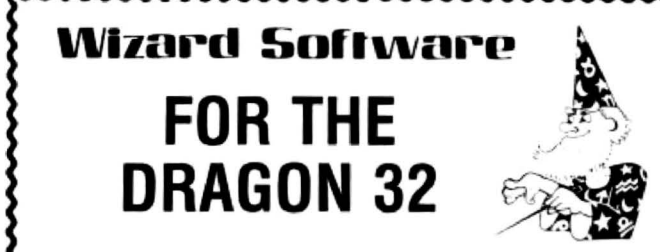

### SMASH

A super "break out" type game in high resolution graphics. Features include a demonstration mode. 9 bat angles and walls of increasing difficulty from a single wall up to a full three walls. Continuous display of score. best score and balls remaining. RECOMMENDED BY THE MICROCOMPUTER SOFTWARE CLUB.

### ALIENS  $+$   $2.95$

£7.00

A machine coded Arcade game presented in high resolution graphics. Features 46 invaders, mother ship, 4 defenders per wave. 4 shields + bonus shields. Continuous display of score during game.

### DRAGON STARTREK E8.45

A real-time version featuring a 10x10 galaxy, shield control. photon torpedoes, status reports, signals received, galactic search, scanner control, warp drive, star bases with docking. black holes, planets and planet landfall, pulsars, novas, stars. asteroids, meteors, shuttles and shuttle docking, automatically converging and attacking Klingons. Four levels of difficulty. comes with instruction manual.

> All prices inclusive, mail order, cheques or postal orders to WIZARD SOFTWARE, DEPT DU, PO BOX 23 DUNFERMLINE, FIFE, KY11 5RW

Also available from software retailers Send large SAE for full program catalogue<br>Royalites paid for superior quality DRAGON software

Dragon User July 1983

4 and 1080 are relevant if the fairway has been drawn as a result of the ball leaving the putting green. Lines 1100-1230 sample the joystick and process the values returned into acceptable incremental values for the figure position co-ordinates. Among the test in lines 1240-1260, line 1250 tests that the joystick is not centred, ie that the figure must move.

If the joystick is not centred, subroutine 1300 is called. While area 1 is still displayed. area 2 is modified as follows. The background arrays are PUT into their original positions, blanking out the figure. Line 1320 then stores the background to the new position in these arrays, and the figure is then PUT into its new position (lines 1330-1360). As an added refinement, one of its legs is raised as though walking. WK in line 1330 is used to ensure that alternate legs are raised each time the subroutine is called.

With the figure finally in its new position, but not yet displayed. line 1370 calls subroutine 110, which copies this revised picture almost instantaneously into area 1, the display. After a short pause the raised leg is lowered by PUTting SL into both leg positions (line 1390). The running coordinates of the figure position are then updated, and the program returns to the joystick sampling loop.

Line 1240 can provide an alternate subroutine to append to this loop. If the figure is close to the ball, and the joystick is centred, then subroutine 1500 is called.

Lines 1500-1550 are concerned with drawing the club in the right direction and with constant length, with the colour alternating at each pass. The club is drawn in line 1550 and after a short delay is blanked out by subroutine 110. This is preferable to a simple PRESET as it restores the club background to its original colour or colours, instead of leaving a line in whatever is the current background colour (usually

10 REM +++oolf+++ 20 REM +++COPYRIGHT P.P.BROOKS+++<br>30 GOTO 6000 JO SOID SOOD<br>100 FDR N=1 TD 4: PCDPY N+4 TD N: NEXT N: RETURN<br>110 FDR N=1 TD 4: PCDPY N+4 TD N: NEXT N: RETURN "<br>" HER \*\*\*place figure\*\*\*<br>1000 PMGDE 3,1: SCREEN 1,0 mo IF BF()3 AND BG()3 THEN GOSUB 7500<br>1020 GET (MX,MY)-(MX+9,MY-18),B1,G: GET (MX,MY+1)-(MX+2,MY+8),B2 ,G: GET (MI+7,MY+1)-(MI+9,MY+8),B3,G IG30 PHODE 3,1 1040 PUT(NX, NY)-(NX+9, NY-18), BD, PSET 1070 IF BF=3 OR B6=3 THEN 60SUB 100: 60SUB 5000: 60SUB 100<br>1080 IF TF=1 THEN 3000 1090 IF SQR((BX-GX)"2+(BY-GY)"2}{GR THEN 4500: REM ###on green## •<br>1100 SI=MI+4: SY=MY-3: CX=MI-2: CY=MY-10 lil0 II=0: YI=0 IL20 II=FIX(JOYSTK(0)-32)/6) ULSO VI=FIX(LJOYSTK(1)-32)/6 1140 IF ARS(11))4 THEN II+2+11 1150 IF ABS(YI))4 THEN YI-2•YI 1199 REM +++limit movement+++<br>1200 IF MI+II<14 THEN II=14-MI<br>1210 IF MX+II>235 THEN II=235-MX 1220 IF MY+YI<25 THEN Y1≈25-MY<br>1230 IF MY+YI>180 THEN Y1∝180-MY 1250 IF ILOO OR VICTO THEN GOSHN 1300 1260 PK=PEEK(65280): IF PK=126 OR PK=254 THEN 1600:REN+++start b ackswing#++<br>1270 GOTO 1120: REM+++sample joystick again+++<br>1299 REM +++draw walker+++ 1299 REM +++draw walker+++<br>1300 PMODÉ 3,5<br>1310 PUT(NX.MY)-(NX+9.MY-18).B1.PSET: PUT(NX.MY+1)-(NX+2.MY+B).B 1310 PUT INZ,WY)-INI+9,NY-181,B1,PSET: PUT (NX,NY+1)-(NX+2,NY+8),B<br>2,PSET: PUT (NX+7,NY+1)-(NX+9,NY+81,83,PSET<br>1320 GET (NX+11,NY+11)-(NX+X1+9,NY+Y1-18),B1,6: GET (NX+11,NY+Y1 •;u-on:• 11 •2,"'.. l•H' 91', &; 5U OU •U•1,llY+-fl •l I· UH• II•t."Y• fl • **BI, B3, G** 

green). Control then returns to the joystick loop.

Line 1260 provides the only exit from this loop. If the joystick fire button is pressed then control jumps to line 1600, and the backswing commences. The number crunching in lines 1600-1650 determines the angle the club is being presented at, with 0 being straight up. The backswing routine is similar to the club drawing routine. except that at each pass the values of CX and CY are recalculated from the angle AN, which increases by Pl/12 each time. The previous club is blanked out by subroutine 110, and the new club is drawn, normally in yellow unless the club head coincides with a yellow area, when it is drawn blue.

### Backswing

The 'shot distance' counter SD and the swing counter SW are both incremented, after which lines 1800 and 1810 check for the end of the backswing. At the end of the backswing the distance between the shaft end and the ball is checked. If this is greater or less than the length of the club the ball angle AB and shot distance SD are modified to produce 'hook' or 'slice'. Shots from the fairway, rough or bunkers are further modified by lines 1890-1920. The swing routine is a repeat of the backswing, except that the magnitude of the steps is increased and their number decreased. although note the addition of a constant to the count to provide 'follow through'.

At the end of the swing line 2080 tests for an air shot. If one is found then the player's score is increased and control returns to the 'figure movement' routine, if not then the ball is blanked out and the loop at 3000 is entered. This moves the ball in steps across the screen. checking the background colour and if necessary adjusting the colour of the ball. When on ihe fairway map a check is also made in line 3070 that the ball is not in the rough or has hit a tree. On the green the check at 3090 is that the bait has not left the green.

When line 3070 detects that the ball is in a red area the program jumps to 3300. Lines 3300-3320 check for striking a tree. If no tree is struck then the ball is in the rough and control is passed to the 'figure movement' routine. If a tree is struck. and it is the first time this has happened this shot, then the ball angle AB and shot distanoe SD are altered randomly, and the program loops back to 3000. The ball angle is modified in such a way that the ball can never rebound in the direction of the figure. Having the ball come to rest in the figure's midriff could be disastrous'

When the ball finally comes to rest several checks are made. These are all documented within the listing, and should be self explanatory. With the ball successfully in the hole the player's score and running score are displayed before the next player is called.

The program run begins with the by now familiar POKE 65495,0 to increase running speed. This has the effect of tying up the input/output circuitry, and programs can be neither loaded or saved until it is reset. either by the reset button or by POKE 65494,0. If you break out of the program before the end don't forget to reset before trying to load another program. It is probably advisable to replace line 6000 with a REM until loading and debugging is completed. It is very easy to save an amended program on tape, then discover later that you have overlooked the reset and recorded a load of garbage over your only copy! I speak from bitter experience.

If the prospect of all this keyboard bashing puts you off, I can supply the program on tape for £3. If you have any comments. or queries, I shall be pleased to have them. My address is: 104 Bargates, Leominster, Herefordshire HR6 8QT.

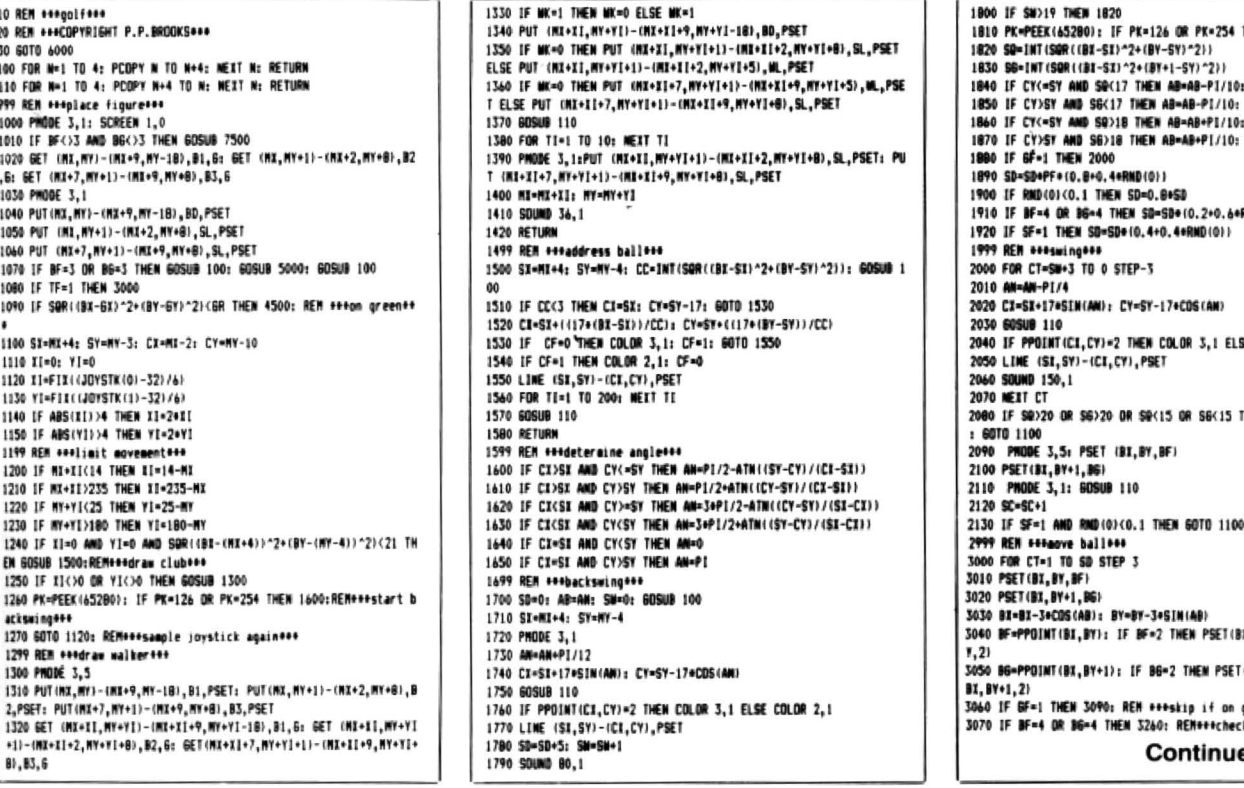

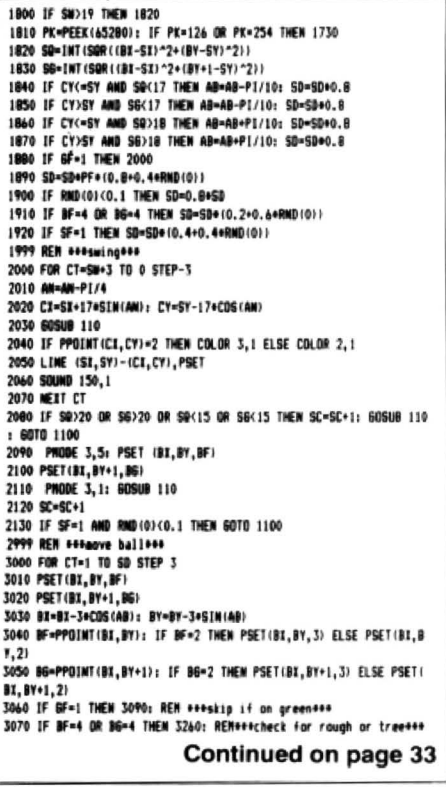

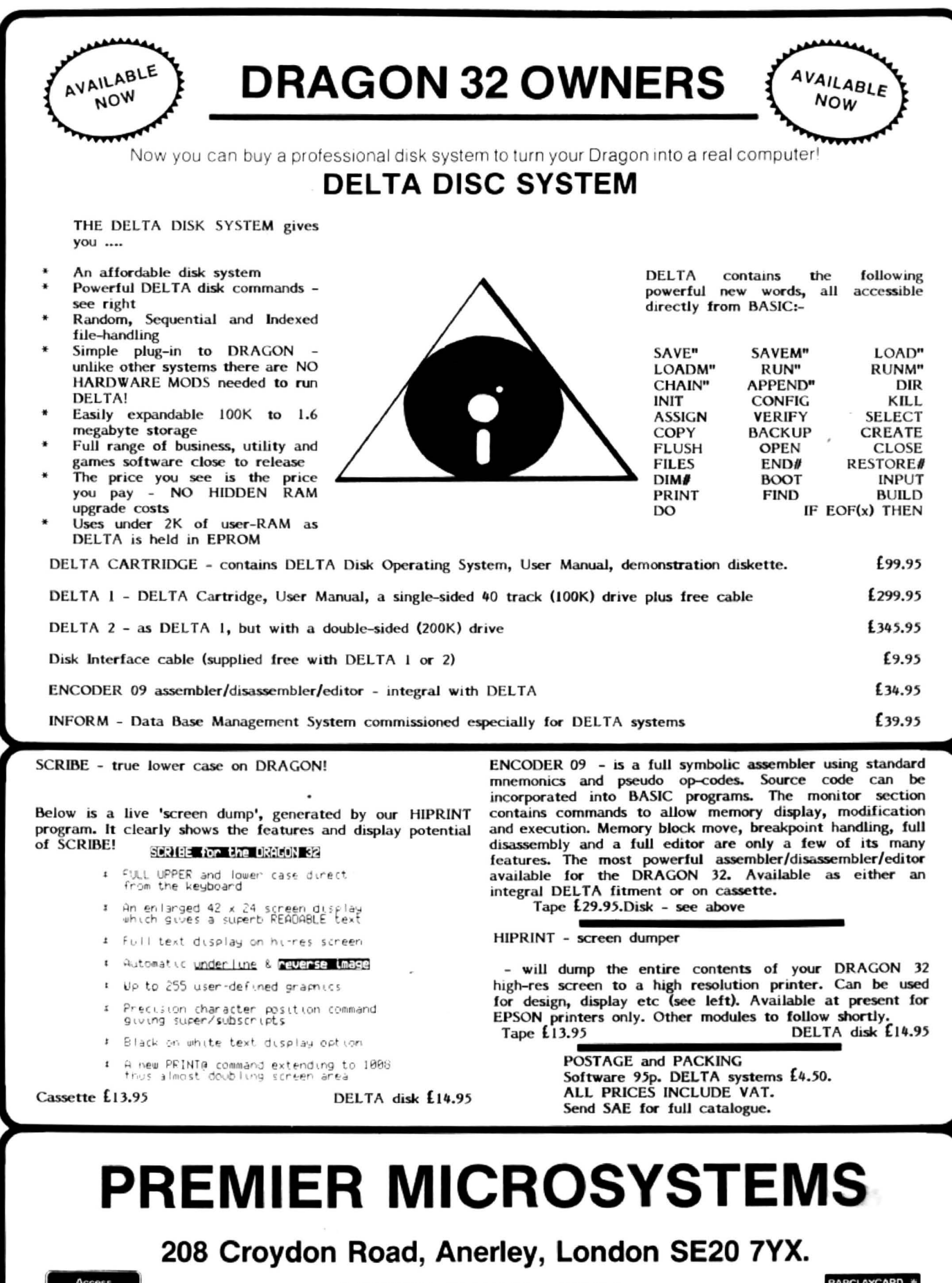

TELEPHONE 01-659-7131 or 778-1706

Dealer and Overseas orders welcomed

3080 6070 3110 3090 IF BF=4 AND BG=4 THEN 4700: REMODOFFELUTE to fairway000 3100 IF BF-3 AND BG-3 AND CT>SD-10 THEN 8000: REM +++ball holed+ 3110 NEXT CT: SF=0: TF=0 3120 REM +++ball stopped, check position+++<br>3130 IF BI=HH AND (BY=HV OR BY+1=HV) THEN 8000: REM+++ball holed iras off areenses - rom ort greenter<br>3150 UH=PPOINT(BI,BY): LH=PPOINT(BI,BY+11: RB=0<br>3150 UH=PPOINT(BI,BY): LH=PPOINT(BI,BY+11: RB=0<br>3120 IF SQR((BI-GI)^2+(BY-GY)^2)(GR THEN 4500: RENe\*echeck if on<br>3170 IF SQR((BI-GI)^2+(BY-GY)^2)(GR THEN 4 greenses 3180 IF BF=3 OR B6=3 THEN GOSUB 5000: REM \*\*\*ball in water \*\*\* 3190 IF BF=2 OR BG=2 THEN GOSUB 7000:REN+++check if treed or bun kered +++ 3200 IF TF=1 THEN 3000 3210 PMODE 3, 5: PSET(BI, BY, UH): PSET(BI, BY+1, LH) 3220 PUT (MI,MY)-(MI+9,NY-18),BI,PSET: PUT (MX,NY+1)-(MX+2,NY+8)<br>,B2,PSET: PUT (MI+7,NY+1)-(MX+9,NY+8),B3,PSET<br>3230 IF SOR((BI-SI)-2+(BY-SY)-2))30 THEN 60SUB 7100: 60SUB 110:R EROODmove figure to ballone 3240 6010 1020 3250 REM \*\*\*ball hit tree or rough?\*\*\* 3260 FOR A-1 TO TC 3270 IF ABS(BX-(TK(A,1)+5))<=1 AND BY<=TK(A,2)+13 AND BY>=TK(A,2) 1+4 THEN 3290 3200 NEIT A: 60TO 3150: REMeetin roughtes<br>3290 IF R9=1 THEN 3000: REM seamly one bounce per treetts 3300 REM +++compute bounce+++<br>3310 PLAY \*V31T1000186FFEE\*: SD=15+(SD-CTI+0.7+RMD(0): RD=1 3320 IF RND(0)(0.4 THEN AB-AB+PT+RND(0) ELSE AB=AB+. 8+PT+(0.4-RN  $B(0)$ tito anto topo 3999 REN \*\*\* loop for each player\*\*\* 4000 FOR PL=1 TO PM tuvu ruk ri−i iu rm<br>4010 Cls: PRIMT B 75, "HOLE "INH: PRIMT B 169, HL;" YARDS": PRIM<br>T B 236, "PAR "IPR: PRIMT B 394, "PLAYER "IPL<br>4020 IF HE>I THEM PRIMT B 454,"SCORE SO FAR="ISC(PL) 4030 BOSUB 6500 4099 REM esedram fairmayees 4100 MI=MH: MY=MV: BI=BH: BY=BV: GF=0: SC=0 4110 PHODE 3,1: PCLS<br>4120 DRAM "BM25,100C4"+FN6 4130 PAINT (3,3),4,4 4140 DRAW LKS 4150 PAINT (LT.LY). 3.3 4160 FOR A-1 TO BC 4170 CIRCLE (BK(A,1), BK(A,2)), BK(A,3),2 4180 PAINT (BK(A, I), BK(A, 2)), 2,2 4190 MEXT A 4200 FOR A=1 TO TC: PUTCTK(A,1), TK(A,2))-(TK(A,1)+10, TK(A,2)+12) TR. PSET: NEIT A 4210 BF=PPOINT(BI,BY): IF BF=2 THEN PSET(BI,BY,3) ELSE PSET (BI,  $M.21$ 4220 B6-PPOINT(BX, BV+1): IF B6-2 THEN PSET(BX, BY+1, 3) ELSE PSET( BX, BY+1, 21 4230 CIRCLE (61,6Y), 6R, 2 4240 HH=61+H1: HV=6Y+H 4250 DRAM "BR"+STR\$(HM)+", "+STR\$(HV)+"C2U6R3B2L1"<br>4260 BOSUB 100 4270 60TD 10001 REM +++aove figure+++ 4499 REM seedraw greenses 4500 GF=1: HH=126+64HI: MV=96+64HY: BI=126-64(61-81): BY=96-64(6 Y-BY): BF=1: B6=1 4510 605UB 7100<br>4520 PMOBE 3,5: PCLS: CIRCLE(126,96),606R,4 4530 PAINT (3, 3), 4, 4 4540 CIRCLE (HH, HV), 4, 3 4550 PAINT (HH.HV), 3, 3 4560 PSET(BI, BY, 2)<br>4570 PSET (BI, BY+1, 2) 4580 605UB 110 4590 6070 1010 4499 REN secreture to fairwayees 4700 BI-6I+((BI-126)/6): BY-6Y+((BY-96)/6): BF=0: 605UB 7100 4710 BZ=BI-(ISD-CT)/6) #COS(AB): BY=BY-(ISD-CT)/6) #SIN(AB): PHODE 3,5: SCREEN 1,0 4720 6070 4110 5020 SC=SC+1 5030 CIRCLE (BX, BY), 3, 2 5040 CIRCLE (BI, BY), 6,2<br>5050 CIRCLE (BI, BY), 3,3 5060 CIRCLE (BI, BY), 10, 2 5070 CIRCLE (BX, BY), 6, 3 5080 CIRCLE (BI, BY), 10, 3 5090 605UB 110<br>5100 PHODE 3,5: PUT (MI,NY)-(MI+9,NY-18),BI,PSET: PUT (MI,NY+1)-(ME+2, MT+8), B2, PSET: PUT (MI+7, MY+1)-(MI+9, MT+8), B3, PSET<br>5110 PUT (MX, MY-4)-(MI+9, MY-22), B0, PSET: PUT (MX, MY-3)-(MX+2, MY+ 1), ML, PSET: PUT (MI+7, MY-3)-(MI+9, MY+1), ML, PSET 5120 FOR JC=1 TO 4 5130 PMODE 3,5+SCREEN 1,0: FOR TI=1 TO 50: MEXT TI<br>5140 PMODE 3,1: SCREEN 1,0: FOR TI=1 TO 50: MEXT TI<br>5150 PLAY "TSOO1L4BGGEEECCC" 5160 MEXT JC 5170 605UB 100 5180 DC-0 5190 BX=BX+2+COS(AB): BY=BY+2+5IN(AB) 5210 IF PPOINT(BE, BY)=3 OR PPOINT(BZ, B+1)=3 THEN 5190 5220 BF=PPOINT(BI,BY): PSET(BI,BY,2): BB=PPOINT(BI,BY+1): PSET (<br>BI,BY+1,2): BC=DC+1: IF BC<3 THEN 5190 **5230 RETURN** 5999 REM \*\*\*initialisation\*\*\*

6000 POKE 65495.0 6010 CLS **6020 PCLEAR B** 6030 PI=3.1415926 8040 FOR T-1 TO PEEK(275): R-RND(0): MEIT T<br>6050 DIN BD(9,10),SL(2,7),ML(2,4),BL(9,10),B2(2,7),B3(2,7),SC(4)  $TK(5, 2)$ .<br>6099 REM ooodraw treefor 6100 PHODE 3,1: PCLS: CIRCLE4100,50),5,2<br>6110 PAINT (100,50),2,2<br>6120 COLOR 4,1: LINE (100,50)-(100,57),PSET 6130 DIM TR(13,11): GET 196,45)-(106,57), TR,6 6199 REN sessetting upses<br>6200 CLS: PRINT @ 4, "WELCOME TO DRAGON'S DEN"<br>6210 PRINT @ 42, "COUNTRY CLUB" SZLV PRIMT & 160, "HOW HANY PLAYERS (1 TO 4) ARE TAKING PART?"<br>6220 PRIMT & 160, "HOW HANY PLAYERS (1 TO 4) ARE TAKING PART?"<br>,,"(PLEASE TYPE IN THE MUMBER, THEN PRESS 'ENTER')" 6230 LINE INPUT RS: PH-VAL (RS) 6240 IF PHK1 OR PH)4 THEN PRINT @ 280, "I CAN'T HANDLE ";PN,"PLE ASE CHOOSE BETWEEN 1 & 4": 60TO 6230<br>6250 CLS: PRINT 6 64, "TOU MAY PLAY ANY OF THESE:-"<br>5260 PRINT "1 THE FIRST 9 HOLES","2 THE LAST 9 HOLES","3 ALL 18 HOLES\* 5270 PRINT: PRINT @ 256, "PLEASE ENTER ONE OPTION (1 TO 3)" 6280 LINE INPUT R\$: OP-VAL (R\$)

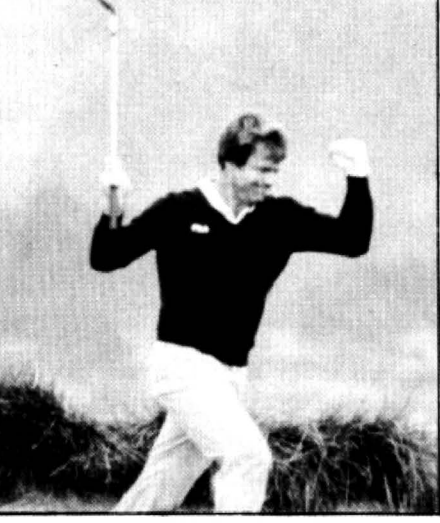

6290 IF OP(1 OR OP)3 THEN CLS: PRINT @ 64, "TRY AGAIN": GOTO 626 ATOO IF OP=1 THEN MN=9 6300 IF OP=2 THEN HN=9: 605UB 8500<br>6320 IF OP=3 THEN HN=9: 605UB 8500 6399 REM seestart hole countess **4400 CLS** 6410 FOR HC=1 TO HM 6420 READ NH,FWS,LKS,LI,LY,GI,GY,GR,PF,PR,HL,BC,BH,BV,NH,NV,TC<br>6430 FOR CC=1 TO BC: READ BK(CC,1),BK(CC,2),BK(CC,3): MEIT CC 6440 FOR CC-1 TO TC: READ TK(CC,1), TK(CC,2); MEXT CC<br>6450 HX=INT(GR+2+(0.5-RND(0)))-2: HY=INT(GR+2+(0.5-RND(0)))-2 6460 IF SOR (HI'-2+HV-2) >6R-2 THEN 6450 6470 6010 4000 6499 REM obedraw flaurence 4500 PMODE 3,1: PCLS<br>4500 PMODE 3,1: PCLS<br>6510 IF PL=1 OR PL=3 THEN PC=3 ELSE PC=2 6520 DRAW "BMIBO, 90C"+STR+(PC)+"UBE3H2U3E2R3F2D3G2F38GL7"<br>6530 IF PL=3 THEM PAINT(182,88), 1,PC ELSE PAINT (182,88), (PL+1), 6540 BET(180,90)-(189,72),80,6 4550 DRAW "BRIBO, 91C2D7R2U7L2": PSET (180, 98, 3): PSET (181, 98, 3)<br>4560 DRAW "BRIB9, 91C2D4L2U4R2": PSET (189, 95, 3): PSET (190, 95, 3) 6570 GET (180.91)-(183.98).SL.6 6580 BET (187,91)-(189,95), ML, 6 **6590 PCLS** 6600 RETURN 6999 REM \*\*\*check if treed or bunkered\*\*\* 7000 FOR AA=1 TO BC 7010 IF SOR ((BX-BK (AA, 11) ^2+ ((BY+1) -BK (AA, 2) ) ^2) (=BK (AA, 3) THEN  $SF = 1$ 7020 IF SER((BX-BK(AA,1))~2+(BY-BK(AA,2))~2)(=BK(AA,3) THEN SF=1 :REM+++bunkered+++ 7030 IF SF=1 THEN RETURN 7040 NEIT AA 7050 FOR A=1 TO TC 7060 IF SOREIBI-(TKIA, 1)+5))^2+(BY-(TKIA, 2)+5))^2)(=5 THEN AB=(3) \*PI)/2: SD=5: TF=1: RETURN:REM\*\*\*treed\*\*\* 7070 MEIT A 7099 REM \*\*\*aove figure to ball+++ 7100 IF BY(=HV THEN NX=BX+5 ELSE NX=BX-15<br>7110 IF BX(=HH THEN NY=BY-17 ELSE NY=BY+25 7120 IF NY<40 THEN NY=40: MI=81-13<br>7130 IF NY>170 THEN NY=40: MI=81-13 7140 IF MIK10 THEN MX=10 7150 IF NX>225 THEN MI=225 7140 RETURN 7499 REM \*\*\*check ball position\*\*\* 7500 IF BF=2 OR 89-2 THEN 606UB 7000<br>7510 IF BF=4 AND B6=4 THEN 606UB 7000<br>7520 IF PPOINT(BX-2,BY)=2 OR PPOINT(BX+2,BY)=2 OR PPOINT(BX,BY-2 1=2 OR PPOINT(BI, 8Y+2)=2 OR PPOINT(BI-2, 8Y+1)=2 OR PPOINT(BI+2, B

V+11+2 THEN PSET(BI.BY.3): PSET(BI.BY+1,3) 7530 RETURN 7540 FOR A=1 TO TC<br>7550 FOR A=1 TO TC<br>7550 IF ABS(BX-(TK(A,1)+5))(=1 AND BY(=TK(A,2)+13 AND BY)=TK(A,2) +4 THEN 7570 7560 MEXT A: 60TO 7610 7570 AB-PT 7570 MB-FI<br>7580 BI=BI-3+COS(AB): BY=BY-3+SIN(AB)<br>7590 BF=PPOINT(BI,BY): BGPPOINT(BI,BY+1) 7600 PSET(B1,BY,2): PSET(B1,BY+1,2): IF BF()4 AND BG()4 THEN RET URN ELSE 7580 7610 PSET(BI, BY, BF): PSET (BI, BY+1, BG) 7620 AB=AB+PI 7630 BX=BX-3+COS(AB): BY=BY-3+SIN(AB) 7640 BF=PPOINT(BI, BY): BG=PPOINT(BI, BY+1)<br>7650 IF BF<>4 AND BG<>4 THEN 7670 7660 60TO 7630 7670 AB=AB-PI: BX=BI-3=COS(AB): BY=BY-3=SIN(AB)<br>7680 BF=PPOINT(BI,BY): B6=PPOINT(BI,BY+1)<br>7690 PSET (BI,BY,2): PSET(BI,BY+1,2) 7700 SOSUB 7100; GOSUB 100: RETURN 7999 REM +++ball holed, display score+++<br>BOOD PLAY \*T1000312968CCCEEEEEEE': PSETIBI,BY,3): PSET(BI,BY+1,3<br>): FOR TI+1 TO 300: MEXT TI: CLS: PRIMT @ 43,'PLAYER ";PL: PRIMT "SCORE FOR HOLE "INHI"="ISC BO10 SC(PL)=SC(PL)+SC: IF HC)1 THEN PRINT @ 355, "SCORE FOR "INC HOLES="ISC(PL) 8020 FOR TI-1 TO 2000: MEIT TI BOJO NEIT PL **B040 NEIT HC** BOSO CLS: PRINT @ 42, "END OF GAME": PRINT @ 75, HN; "HOLES" **8060 PRINT: PRINT 8070 FOR N=1 TO PN<br>8080 PRINT TAB(6);"PLAYER ";N; TAB(22); SC(N) N TT30 0908** 8100 PDKE 65494,0 8110 FOR T1-1 TO 10000: NEXT T1: END B499 REM \*\*\*read first nine holes\*\*\* 8500 FOR AA+1 TO 9 B510 READ MH, FWS, LKS, LI, LY, SI, GY, SR, PF, PR, ML, BC, BI, BY, MX, MY, TC 8520 FOR BB=1 TO BC 8530 READ BK(BB,1), BK(BB,2), BK(BB,3): MEIT BB<br>8540 FOR A=1 TO TC: READ TK(A,1), TK(A,2): MEIT A R550 NEXT AA: RETURN 9009 REN \*\*\*data\*\*\* 9010 DATA 1, "U10E40R50E20R50F40D30630L70H20L70H10", "BR175, 30C3R1<br>6F40B30610U35H45R5", 180, 32, 180, 80, 13, 0.75, 4, 389, 3, 33, 90, 32, 65, 2<br>9015 DATA 110, 90, 8, 160, 75, 6, 165, 95, 6, 100, 60, 140, 100<br>9020 DATA 2, 5010F5R5E5R5U20H5L10\*,127,102,200,150,10,0.82,5,480,2,35,45,32,2  $2,3$  $x_{1,2}$ <br>
9025 BATA 88,70,8,127,90,6,100,55,200,120,170,110<br>
9030 BATA 3, "B60R70E60R70U60L70B60L70", "BM155,40C3B60R15U40E20L3<br>
5",157,43,192,70,13,2.01,3,156,2,25,130,23,160,3<br>
9035 BATA 208,50,8,210,72,6,120,80,200,85, 37, 29045 DATA 66, 76, 6, 85, 97, 7, 100, 75, 75, 75<br>9050 DATA 5, "U75R50F100R30F20B35L120HB0", "BR76, 84C3R6E6U6R6D6612<br>L6U6", 78, 86, 70, 65, 12, 0. 94, 4, 339, 1, 200, 155, 195, 180, 4 2003 BATA 50,45,9,90,100,80,130,95,70,105,85<br>POSS BATA 50,45,9,90,100,80,130,95,70,105,85<br>PO60 BATA 4, "ESOF15E90R2SF20BSSB9%.100H20U60", "BH100,130C3D10F10<br>R30U15H5L35", 110,137,200,50,13,0.98,4,382,4,32,111,30,95,3<br>PO6S 5.47 9070 DATA 7, "DBOR50E4OR60E50U40L150650", "BM110,130C3H20E20R15020 9070 BMT8 (10,120,50,130,13,0.7,5,517,1,205,60,207,85,5<br>R20620L15\*,110,120,50,150,130,13,0.75,517,1,205,60,207,85,5<br>P075 BMT8 60,120,10,130,60,70,100,75,150,72,120,90,70<br>P080 BMT8 6, "MORE2RE2PT-20BORE2PT-20R60F15010615L10 9065 BATA 55,140,10,160,143,6,160,162,6,199,150,6,120,135,80,125<br>9065 BATA 9, US0830E20RS0F60R20F20BS0620L30H35U25H40615L60", "8R5 5, 50C3E20R5GF60R20F20B30H90L80\*, 59, 47, 50, 80, 13, 0.97, 4, 393, 2, 187, 164, 178, 150, 2 9095 DATA 33,65,7,140,70,6,140,100,70,60<br>9100 DATA 10,"DBOR30E20R30E20R30E20R30E20R15U50H20L65B50L30B20L3 0", "BW155, 55C3D10F10R15U20L25", 172, 57, 200, 55, 13, 1.82, 3, 194, 3, 35, 120, 32, 100, 4 9105 DATA 180, 85, 6, 210, 75, 7, 225, 50, 8, 120, 100, 180, 100, 180, 40, 100, 9110 DATA 11, "U40R130E50R20070670L20U50L90H20", "BN140,60C3D10F5R 20025610L15", 147, 62, 70, 75, 12, . 96, 4, 306, 3, 210, 20, 212, 40, 3 9115 BATA 40,70,8,100,80,10,135,85,10,120,70,180,70,170,90<br>9120 BATA 12, USGE30R100B40R70B70640L60H70L30","BM120,100C3USH10 U10R30F20020L25H15\*, 125, 100, 200, 100, 12, 0, 7, 5, 520, 3, 30, 60, 28, 40, 5 9125 DATA 130, 120, 10, 75, 65, 10, 170, 85, 10, 120, 45, 180, 100, 100, 120, 2 00, 65, 210, 110 9130 DATA 13, "USOE30R100F70DB0L70U40H30L100", "BM170,130C3USH15L2 0U30R10D20R25U10E10R30D30B20L20\*,172,128,180,150,13,1,4,385,1,30 80, 28, 60, 2 9135 DATA 160, 90, 9, 160, 130, 200, 150 9140 DATA 14, "B90R50E50R50E50U50L50B50L50B50", "BM125, 140C3U10E5R<br>25D15L30", 127, 138, 200, 60, 13, 1. 17, 4, 347, 4, 40, 185, 30, 165, 2 9145 DATA 105, 105, 10, 170, 70, 10, 215, 70, 7, 130, 120, 7, 120, 100, 180, 7 9150 DATA 15. \*U30R50F20E20R70F30630L40H20620L80U30\*. \*BH115.70C3D 35F5R5E5U10H5L5U20L5\*,117,72,190,100,13,1.93,3,160,2,35,100,32,8  $0.2$ 9155 DATA 185, 120, 10, 175, 80, 12, 75, 86, 160, 100 9160 DATA 16, "U6OR100F100B30L50H50L100U20", "BM124,40C3B40B40R6E4<br>0U40L6",126,42,200,150,13,0.98,4,350,2,35,100,32,70,1 0165 BATA 170, 190, 91, 200, 130, 6, 120, 90, 4, 53, 100, 32, 70, 1<br>
9165 BATA 170, 190, 91, 200, 130, 6, 120, 98<br>
9170 BATA 17, "E30R50F20E60R30F10B90630L170160", "BM125, 90C3810F10<br>
D20051022E5133520", 130, 90, 185, 195, E20010H1585L25\*, 90, 55, 200, 140, 12, 0.8, 5, 472, 2, 32, 50, 30, 35, 4<br>9185 DATA 172, 135, 10, 195, 110, 10, 70, 100, 83, 101, 210, 120, 140, 112

### THE BEST OF THE WORLD TO YOU

### PACDROIDS £8.95

Unlike any other 'PAC' game you've ever seen --<br>Guide your Mk XIX Drone<br>cruiser through the spaceways clearing a path to the power-points to arm your<br>smart-bombs  $\stackrel{\text{d}}{\leftarrow}$  but beware the mines and the mothership.

### NINJA WARRIOR £8.95

New from Arcade Master Charles Forsythe! The most original game ever<br>produced. 16 levels of<br>breath-taking action. Up to<br>6 players in competition. keyboard or joystick control.

Guide your Ninja through boulders, fire, pitfalls, flam-<br>ing meteors, and Ninja Masters to attain — NINJA<br>GRANDMASTER.

### *\*\*SPECIAL OFFER\*\** COURIER PILOT £5.95

You can almost smell the gasoline as your Vickers Vimy is fueled for the most important flight of your career. The clouds are darkening, lightning is flickering. It's about to rain. You must transport<br>vital dispatches from France to Scotland.

Can you manouvre your small biplane under these extreme circumstances? Or will you become a<br>victim of fog in the channel?<br>Courier Pilot is a colourful, challenging Graphic simulation of Point to Point flying<br>England's best

Mr EATER £8.95

FOR THE PUREST PAC-PLEASURE TRY Mr EATER

Multi speed, multi level, there's no PAC-man neater with more music and sound and good fun all around. Mr EATER's the Pac-garne for you .

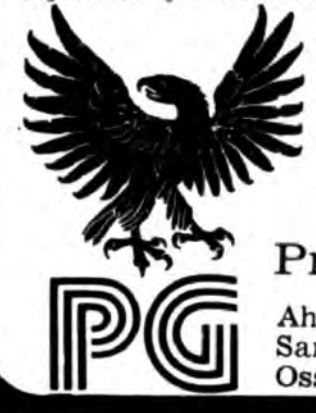

### Plus lots more! Please include SAE for full list. Prices include VAT and shipping to anywhere on the plandt

Earth and her colonies. Note: Pacdroids and Ninja Warrior carry a 10-day money warranty  $-$  if you don't agree they're good  $-$  send 'em back!!!

Programmer's Guild (UK )

Ahed House Sandbeds Trading Estate, Ossett, West Yorkshire.

Programmer Gulld (USA) PO Box 66 Peterborough New Hampshire 03458

# **Finding out about Forth**

### **Keith and Steve Brain** introduce the intricacies of Forth.

WITHOUT DOUBT FORTH must be the 'in· programming language for 1983 as the pundits tell us that it's the best thing since sliced bread, and that no computer should be without it. Basic has been dismissed as that tired old lady of micro languages. while the virtues of the speed, structure and portability of Forth have been extolled. And it seems that the ability to make intelligible noises on the subject of Forth is now an essential part of the repertoire of every computer bore.

But does Forth really reach the parts other languages cannot reach, or is this just another example of the king's new clothes, that only a fool cannot see? In this article we will try to separate the myth from the reality and start off by looking at how Forth operates.

The language is unusual in that it was developed originally by just one man, Charles H Moore, as his answer to the deficiencies of Fortran and Algol. If you have tried to work out a logical derivation for the name Forth. tax your brain no more. as it was really an accident. He wanted to call it Fourth, as he thought of it as a fourth generation language. but the machine he was using only allowed five letter names so he just left the 'U' out!

It was initially devised as a control language for astronomy and there are two primary dialects Forth-79 and fig-Forth (fig stands for Forth-Interest-Group), which differ in a number of respects. The version most commonly implemented on micros is fig-Forth.

The official standards for both these Forth versions lay down certain minimum requirements, so that programs written in either dialect can easily be converted from one machine to another, provided that it uses the same dialect.

### **Benefits**

Individual commercial Forth packages differ in the ways that they use the available memory and in the extra facilities which have already been included for the benefit of the user, but we'll come back to the icing once we've looked at the main part of the Forth cake.

One of the major advantages of Forth is that programs are usually executed much faster than their Basic equivalents, but of course there has to be some penalty for this increase in speed. Forth is a more difficult language to master than Basic and it is not altogether user-friendly.

As the whole fundamental concept of programming in Forth is so different to programming in Basic. you really need to throw your ideas out of the window and start again. The experts extol the virtues of the structured nature of Forth. which they insist helps you write much better programs, but that only holds if you don't get lost or give up on the way. In the short term it really means that you must sort out your ideas very thoroughly and that your prog rams need to be more carefully planned.

As a Basic-user you will think of programs being organised as statements placed on lines, which are executed in order (except where loops, GOTO or GOSUB are encountered) but Forth is not organised like that at all. It is built up from Forth words which are really just labels for different machine code subroutines which carry out particular single tasks. Every Forth system has a series of these words built in. For example the word  $| + |$  will cause two numbers to be added together.

If you want to do something more complicated than adding two numbers you simply write several of the available words consecutively to make a complete program. All the words which are available to the user are contained in what is appropriately known as the dictionary in memory. When you first buy a Forth package this will only contain words pre-defined by the software supplier.

To be able to program in Forth you must understand how a stack works, because most Forth operations involve the stack. Although people often find it difficult to grasp the idea of the stack there is really nothing complicated about it  $-$  it is simply an area of memory where numbers are temporarily stored. The stack operates on the last in first out principle and it is often visualised as a pile of plates.

The most important thing to remember is that numbers are always added to the top. and that only the top number can be removed. (If your only experience of dealing with plates is stacking them vertically into your microprocessor-controlled dishwasher then try the alternative 'union rule on redundancy' analogy.)

Another major difference from Basic is that Forth operations use Reverse Polish Notation (RPN). If you want to add 2 and 4 on paper or in Basic you write:  $2 + 4$ . Note that the operator  $(+)$  is placed between the operands (2 and 4). In RPN this is written with the operator last:

 $24 +$ 

This may seem rather Irish to everyone drilled from the cradle to put the operator in the middle (unless they have battled with RPN on a Hewlett-Packard calculator). But it is very logical for a stack-based system, as you can hardly manipulate a number which is not already identified by being on the stack. In the example above the numbers 2 and 4 are pushed on to the stack and then the  $| + |$  tells the system to take the top two numbers from the stack. add these together and then put the result back on top of the stack.

A whole series of other arithmetic operators are also provided in Forth. For example  $\left[\begin{array}{c} \star \end{array}\right]$  is used for multiplication. [ MAX ] leaves the higher of two numbers on the stack, and | MIN | leaves the lower of two numbers on the stack . It is sometimes difficult to think of certain Forth words as commands as they look more like punctuation. For example | . | prints out the top number on the stack.

In addition to allowing you to add numbers to the top of the stack and retrieve them. Forth also contains words which allow you to copy and change the order of numbers on stack. For example | DUP | will duplicate the top number on the stack. I OVER I will copy the second number on to the top of the stack. [ DROP | will delete the top number on the stack, and [ SWAP ] will exchange the top two numbers on the stack.

If you combine these operations together you can soon get more powerful functions. Thus  $[$  DUP  $+$   $]$  will double a number. [ DUP \* I will square it, and [  $DUP * DUP * |$  will quadruple it. Note that spaces between Forth words are absolute· ly essential. and that missing spaces are one of the main sources of program bugs.

### **Fetching**

Moving numbers in and out of memory locations is accomplished by the fetch and store instructions. The word  $[$  (a  $]$  fetches a number from a specihed location in memory and leaves it on top of the stack. Thus  $\left[300 \ \text{\ensuremath{\in}}\right]$  will put the number at memory location 300 on top of the stack. Of course you will not see this number unless you add a print instruction | 300  $(a \cdot )$ . The opposite operation to fetch is store [ ! ] which puts a number, which is first put on to the stack. into a specified memory location. Thus [ 600 300 ! ] will store the number 600 at memory location 300.

If you want to find out what is in a memory location without reading the contents on to the stack you can use | ? |. Thus [ 300 ? I will now display the 600 we just stored there. An extension of this is DUMP which will display a specified number of memory locations starting from a defined point. These last two words are very useful when debugging.

There are many occasions when it is useful to be able to copy whole blocks of data from one part of memory to another (eg word and data processing) and this is done with MOVE and CMOVE. which require you to define a source address. a destination address, and the number of items to be moved. Thus | 300 500 50 MOVE I will copy 50 numbers from locations 300 onward to 500 onward.

If you have followed the story so far you will perhaps have noticed that Forth looks like a lot of other high-level languages, or may seem even more complicated  $\blacktriangleright$ 

## FOR THE DISBELIEVERS . . . 8 game Dragon 32 cassette

Dear Sir. I have recently received your 8 program cassette lor the Dragon 32 computer. Having received similar cassettes lrom other software companies I was not expecting the programs to be up to much either in quality or performance. However, I must write to you and say " simply marvellous"'. Every program on the cassette was brilliant and of a very professional standard. I am not a person to write readity to anyone in praise of a product as I have very high self-imposed standards. The whole family loved all your marvellous programs especially Wumpus<br>Mansion, Execution and Snail Pace. I would choose Interplanetary Trader which is unbelie company the very best of luck with this games tape as it deserves to be a winner. t honestly feel that this is a tape which is a must for every Dragon 32 owner and it is a software cassette that all other games tapes should be judged by. Should you wish to use this letter for any advertising or commercial use. please feel free to do so. No praise is high enough for your product, which is simply marvellous entertainment at an absolutely unbelievable price! Mr D. R. Airs.

### 8 GAMES FOR JUST £6.90 AN INCREDIBLE 200K OF PROGRAMMING!!!!!!

### Interplanetary Trader

A massive 30K ol real time adventure trading in the year 2283. Encounter the hazards of space flight: pirates, meteor storms. energy loss. etc, Comprehen-sive on-board computer grves status reports, damage reports. wamings. etc. Definitely a challenge.

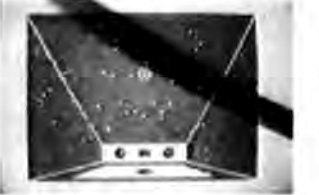

### Wumpus Mansion

Incredible fun! Outwit the Wumpi (if you can . ..) and raid the mansion. Collect lreasures. and Wumpus Blasters and escape through the maze of tunnels,<br>but don't trigger the TIME BOMB.<br>Different each time you play. Uses 29K!

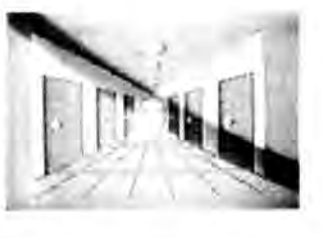

 $11111111111$ 

FOCK

AD PLACED

 $0 - 00$ ΠŪ

### HI-lo

it skill or luck? Turn £50 into £1,000,000 with this simple, yet highly-<br>entertaining game. Brilliant sound<br>effects and 4-colour hi-res graphics. Uses over 20K!

### Atom Hunt

95 per cent full-colour graphics! Another superb feat of programming to<br>stretch your mind and your Dragon's<br>memory chips to the absolute limits! 1-4 players, individual ratings. Includes a unique repeat game facility. Uses over 20KI

> GAMES TAPE 1 8 game cassette. Just :

£6.90 which includes postage, VAT

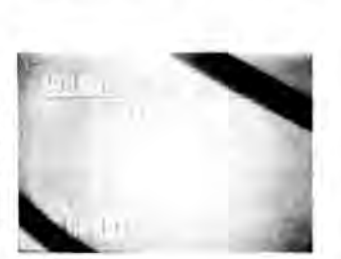

## JOYSTICKS NOT NEEDED

In the unlikely event of our product failing to load just ' return it to Active Software for an immediate replace -<br>ment.

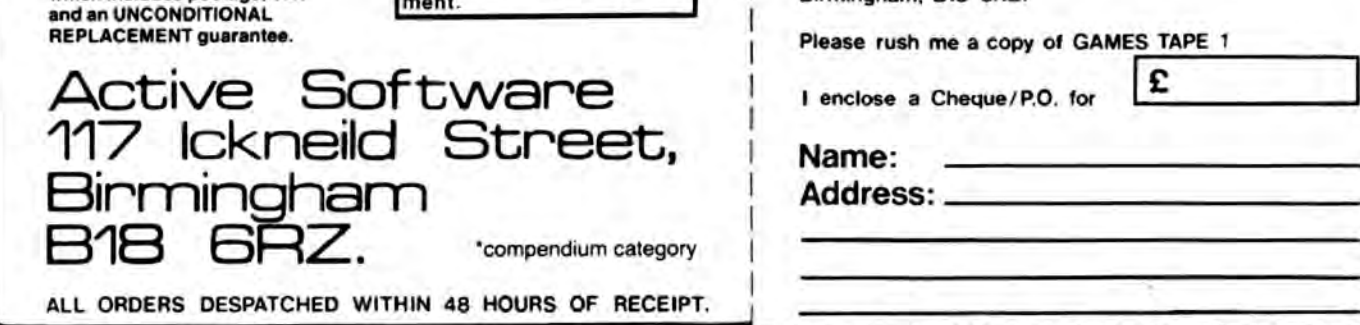

### Execution

Superb hi-res moving graphics game. Play the computer or an oppo-nent. Features inexhaustable data base, continuous scoring, overall rat-<br>ing, 1-4 players and good sound effects. Hours of fun guaranteed! A massive 30K.

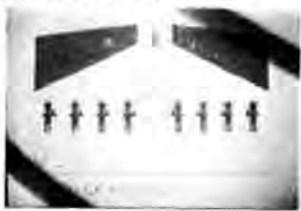

### **Wipeout**

Challenging game of last reaction that begins easy but gets progressively<br>harder. 1-4 players, on-screen scoring good sound effects and 4-colour<br>graphics. Be warned - this is not easy!

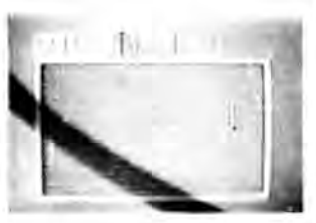

### Snail Pace

The graphics are excellent  $-$  the excitement is almost unbearable. 1·8 'racing snails' whizz up the racecourse<br>to the finishing line. Computer calcu-<br>lated odds and form that really works. A superb piece of complex program-<br>ming ensures hours of entertainment. A massive 26K!

### Air Assault

A simple yet addictive game in full 4-colour hi-res graphics. Attempt to<br>blast the skyscrapers to make a space and land your crippled helicopter. Uses sound and realistic movement of helicopter.

COMPREHENSIVE 3· PAGE IN-STRUCTION SHEET IS INCLUDED

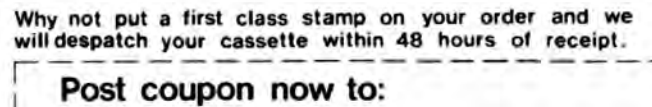

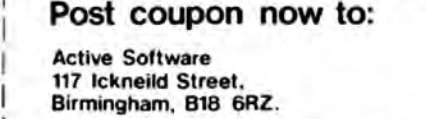

Please rush me a copy of GAMES TAPE 1

I enclose a Cheque/ P.O. for

Name:

I

I

I

I

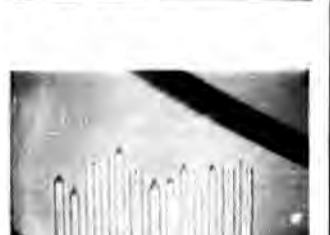

**EXECUTE:**<br>
A and unintelligible than most. But we<br>
have not yet described the main advantage of Forth which is the ability to define<br>
and compile your own words for new tasks<br>
which can then be added to the dictionary.<br>

languages.

In fact defining new words is one of the easiest operations in Forth. All you need to **POSSESS OPERATIONS IN THE RACE OF A TERAL ITERAL EXAMPLE 3 STACK LITERAL LITERAL** do is to place the name of the new word you want to define. and the sequence of Excerpts from Teleforth's dictionary existing words to be followed, between a followed at high speed (with r existing words to be followed, between a followed at high speed (with no wait for<br>colon and a semi-colon. For example interpretation), every time you call the colon and a semi-colon. For example interpretation), every time you call the<br>[:SQUAREDUP \*;] defines a new word word | BOIL-KETTLE ]. SQUARE. Once this definition has been compiled then every time you use [SQUARE] the sequence [DUP<sup>\*</sup>] will be followed. Of course your new words can followed. Of course your new words can this must be used with great care as it also<br>be much more complicated than that! deletes every other word above the de-

One of the main reasons Forth is faster fined word in the dictionary (ie every word<br>than Basic is because Basic is an 'inter- defined after the word you want to delete). than Basic is because Basic is an 'inter- defined after the word you want to delete).<br>preted' language but Forth is 'compiled'. It is possible to redefine existing words, but preted' language but Forth is 'compiled'. It is possible to redefine existing words, but<br>Of course the CPU can only actually work if you forget to I FORGET I the old Of course the CPU can only actually work if you forget to [ FORGET ] the old with machine code, and all high-level versions before you compile the new ones languages must translate your instructions your dictionary soon fills up! into a suitable form which the CPU can Of course any new definitions you make<br>understand.

language think of writing a program to boil disks and even the non-disk systems a kettle. First, the Basic version: currently available for the Dragon operate

- 
- 
- 
- 
- 
- 

When RUN, the CPU goes to its own Forth organises source code on a series of dictionary (the Basic interpreter) to find the numbered screens. but the details of dictionary (the Basic interpreter) to find the numbered screens, but the details of meaning of PUT. If this is a valid command these, and the editor commands, vary meaning of PUT. If this is a valid command these, and the editor commands, vary<br>then it will jump to a corresponding from one implementation to another. When then it will jump to a corresponding from one implementation to another. When<br>machine-code subroutine in the ROM, you are satisfied with your source program machine-code subroutine in the ROM, you are satisfied with your source program<br>which it will use to act on the variables you compile it into the dictionary using I which it will use to act on the variables you compile it into the dictionary using [<br>KETTLE and TAP. It now finds ON and LOAD I, Thus [2 LOAD ] will compile the KETTLE and TAP. It now finds ON and LOAD ]. Thus [2 LOAD ] will compile the goes through the whole process of inter-<br>goes through the whole process of inter- words on screen 2 and add them to the pretation once again, before it can act on dictionary.<br>the variable TAP.<br>Next it finds IF and  $\epsilon$  which it looks up **Basic equivalents** 

Next it finds IF and <, which it looks up **Dasic equivalents**<br>
find that it must compare the variables The Forth equivalent of the Basic FOR to find that it must compare the variables LEVEL and LIMIT and branch according to ... NEXT control structure is the [DO ... which one is higher. The execution of the LOOP | which causes a given sequence of program therefore proceeds in fits and words to be executed a number of times. It program therefore proceeds in fits and starts as each command is searched for in increments the loop count by one with the interpreter and then acted on in lurn. each execution, but ( DD ... + LOOP I This process of interpretation is gone increments by a specified number (rather through every time the program is run. like STEP in Basic). An extension of the

define a new word [ BOIL-KETTLE ] which contains all the instructions on how to boil a kettle, but nothing else. Initially you must stack becomes true.<br>define exactly how to boil the kettle but, Instead of the Basic IF ... THEN.. define exactly how to boil the kettle but, once you have got all the instructions ELSE, we have the slightly scrambled j IF together, you can COMPILE them into a \_.. ELSE ... ENDIF J where only the new word. **WALK has a matter words between IF and ELSE** are executed

instructions are converted into a new ENDIF are executed if the flag is false. pseudo-machine code sequence which is The main variations between different stored in memory. This machine code Forth implementations are in the extra routine contains the complete instructions words which are predefined, and in the on how to boil the kettle which are now way the system is organised, so let's

```
have not yet described the main advantage of Forth which is the ability to define<br>and compile your own words for new tasks<br>which can then be added to the dictionary.<br>The only limitations on defining new the process of the 
Form existing Forth words (original or<br>user-defined), and that you must have<br>enough space in the dictionary to hold<br>them. It is the great flexibility which this<br>introduces that sets Forth apart from other<br>languages.<br>In fac
```
Printing out all the words in the Forth<br>dictionary is done by [VLIST]. To get rid of<br>an existing word you [ FORGET ] it. But be much more complicated than that! deletes every other word above the de-<br>One of the main reasons Forth is faster fined word in the dictionary (ie every word versions before you compile the new ones

understand. will only be retained until you power-down,<br>To illustrate the fundamental difference unless you save them on cassette or disk.<br>between a compiled and an interpreted Originally Forth was written to operate with<br> a kettle. First, the Basic version: currently available for the Dragon operate<br>10 PUT KETTLE UNDER TAP currently availed a summinated disks.

10 PUT KETTLE UNDER TAP using areas of RAM as simulated disks.<br>20 TAP ON Rather than saving the compiled ver-<br>30 IF LEVEL<LIMIT THEN 30 Sions in the dictionary it is more useful to A THE SERVICE SURFACT SHOW SHOWS SIONS IN the dictionary it is more useful to solve the source code (the solve the solve the solve the solve the solve the solve the solve the solve the solve the solve the solve the solve t 50 KETTLE ON **Keep a copy of the source code (the** source code (the source rede (the source rede (the source rede intervalse of the source redefinition) so that you can modify 60 IF TEMP<100 THEN 60 complete definition) so that you can modify<br>
70 KETTLE OFF it, using an editor facility, at a later date.<br>
When RUN, the CPU goes to its own Forth proanises source code on a series of words on screen 2 and add them to the

In Forth, on the other hand, you can DO ... LOOP is [ BEGIN ...UNTIL ]<br>efine a new word [ BOIL-KETTLE ] which which is really a DO ... LOOP of unspecified length which repeats until a flag on the

During this compilation process your if the flag is true, and only the words after

compare the rather different approaches of Dragonforth from Oasis Software and Teleforth from Microdeal.

Dragonforth seems to be aimed very much at the games end of the market as the main features are easy-use of hi-res graphics and the ability to access nearly all of the standard Basic commands in Forth. It is therefore something of a hybrid implementation which is particularly useful to the novice who can't face machine code but wants to use Forth to speed up hi-res graphics programs.

The demonstration program on the reverse of the cassette gives some hi-res examples, although we were surprised to find we could reprocide some of these almost as fast using Basic alone. Presumably the increase in speed was small because the calculations involved in these demo programs were very simple, and because the actual movements were ex· ecuted at a similar speed in both Forth and Basic. But higher speed gains should be achieved as the complexity of the calculations increases.

Text is organised into blocks of 256 bytes - as eight lines of 32 characters on 20 screens (giving a total of 5K) to fit the Dragon display. A standard Forth line editor is included but the lack of a cursor is a very irritating omission. Basic statements are included by placing them in square brackets and these are also compiled. GETKEY | is equivalent to INKEY\$ and JOYSTK n | reads the relevant joystick co-ordinates.

The user manual is nicely produced and makes some attempt to explain how Forth operates, but regrettably a lengthy addendum of errors is included. In addition we found out the hard way that there were still a number of errors which had escaped notice!

Teleforth is a modification of the Armadillo Colorforth for the Tandy Colour Computer and is rather more a Forth for the serious user. Text is organised into the more normal Forth pattern of 1024 byte blocks - as 16 lines of 64 characters on 10 screens (giving a total of 10K). Graphics are not supported directly but writing and modifying programs is much easier as there is a cursor and a full screen editor, in place of a cumbersome line editor. In addition to the usual fig-Forth words, output can be diverted to the printer with P·ON and P-OFF, a feature which is really an essential, and a cursor (key) repeat can be enabled (RPT-ON and APT-OFF).

Teleforth also provides the double number (32 bits) extensions [ 2 DROP ], [ 2 DUP  $\vert$  and  $\vert$  2 SWAP  $\vert$  as well as the useful additional control structures  $\vert$  CASE  $\vert$  - $[$  ENDCASE  $]$  and  $[$  OF  $] - [$  ENDOF  $]$ (roughly equivalent to the Basic ON-GOTO).

We have not seen the final version of the manual (only the original Armadillo Colorforth version) as further modifications were still being made to the Dragon version. If Microdeal can maintain the standard set by the documentation for its Telewriter word-processor package then it should be first-class.

# **Getting to grips with Dragon input and output**

**Ian Nicholson** quides you through the Dragon's input/output memory locations, among the most important to be found in the memory map.

THE ADDITIONAL INFORMATION booklet supplied with the Dragon labels the memory between FFOO and FFSF rather uninformatively as 'input/output'. Initially the user might think there are 96 useful locations, but since each location occurs eight times there are only in fact  $12 -$  and four of these are reserved for future l/O enhancement. So there are only eight effective locations in the I/O.

These eight locations control the keyboard, sound output, cassette relay, video and screen modes, joystick control, printer control and timer update. It is quite clear that they are probably the most important in the whole memory map, and a thorough understanding of how the 1/0 works is essential for anyone intent on mastering the 6809 machine language.

The l/O is divided into three sections referred to as  $I/O O$  (slow);  $I/O 1$  (fast);  $I/O$ 2 (fast). Fast and slow refer to the speed al which the microprocessor accesses the 1'0 when in the address dependent mode (POKE65495,0). This is a very important point to remember since cassette input/ output comes under control of I/O 1 (fast); so if the 6809 is running in the fast mode then the cassette I/O will not function properly.

### **Four locations**

Each I/O is managed by a Peripheral Interface Adapter (PIA), though in the Dragon there is no PIA 2 because I/O 2 is reserved for future enhancement. Each PIA takes up four memory locations:

PIAO: FFOO-FF03 repeated seven times to FF1F

PIA 1: FF20-FF23 repeated seven times to FF3F

But what is even more remarkable is that each PIA has six registers, four of which are assigned to two memory locations.

The PIA is really a double PIO, parallel input output chip. And it has two ports A and B. Each port has three registers: a data direction register, a peripheral data register and a control register. These are allocated 10 the memory locations as shown in Figure 1.

Each register should be considered as 8 bits, each bit uniquely important. The contents of each register are examined by peeking to the relevant memory locations and converting the contents to an 8-bit binary number; this then represents the contents of each bit of the register, bits 0 through 7 reading from right to left. In the data direction register each bit 0 through 7 corresponds to data lines PA0 through PA7 (or PB0 through PB7). A '1' in a bit of this register means that that data line is programmed as an output. A '0' means that it is programmed as an input.

For an example, if the data direction register had been selected and you peeked at FF20, you would get FE returned (254). This is represented by 11111110 in binary, which means that since bit 0 is '0' then data line PA0 is an input. Bits 1 through 7 are '1', so data lines PA1 through PA7 are outputs.

As already mentioned, the peripheral data register and data direction register share a common memory address, but obviously the computer can only access<br>the contents of one register - which the contents of one register

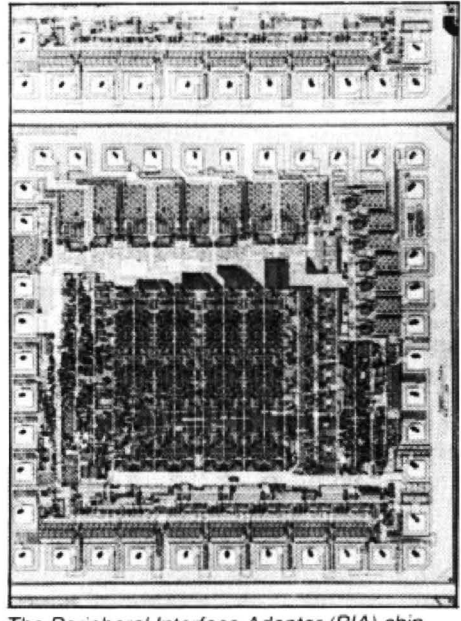

The Peripheral Interface Adapter (PIA) chip

register depends on the state of bit 2 of the control register. A '1' selects the peripheral data register. A '0' selects the data direction register. Peeking. at the four control registers at FF01, FF03, FF21, FF23 returns 84, 35, 34, 37, respectively. This shows that the peripheral data registers have been selected in all four cases. This would seem sensible, since the computer has no use for the data direction register once it has programmed the various bits as input or output. The contents of the PDR on the other hand may be continuously changing.

Now more about that control register. This controls the functions that are either on or off  $-$  such as audio and cassette motor.

Don't be alarmed by interrupt (Figure *2) ..*  it is not as complicated as people think. Basically an interrupt is a special subroutine, such as the triggering of a cassette relay, which the computer executes when it receives an interrupt request. When it is told to return from interrupt, it takes up from where it lett off. An interrupt flag set to '1' indicates that an interrupt is requested. Interrupts can be disabled, though, so that a request is ignored.

Since there are two control registers in a PIA (A and B), there will be four control lines. They are CA1, CA2, CB1, CB2. Now I shall take a closer look at what each PIA does, starting with PlAO

### **Firing**

If one selects the ODA-A at FFOO and then peeks, 0 is returned, indicating that all eight bits are set to input, as expected. Bits 0 through 1 indicate whether the joysticks are being fired (Figure 3) A 'O' in bit O indicates that the right joystick is being fired. A 'O' in bit 1 indicates that the lett joystick is being fired. A 'O' in both bits indicates that both joysticks are being fired. A '0' in bits 0 through 6 indicates the row of keys (as connected on the circuit board) containing the key being pressed. Bit 7 is the joystick comparator. normally '1' this only appears to be 'O' when JOYSTK(0)< 32.

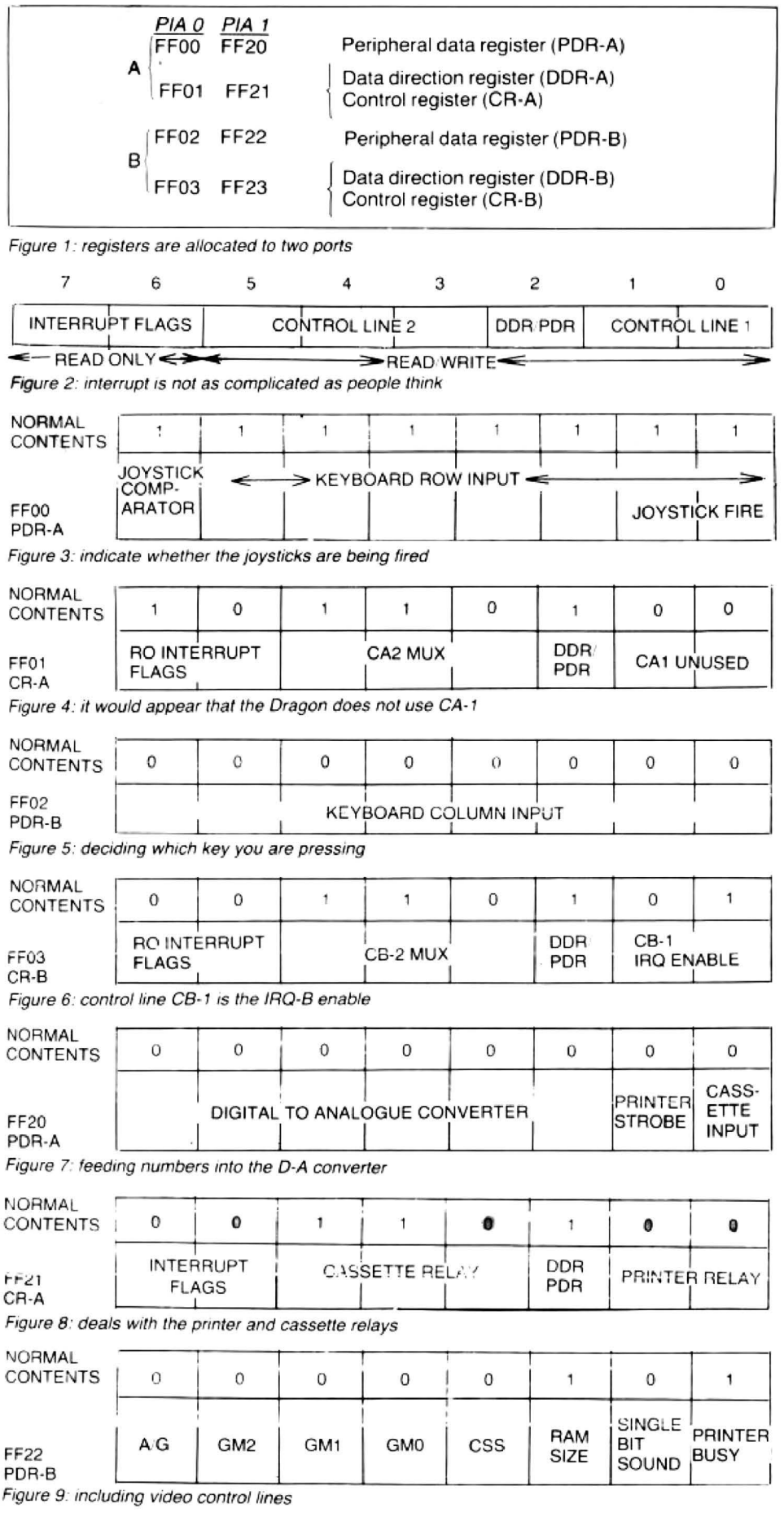

NORMAL CONTENTS FF23 CR -B Figure 10: indicating whether a cartridge is present 0 0 1 1 0 1 1 1 I<br>INTERRUPT FLAGS I CB-2 I 's o uND **ENABLE** DOR ' POR .I CB-I CARTRIDGE FIRQ

It would appear that the Dragon does not use CA-1 (Figure 4). CA-2 is the MUX LSB select and is connected with the X and Y inputs from the joysticks. When the sound is enabled, a '1' appears in bit 3, but this bit does not exclusively control the sound.

### **Printing**

Checking the DDR·B confirms that all bits are input although they may be set as output when the printer is being used. By now the reader will have realised that if FFOO returns the row of a key being pressed and FF02 returns the column, then a unique key is defined; this is how the computer decides which key you are pressing (Figure 5).

If you press a key then a 'O' appears in the two bits which correspond to that row and column. Unfortunately the computer clears FF02 immediately it has noted the contents, so peeking always returns the value 0. FFOO, on the other hand, remains uncleared. If you enter the following short program. run it and play around on the keyboard it illustrates the point quite well: 10 PRINT HEX\$ (PEEK (65280): GOTO 10

Back to the PIA: control line CB·1 is the IRQ-B enable (Figure 6). Putting a 'O' in bit O disables it. If you do this then the functions which rely on this interrupt will also be disabled, namely the timer and the PLAY. The PLAY will play the first note of the string indefinitely; the TIMER will freeze altogether. So POKE &HFF03,&H34 will allow you to get those previously unobtainable high scores in races against time.

### **Data direction**

In the PIA1 the data direction register sets bit 0 as an input as this is the single bit cassette data inpul. Bits 2 through *7* are set as outputs since these bits are linked to the digital to analogue converter for sound output. Once sound output has been enabled, sound is produced by feeding num· bers into the D-A converter (Figure 7).

The control register (Figure 8) deals with the printer and cassette relays; in both cases the relay is triggered by means of an interrupt. For example setting bit 5 to '0' calls the cassette relay interrupt. Bit 3 is the line to the cassette remote  $-$  a '1' switches it on. This is used by the MOTORON. MOTOROFF commands.

Bits 3 through 7 (Figure 9) are the video control lines. Bit 2 is the RAM size and is '1' by default. Bit 1 is the single bit sound output used in conjunction with the D-A converter at FF20 to produce sound. These lines are all set to input.

Bits  $0.1$  (Figure 10) indicate whether a cartridge is present; if it is, then control is transferred immediately. For the technically minded, once the computer is switched on and the computer has configured the PIA then the FIRQ flag goes up and a FIRQ calls the cartridge. Bit 3 is the sound enable bit used by SOUND, PLAY, AUDIO ON!OFF. Sound is output to the TV when this bit is set to '1'. Bits 4,5 must also be '1'. (Much of the notation used in this article is standard notation used by Motorola and is that company's copyright.)  $\blacksquare$ 

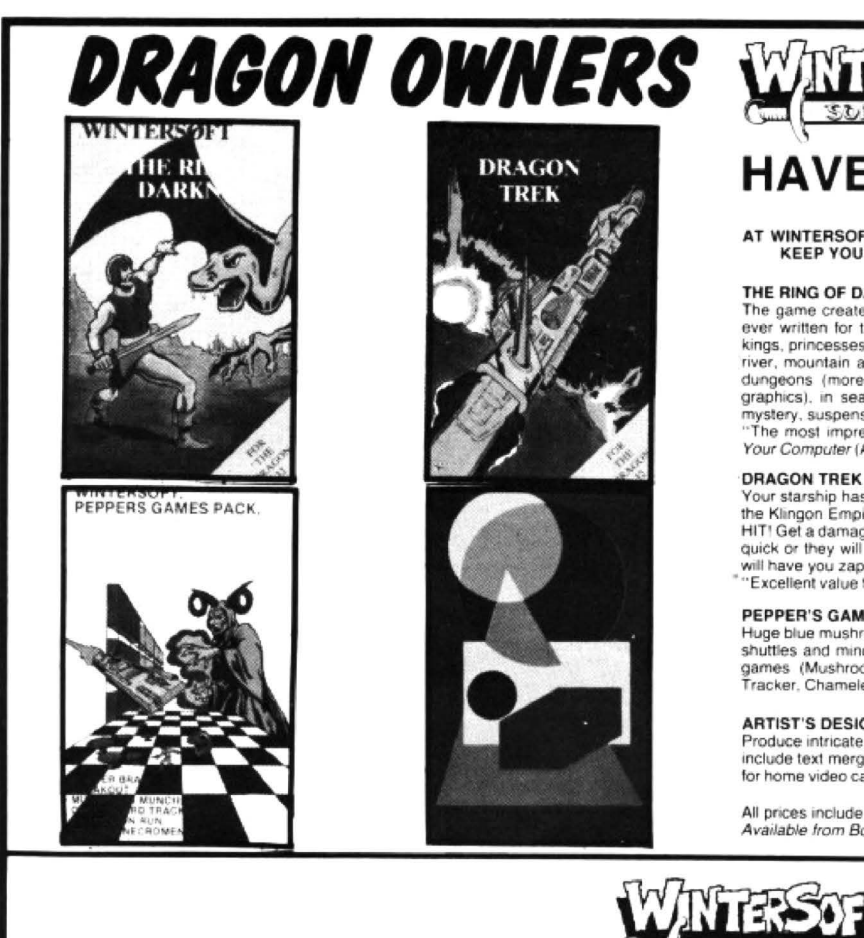

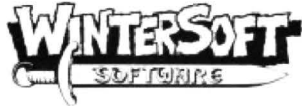

## **HAVE A GAME FOR YOU**

AT WINTERSOFT WE AIM TO PIT YOU AGAINST THE DEADLIEST ADVERSARIES.<br>KEEP YOU GUESSING, AND STRETCH YOUR CREATIVITY TO THE LIMITS

### THE RING OF DARKNESS

THE RING OF DARKNESS<br>The game created to be the most complete, enthrailing, addictive and detailed adventure<br>The game created to be the most complete, enthralling, addictive and detailed adventure<br>ever written for the Drag

Your Computer (April) £10.00

Dreadow THEN<br>
Your starship has just entered quadrant 6-8. You are surrounded by eight battle cruisers of<br>
the Klingon Empire, Do you fight or run? They launch a salvo of photon torpedoes. You're<br>
HITI Get a damage report.

"Excellent value for money . . . the title sequence was magnificent." Your Computer £6.99

### PEPPER'S GAME PACK

First Elisabeth Chamber and wizards, bouncing bricks, chessboard strategy, doorned space<br>shuttles and mind teasing codes. They're all to be found on this great compendium of six<br>games (Mushnoom Muncher, Nad the Necromancer

### **ARTIST'S DESIGNER**

Produce intricate designs in hi-res graphics and save them on cassette. Full list of features<br>include text merging, joystick or keyboard control, circles, paint and shape replication. Ideal  $c6.99$ for home video captions, education, charts and diagrams...

All prices include p&p, VAT and the WINTERSOFT guarantee of quality and reliability Available from Boots and good software outlets nationwide, or send cheques PO to

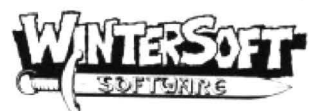

Dept D, 30 Uplands Park Road Enfield, Middx. EN2 7PT Tel: 01-363 0313

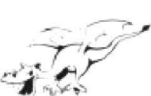

## **DRAGON SOFTWARE FOR ALL THE FAMILY**

**COMPENDIUM** SERIES ... £6.95 each

**FAMILY PROGRAMS** 8 games/education/utility programs. Suitable for all the family.

**FUN AND GAMDS** games compendium for all ages (10 programs)

LIVE AND LEARN collection of educational programs for the older child and adult.

### ARCADE ACTION ... £5.75

**CITY DEFENCE** exciting missile command game for one player with joystick.

SEND CHEQUES PO to or write to us for details  $\bigwedge$ of your local SHARDS stockist

TREASURE CHEST SERIES ... £3.95 each

QUIZ PACK. 500 word vocabulary word quiz and crossword puzzle generator.

**INFANT PACT.** Pre-school education. Learn the alphabet and simple counoing.

**ACTION PACK.** Maze game and Scorpion attack.

What they said "Good value for money ... professionally pre-<br>sented tapes" -- Which Micro and Software Review "Well thought out programs, made better by<br>professional presentation and full use of Dragon<br>facilities" — Popular Computing Weekly (Fun &

Games) 'Excellent for children's parties" - Your Computer

(Fun & Games). Excellent value for money" - Dragons Teeth.<br>'Good value package" - Softwords (Family Prog-

rams).

**SHARDS SOFTWARE** 

### \*\*\* EMPIRE \*\*\* £6.95

**O** Defeat the evil Dragon empire before it conquers the world!

**Exciting game of strategy for all** ages (no joystick needed).

● 7 world maps, on-screen scoring, partial screen scrolling.

100% High Resolution in full colour with effective sound effects. ● 8 levels of difficulty.

· With comprehensivd instructions.

### **GENDROUS DEALER DISCOUNTS**

- send now for Starter Pack offer.

All cassettes carry a lifetime replacement guarantee, are despatched within 48 hours and qualify you for future discounts.

> $At$ **10 PARK VALE COURT VINE WAY, BRENTWOOD ESSEX CM14 4UR**

OPEN FILE FOR DRAGON USER: Send us your Dragon programs, beginning with a general description and then explaining how the program is constructed.

Take care that the listings are all bug-free, enclosing a printout if possible. We pay £6 for each bug-free program published, double for the program of the month. If you have any problems with the listings, please send your queries to the appropriate author, Dragon User, Hobhouse Court, 19 Whitcomb Street, London WC2 7HF.

Dragon user to place a score routine on

or copper wire and nails on a wooden mode. In the second example line 60

From W *J Greenall in Bishop's Stortford* loops produce the series of lines required and press ENTER.<br>THESE TWO PROGRAMS use the line for the given pattern and the final program one line program. THESE TWO PROGRAMS use the line for the given pattern and the final program one line program:<br>facility of the Dragon 32 in producing line holds the display static until the 10 PMODE 4,1:SCREEN 1,0:GOTO 10 facility of the Dragon 32 in producing line holds the display static until the curves from a series of straight lines, in BREAK key is depressed. Without this the curves from a series of straight lines, in BREAK key is depressed. Without this the Run this. Then try altering the PMODE and much the same way as artists using string display returns automatically to the TEXT SCREEN instr display returns automatically to the TEXT

**DAS** base. paints out the unused portions of the In each of the programs line 10 sets up screen.<br>
the graphics mode and clears the high Finally, after you have run one of the

the graphics mode and clears the high Finally, after you have run one of the resolution screen, the FOR ... NEXT programs, press BREAK and type in NEW resolution screen, the FOR ... NEXT programs, press BREAK and type in NEW<br>loops produce the series of lines required and press ENTER. Now enter the following

1 REM LINES BY W.J. GREENALL. 90 NEXT<br>10 PMCDE 4, l: SCREEN 1, Ø: PC LS 10 PMCDE 4, ISCREEN 1, OPTER 1 REM LINES 2 BY W.J. GREENALL 30 LINE(X+64, $\cancel{p}$ )-(255,X), PSET 10 PMCDE 4, 1: SCREEN 1, $\cancel{p}$ : PC LS 40 LINE  $(X+64, 191) - (255, 191 - X)$ ,  $PSET$  20 FCR  $X=192$  TO  $\ell$  STEP -8 50 NEXT<br>
50 NEXT<br>
60 FCR X=191 TC  $\cancel{\ell}$  STEP -8<br>
40 LINE  $(223, x) - (X + 32, 191)$ , PSET 7C LINE( $\emptyset$ , 191-X)-(X, $\emptyset$ ), PSET 50 NEXT<br>80 LINE( $\emptyset$ , X)-(X, 191), PSET 60 PAINT(1, 1): PAINT(225, 1) 80 LINE $(\emptyset, X) - (X, 191)$ , PSET

 $7C$  GCTC  $70$ the hi-res screen. When adding this Variables routine to a program enter the listing from<br>lines 10 to 260. Lines 300 and 380 should **Scoring 1 O to 260.** Lines 10 to 260. Lines 300 and 380 should B\$=Data for blanking numbers. These 10 to 260. Lines 300 and 380 should B\$=Data for blanking numbers of the entered as they are only used to S\$=Data for drawi not be entered as they are only used to test the program. Lines 300 to 310 are the  $A =$ Units counter.<br>works of the program, and are entered  $A1 =$ Tens counter. From C Stone in Oldham works of the program, and are entered A1=Tens counter.<br>THIS PROGRAM CAN be used by any anywhere a program needs a score, and a A2=Hundreds counter THIS PROGRAM CAN be used by any anywhere a program needs a score, and a  $A2$ = Hundreds counter<br>Dragon user to place a score routine on score update.<br>

40 LINE  $(223, x) - (x + 32, \emptyset)$ , PSET 50 NEXT

N\$=Data for drawing numbers. B\$=Data for blanking numbers.

```
10 REM************************<br>20 REM**CC) C.A. STONE.1983**
30 REM************************ 40CLEAR500 
50 DIMN$(11)<br>60 REM*********************
70 REM DEFINE DRAW DATA<br>80 REM********************
90 N$(0)="C1BM+0,-1FR2EU4HL2GD4"
100 NS< 1 )="C18M+L +0U6G" 
110 N$(2)= "C 1Bt1+4 , +0L4UER2EU2HL2G" 
120 NS(3)="C18M+0,-1FR2EUHL2R2EUHL2G"

130 Ns< 4)="C1BM+3, 0U6G3R4" 
140 N$(5)="C1BN+0,-1FR2EU2HL3U2R4"
150 N!$C6>== 11 C1BM+0,-2ER2FDGL2HU4ER2F"
 160 N$(7)="C1BM+2,+0U2E2U2L4"<br>170 N$(8)="C1BM+1,+0R2EUHL2HUER2FDGL2GDF"
180 N$(9)="C1BM+0,-1FR2EU4HL2GDFR3"<br>190 REM*********************
200 REM B$="BLANK NUMBER"<br>210 REM********************
220 B$="C0BM+0,-6R20D1L20D1R20D1L20D1R20D1L20D1R20"
Continued on page 42 230 REM*************
```
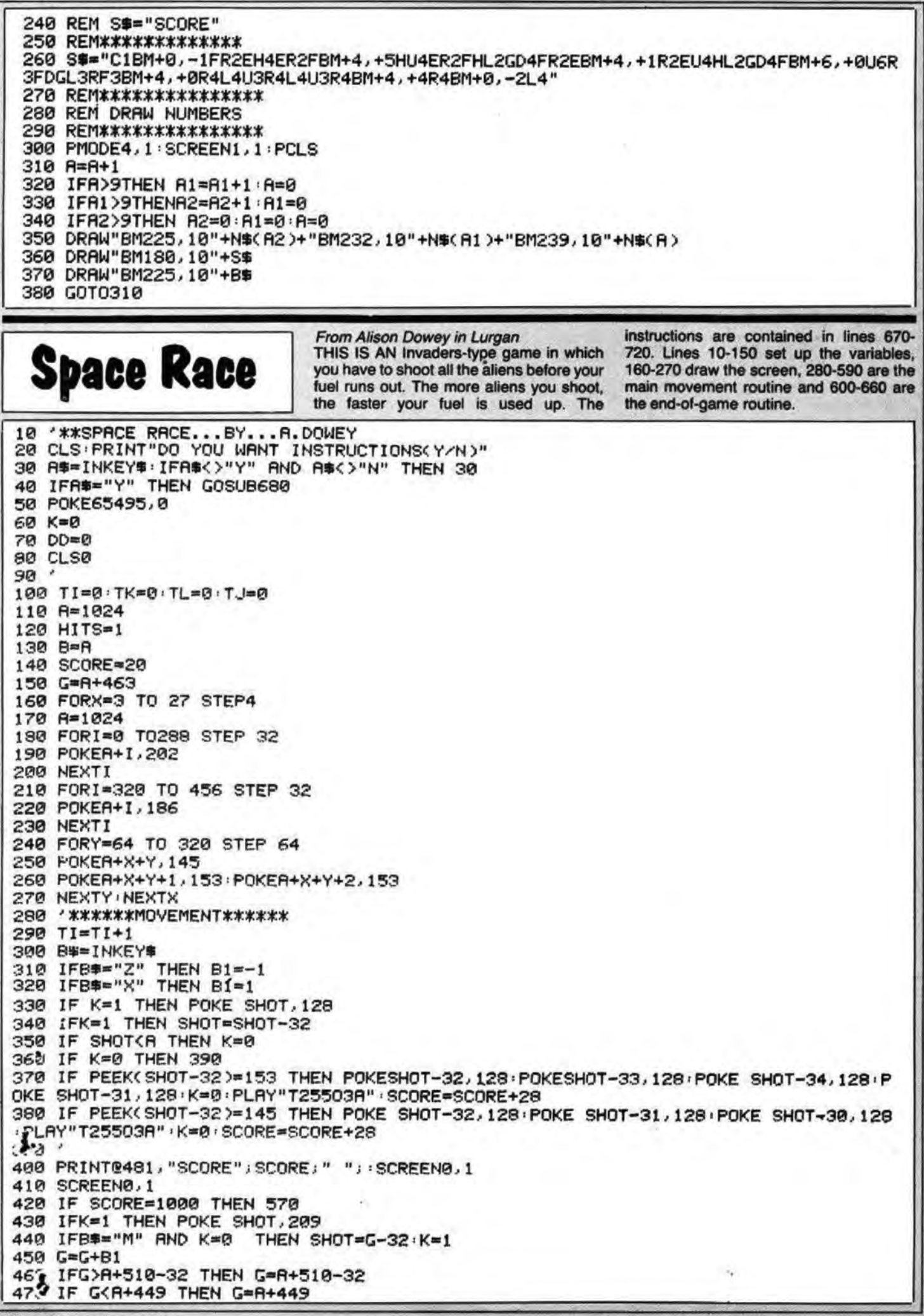

480 IF B1=1 THEN POKEG-B1, 128 490 IFB1 =- 1 THEN POKEG+2, 128 500 POKEG, 231 : POKEG+1, 226 510 TJ=TI/(30-3\*DD) TK=FIX(TJ) 520 IFTK=TL THEN 550 530 TL=TK 540 POKER-32+32\*TK, 128 550 IF TL=15 THEN 600 560 GOT0280 570 DD=DD+1 580 POKEG, 128 POKEG+1, 128 590 GOT090 600 CLS8: PRINT@226, "PLANET DESTROYED, HARD LUCK"; : SCREEN0, 1 610 PRINT@34, "TOTAL SCORE "; DD\*1000+SCORE; 620 HO=DD\*1000+SC · IFHO>HI THEN HI=HO 630 PRINT@98, "HI-SCORE IS "; HI; 640 PRINT@484, "PRESS KEY P"; 650 SCREEN0, 1 660 IF INKEY \*= "P" THEN GOTO 50 ELSE 660 670 CLS1 680 PRINT@34, "THIS IS AN INVADERS TYPE GAME IN WHICH YOU HAVE TO SHOOT **AL** L THE RLIENS BEFORE YOUR FUEL RUNS OUT. THE MORE ALIENS YO THE FASTER YOUR FUEL IS USED UP." U SHOOT 690 PRINT PRINT"THE KEYS ARE <- x x -> AND m FIRES" 700 PRINT@482, "PRESS A KEY TO PLAY" 710 IF INKEY \*\* " THEN710 720 RETURN poke will stop the cassette recorder work-690-780 Start of main loop and placing **Brick Out** ing. The listing was printed using a Colour of the bat. Graphic Plotter 115. 790-920 Ball position X and Y. 930-990 Convert X and Y to PRINT@. **Program notes** 1000-1090 Remove brick and play From Paul Hill in Stevenage Lines *routine* USE YOUR SKILL to break down the wall. 60-130 Set up. 1100-1130 Random bounce. Please note that POKE 65495,1 has been 140-240 Ask if joysticks or arrow keys 1140-1160 Check if all bricks are reused to speed up the ball. If your machine are required. moved and update on score. Instructions of game. will not run then delete line 900. Also do 250-320 1170-1230 New game tune. not break the game until the computer 330 Play a tune. 1240-1370 Game over, display score and 340-680 Brick wall and score routine. asks "Another game yes or no", as the hi-score.  $10'$ BRICK OUT  $LL$ ";  $20.$ ' 270 PRINT@130, "THE BRICKS.";  $30'$ \* BY P.HILL \* 280 PRINT@194, "FOR EACH BRICK HIT YOUR S  $40'$ CORE";  $17 - 4 - 83$  $50'$ USING A CGP-115 290 PRINT@258, "WILL BE INCREASED BY "; 60 ' ----------------------------300 PRINT0322, "10 POINTS."; 310 PRINT@450, "PRESS A KEY TO START..";  $70'$ SET UP.. 320 A\$=INKEY\$: IF A\$=""THEN 320 80 HI=0:F=0:CLS7 90 FOR J=0 TO 31 330 GOSUB 1220 100 B\$=CHR\$(128) 340 CLS0:G=1:S=0:S1=0 110 C\$=C\$+B\$ 350 PRINT@2, "score"; +CHR\$(128); S1; 360 PRINT@17, "hi";+CHR\$(128);"score";HI; 120 NEXT J  $370$   $1$  ---------------------------130 D\$=CHR\$(195)+CHR\$(195)+CHR\$(195) 880 GOSLB 390:GOTO 690 150 PRINT042, "BRICK OUT!"; 390 ' BRICKS & WALL SUBROUTINE 160 FOR N=74 TO 83 400 FOR N=32 TO 62 STEP 2 170 PRINTON, "="; : SOUND 50, 2 410 PRINTON, CHR\$(159); 420 NEXT N 180 NEXT N 190 PRINT@134, "WHICH WILL YOU USE -"; 430 FOR N=33 TO 63 STEP 2 200 PRINT@194, "JOYSTICK(1) OR ARROW KEYS 440 PRINTON, CHR\$(255); 450 NEXT N  $(2)$ "; 210 PRINT@262, "ENTER "; : INPUT JA 460 FOR N=64 TO 94 STEP 2 220 IF JA>2 THEN 150 470 PRINTON, CHR\$(255); 230 IF JA=1 THEN F=1 480 NEXT N 240 IF JA=2 THEN F=2 490 FOR N=65 TO 95 STEP 2 250 CLS7 500 PRINTON, CHR\$(159); 260 PRINT@66, "USE YOUR SKILL TO REMOVE A **510 NEXT N** Continued on page 44

520 FOR N=96 TO 126 STEP 2 530 PRINTON, CHR\$(159); **540 NEXT N** 550 FOR N=97 TO 127 STEP 2 560 PRINTON, CHR\$(255); **570 NEXT N** 580 FOR N=128 TO 158 STEP 2 590 PRINTON, CHR\$(255); **600 NEXT N** 610 FOR N=129 TO 159 STEP 2 620 PRINTON, CHR\$(159); 630 NEXT N 640 FOR N=0 TO 448 STEP 32 650 PRINTON, CHR\$(133); 660 PRINT@N+31, CHR\$(138); 670 NEXT N 680 RETURN 690 '--------------------------700 X3=1:Y3=1:X=RND(27)+3:Y=RND(5)+15  $710$  ,  $100P.$ 720 ' KEY OR JOYSTICK MOVEMENT... 730 IF F=1 THEN XX=(JOYSTK(0)\*.42):GOTO 760 740 IF F=2 AND PEEK(343)=223 THEN XX=XX-1:IF XX<0 THEN XX=0 750 IF F=2 AND PEEK(344)=223 THEN XX=XX+ 1:IF XX>27 THEN XX=27 760 PRINT@449+XX, D\$; 770 PRINT MID\$(C\$, XX+3, 27-XX); 780 PRINT@449, LEFT\$(C\$, XX); 800 ' BALL POSITION X & Y 810 X=X+X3:Y=Y+Y3 820 IF X<3 THEN X3=1 830 IF X>60 THEN X3=-1 840 IF Y<3 THEN Y3=1 850 IF Y>29 THEN G=G+1:PLAY"L4001GFEDC": IF G>3 THEN 1260 ELSE 700 860 SET(X, Y, 0) 870 IF POINT(X, Y)=2 THEN S1=S1+10:GOSUB 950 880 IF POINT(X, Y)=8 THEN S1=S1+10:GOSUB 950 890 IF POINT(X, Y)=5 THEN PLAY"L80C": Y3=- $\mathbf{1}$ 900 POKE 65495, 1:' SPEED UP!! 910 RESET(X, Y) 920 GOTO 710

930 '-----------------940 ' CHANGE X, Y TO PRINT @ 950 IF INT(Y/2)=Y/2 THEN NY=Y\*16:GOTO 97  $\boldsymbol{\mathsf{a}}$ 960  $NY=(Y-1)*16$ 970 IF INT(X/2)=X/2 THEN NX=X/2:GOTO 990 980 NX=(X-1)/2 990  $A = (NY+NX)$ 1000 '--------------------------1010 POKE 65494, 1:'SLOW DOWN!! 1020 ' REMOUE BRICK.. 1030 FOR NN=1 TO 5 1040 PRINT@A, CHR\$(159); 1050 FOR N=1T05:NEXT N . 1060 PRINTOA, CHR\$(128); 1070 NEXT NN 1080 PLAY"L25505CDEFG04FEDCBA" 1090 D=RND(3) 1100 ' RANDOM BOUNCE.. 1110 IF D=3 THEN X3=1 1120 IF D=2 AND Y<>9 THEN Y3 =- 1:60TO 114 ø  $1130$   $Y3=1:0=0$ 1140 S=S+1: IF S>119 THEN GOSUB 1310:S=0: GOTO 1250 1150 PRINT08, S1; 1160 RETURN  $1170$  '----------------------------1180 ' NEW GAME TUNE.. 1190 FOR N=1 TO 2 1200 PLAY"L4004ACEG03ACEG04ACEG" 1210 NEXT N 1220 PLAY"L4004CDEFGAB05CDEFG" 1230 RETURN  $1240$  '----------------------------1250 ' >>- GAME OVER -<< 1260 IF S1>HI THEN HI=S1 1270 POKE 65494, 1:'SLOW DOWN!! 1280 CLS6:PRINT@42, "GAME OVER."; 1290 PRINT074, "==========="; 1300 PRINT0169, "YOUR SCORE :- ";S1; 1310 PRINT0265, "HI SCORE :- "; HI; 1320 FOR DE=1 TO 400:NEXT DE 1330 PRINT@452, "ANOTHER GAME YES OR NO"; 1340 G\$=INKEY\$ 1350 IF G\$="Y"THEN 330 1360 IF G\*="N"THEN CLS:END 1370 GOTO 1340

**Loading hex** 

From Peter Barry in Wirral THIS IS A simple method of loading hexadecimal numbers directly into memory. The program listed is a short machine code routine for 'un-NEWing' an accidentally 'NEWed' program. If this should happen then a simple EXEC 32754 will bring the program back. The routine will not work if you type in a new Basic line or define a new variable before restoring the old program.

10 CLEAR 200, 32753 20 DATA 9E, 19, BD, 83, F3 30 DATA 30,02,9F,1B,9F,1D,9F,1F,39 40 FOR I=0T013 50 READ A\$: A\$="&H"+A\$ 60 POKE 32754+I, VAL (A\$) 70 NEXT I  $\mathbf{r}_1$ 

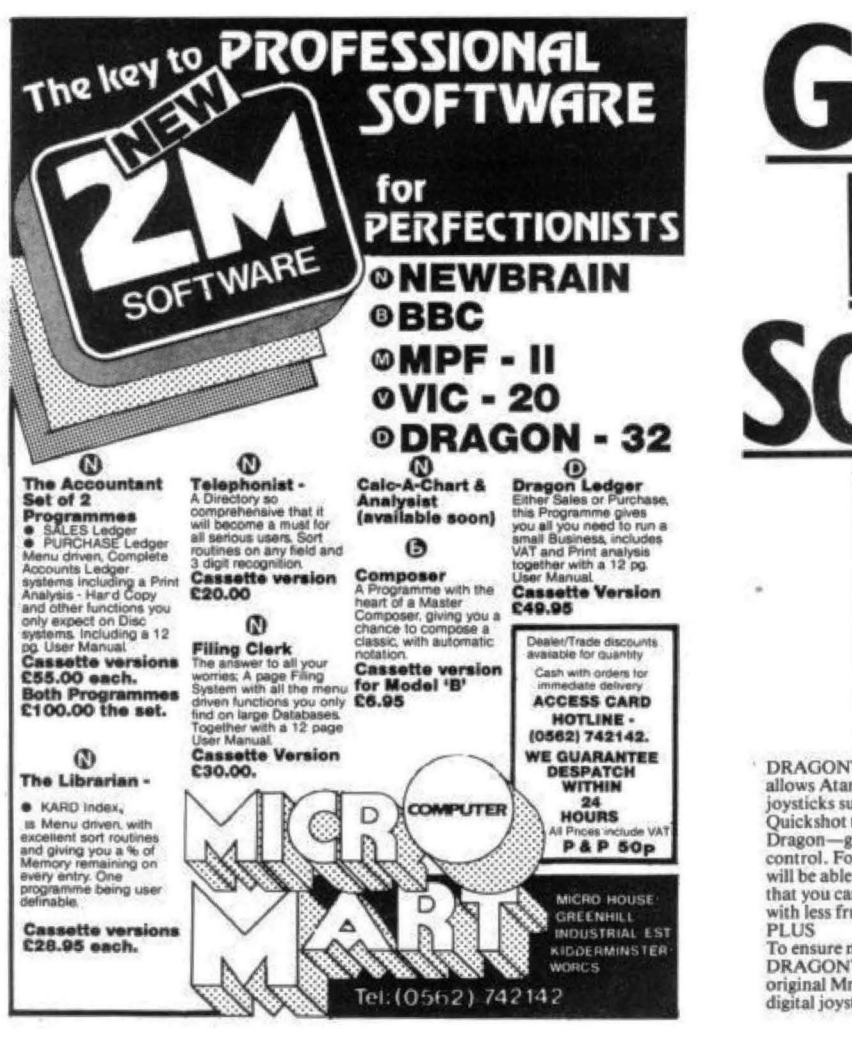

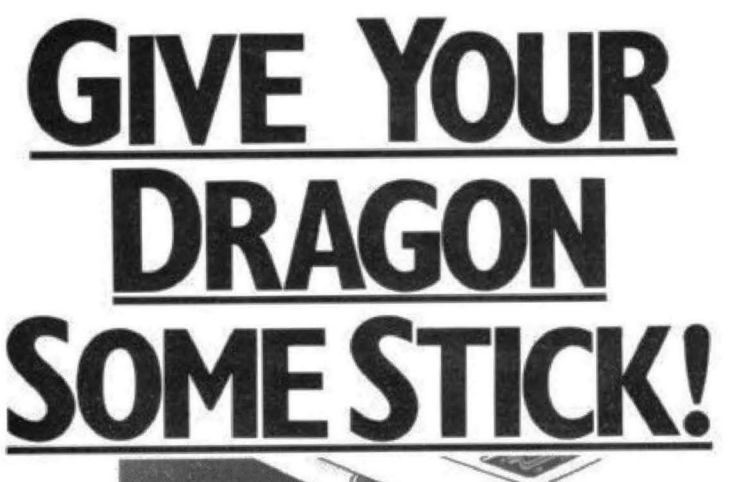

DRAGONTAMER from Mr. Micro

allows Atari type and other digita joysticks such as Pointmaster and jour<br>states such as Pointmaster and<br>Dragon—giving better response and more<br>control. For the first time your Dragon<br>will be able to reflect your true skills so<br>that you can achieve higher game scores<br>with less frustration.

To ensure maximum value, the DRAGONTAMER package includes two<br>original Mr. Micro games for use with digital joysticks.

DRAGONTAMER is available by post<br>direct from Mr. Micro. Send a cheque or postal order for £9.90 to Mr. Micro Ltd.,

69 Partington Lane,<br>Swinton, Manchester M273AL. Please allow 28<br>days for delivery Dealer enquires are welcomed.

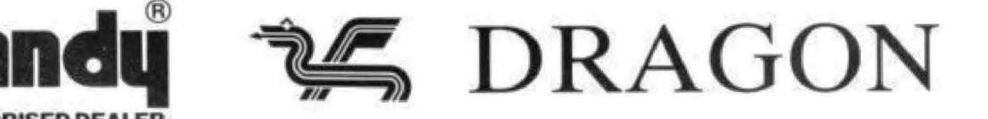

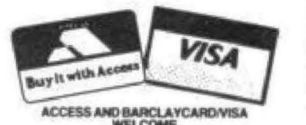

**AUTHORISED DEALER** 

As DRAGON specialists and TANDY dealers, we are able to advise and supply you with all the DRAGON compatable TANDY products as well as a full range of DRAGON software and hardware.

### **GRAPHICS GENERATOR**

A new program for the DRAGON and TANDY Computers by Tony Worrall.

\* Wish you could produce complex graphics and Text in high resolution?

\* Need an easy to use program to help you?

\* Want to combine your pictures with your own programs?

You need our GRAPHICS GENERATOR. Packed with features including routines for inverting, rotating, copying, overlaying, tape saving & loading, printing etc.

Send £9.95 for program & 12 page manual or £1.00 for manual only (refundable on purchase of the program).

We publish a monthly DRAGON newsletter (£4.50 for 12 months subscription). Please contact us for all your Dragon/Tandy requirements.

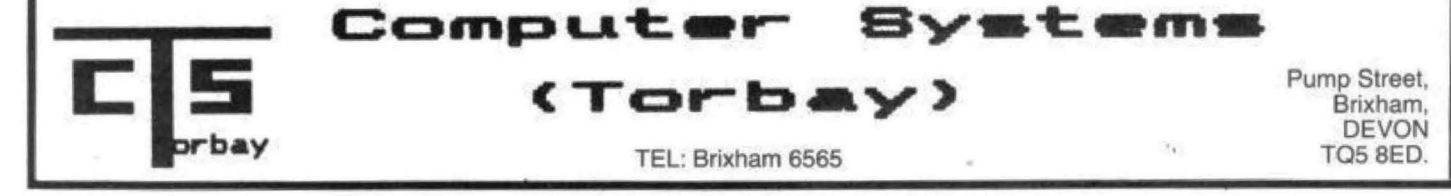

July 1983 Dragon User 45

## **Classified**

- DRAGON COPY copy machine code cassettes and merge programs. Send £1.50. P. Kilgallon, 14 Hamble Drive, Penketh, Cheshire.

### **NEW NEW CHOPPER BLITZ** (Destroy the city and parachute to safety) E7<br>GOBBLER [+] (A Maze Chase<br>then thru' the Tunnel to real danger) £6.50. SAE and 50p for Catalogue SAINT GEORGE SOFTWARE (DU) 73 Ling Street, Liverpool 7

### **DRAGON INDEPENDENT** OWNERS ASSOCIATION<br>Maths program:

MATHS DERBY - Programmable maths race which children of all capabilities can play on<br>iqual terms. Kids can play dad! equal terms. Kios can play dad!<br>MATHS ADVENTURE — Almed at 9-11 year<br>olds. Use your tables to outwit the Maths<br>Monster and enter his castle.<br>PLUS BONUS PROGRAMS PLUS BUNUS PHULPIANS<br>D.I.O.A. Members £3.95<br>Non-members £4.95<br>Cheques:PO: D.I.O.A. School House, Win-<br>tergardens, Canvey Island. Send S.A.E. for<br>membership details.

PROTECT YOUR DRAGON with a fitted PVC dust cover, only £3.95 inclusive. Sherborne Designs, 'Victory House', 8a The Rank, North Bradley, Trowbridge, Wilts. Tel: 02214 4425 Access and Barclaycard. Covers for all computers, printers, monitors, etc. available. Dealer enquiries welcome.

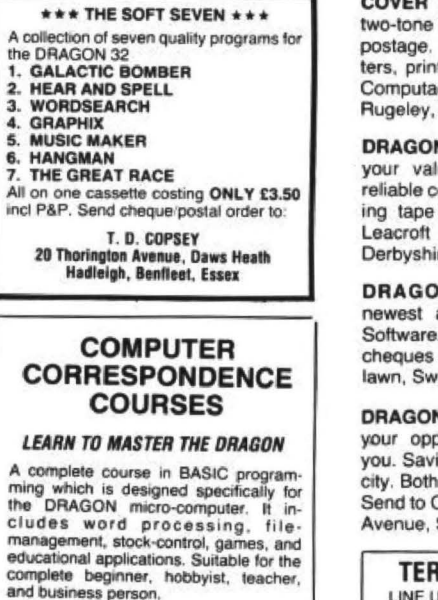

Cost of Course<br>Including computer £243.00 (incl) Excluding computer: £89.50 (incl)<br>Price per Module: £8.95 (incl)

 $\mathsf{m}$ 

th

 $\ddot{c}$ 

 $\mathbf{e}$ 

 $\alpha$ 

For full details write enclosing sae to: **COMPUTER CORRESPONDENCE COURSES** 

(Dept. D.U.) Churchway, West Ilsley<br>Nr Newbury BERKS RG16 0AH Tel: (06328) 336

**COVER YOUR DRAGON.** Attractive fitted cover, £2.95, including Covers for all other computers, monitors, etc. available. covers, 52 Wolseley Road, Staffordshire.

For Classified Advertising Rates please ring Simon Langston on 01-930 3840

> N OWNERS. Why risk losing uable M/C programs. Fast, opying service, only £2 includand p&p. C J Fletcher, 22 Road, Winster, Nr Matlock, re DE4 2DL.

> N RALLY RACER. The and best game from Video price £4.50 (inc p&p). Send to Video Software, 22 Fairindon, Wilts SN3 6ET.

> GAMES. Lines: Surround onent before he surrounds our: Save your last remaining with m/c. Only £5 for the two. Ottawa Software, 34 Oaklands Saltdean, Brighton, Sussex.

### IMINAL SOFTWARE

LINE UP  $4 -$  Our first program for the<br>Dragon  $32 - a$  machine code brain Dragon 32 teaser Only £4.95!<br>From all good dealers or by mail order TERMINAL SOFTWARE, Dept. DU. 28 Church Lane,<br>Prestwich, Manchester M25 5AJ

**Pressurent, manchester mixed**<br> **\*\*Dealer enquiries welcome \*\***<br> **\*\*Machine code programmers!!! \*\***<br>
We will offer up to £1,000 for good,<br>
original programs for any of the popular<br>
micros.

### **WANTED URGENTLY**

Games programs for The Dragon. We pay top royalties or purchase your program for cash. We have the organisation to market your work properly and national dealer network to ensure maximum reward for your genius.

Write today in confidence to: **NORTHWISH. GROUND FLOOR. RALLI BUILDING STANLEY STREET. MANCHESTER M3 5FD** or phone 061-832 7049

SWAP UNWANTED SOFTWARE through our exchange club. Free membership. Send SAE for details: A & P Software Services (DU), 142 Broadstone Way, Bradford, Yorkshire.

DRAGON GAMES by Brother Software. Maze Men, £5. Adventure, £5. Dambusters, £4. Cat and Mouse, £4.<br>Cheque/PO to A. Brown, 25 Augustus Close, St Albans, Herts.

DRAGON USERS. Send your program on tape which I will return with printed listing, £2.00. M. Swanson, 5 High Street, Spilsby, Lincs.

BY RETURN LISTING SERVICE for Dragon BBC Spectrum Newbrain Oric. Send £1 per program plus tape, plus<br>sae to Byte 7, Riverway, Nailsea, Avon (0272) 851337.

## Here's my classified ad.

(Please write your copy in capital letters on the lines below.)

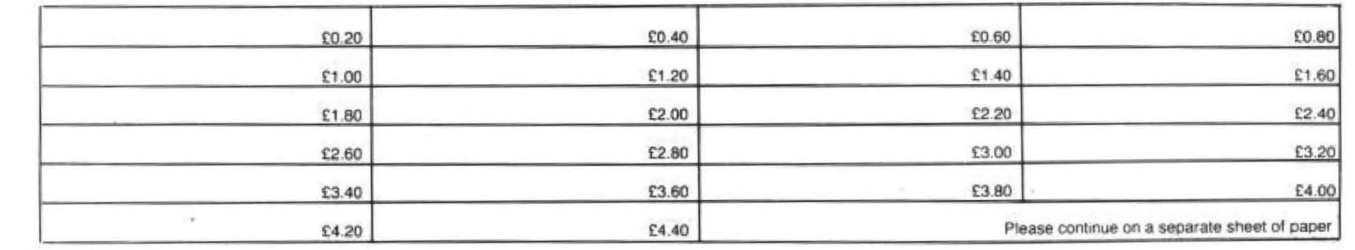

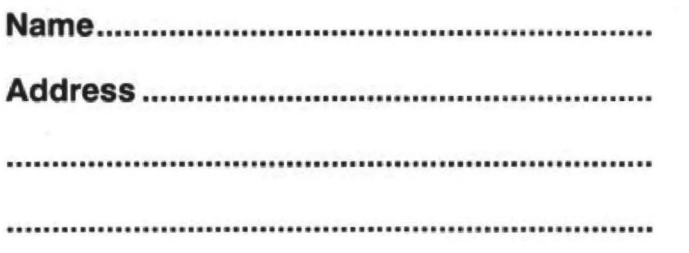

Please cut out and send this form to: Classified Department, Dragon User, Hobhouse Court, 19 Whitcomb Street, London WC2

ı

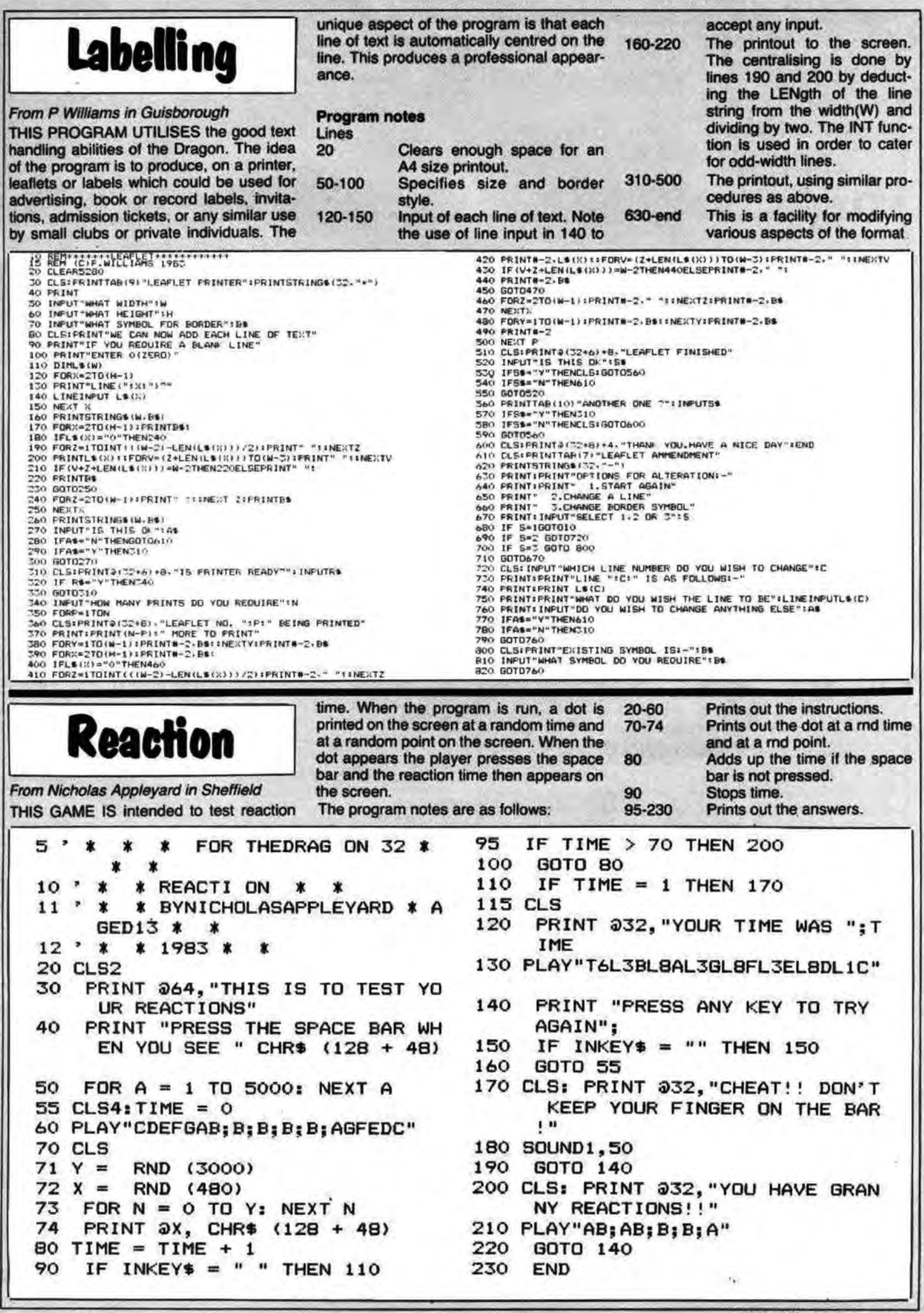

July 1983 Dragon User 47

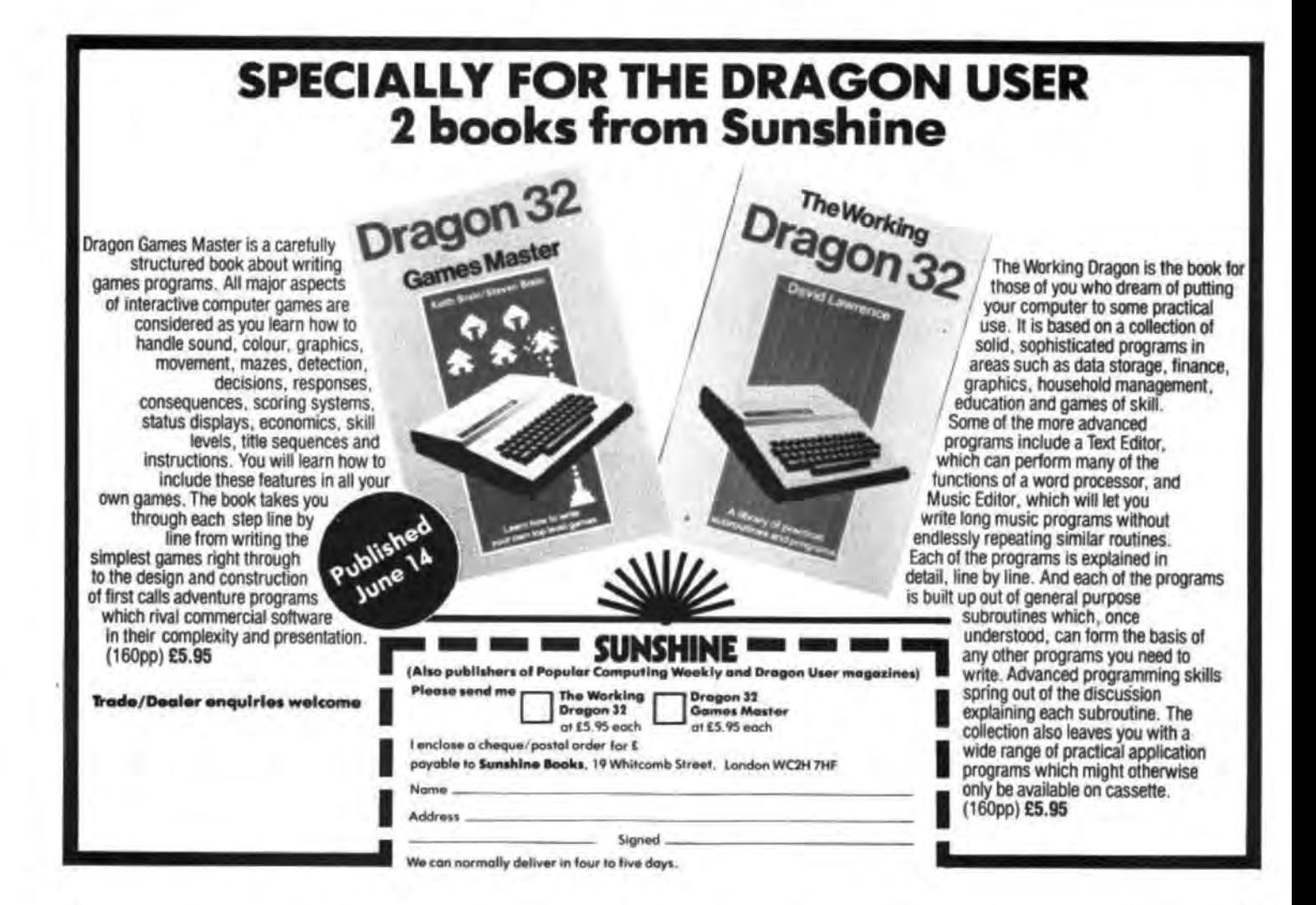

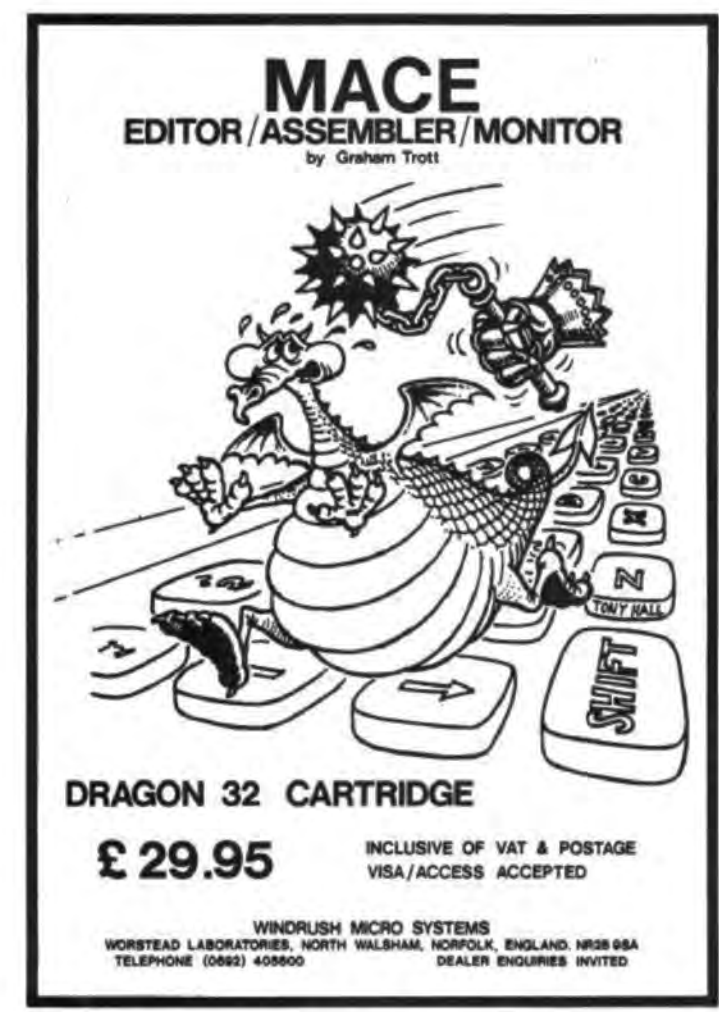

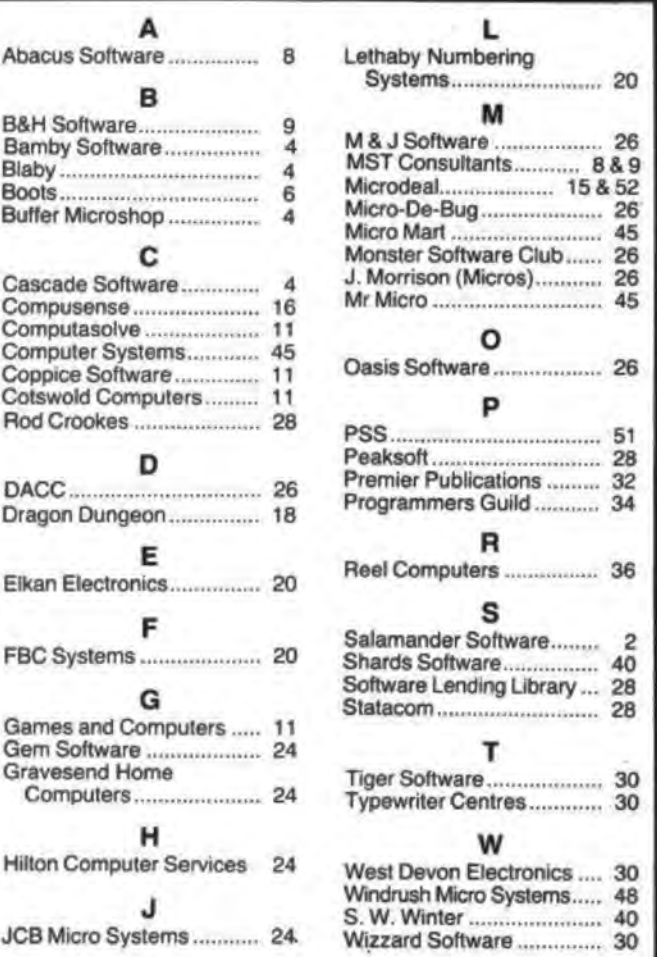

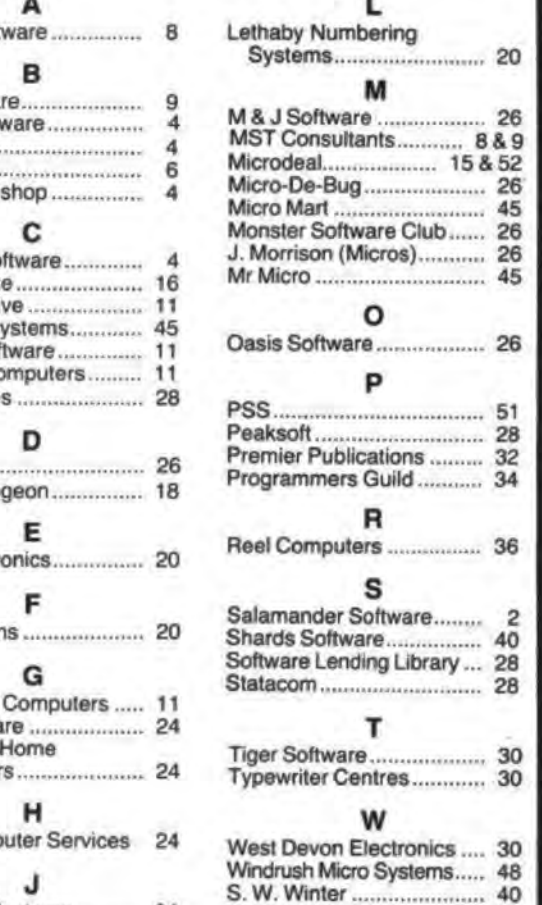

If you've got a technical question or problem write to Cathy Hyde, Dragon Answers, Dragon User, Hobhouse Court, 19 Whitcomb Street, London WC2 7HF

## **Bugs for no reason**

IF I may be allowed to impinge on your space I have a couple of questions on the Dragon.

First, if the computer is awaiting an input and is left for 10 minutes or more, the program develops a bug and is consequently lost. This is most frustrat· ing if the program is home-grown and no hard copy has been made.

Secondly, when entering a program or just running one bugs appear for no reason. Use of the RESET button does not help, the keyboard loses control and strange combinations of letters and figures appear on the screen. Any clues?

### G Webber, Weymouth, Dorset.

THE TWO problems you have described are most probably tied in with each other. As mentioned in the answer to a similar query<br>in the May issue of *Dragon User*. you should first check whether there are large fluctuations in the mains power supply coinciding with the crashes. If this is the case, a good filter may be required.

Also check whether the speed· up poke is used in any of the programs, as this will generally give a similar effect or cause the machine to lock up.

If, on checking both these points, neither can be seen to be causing the problem, you should return the machine to the origin· al dealer for testing.

### **Other**   $\frac{1}{2}$ **languages**

I HAVE owned a Dragon computer tor two months and am very pleased with it.

I have seen another language advertised to use with my machine. It is Forth and comes in tape form. Although not dissatisfied with the Basic used with the Dragon. I would like to know if there are any real advantages in using this new language.

Simon Webber, Wellington, *Somerset.* 

THE MOST obvious advantage of Forth over your existing Basic is that it runs a lot faster. Once familiar with the language you should also find it easier to write

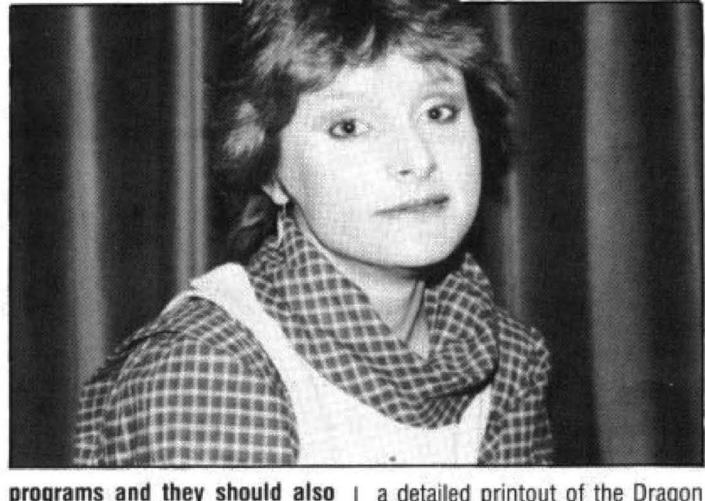

32 memory map.

many users.

ence.

out how to do it.

**Graphics** 

**with text** 

AS EVERYONE is aware, it is not supposed to be possible to print text on a high resolution screen on the Dragon, although I have of course read various methods of drawing characters including the excellent articles by David Lawr·

However, the higher resolu· tions take up four 'pages' which are in horizontal bands across the screen. I wonder if it is possible to display only three pages, using the bottom quarter of the screen for captions in normal text. It sounds feasible but I can't work

UNFORTUNATELY IT is not possible to mix true text and true graphics due to the fact that the text graphic mode is controlled by bit 7 of SFF22. Therefore, as

f WHart. Moulton, Northants.

WHILE THERE is a basic memory map provided in the additional information appendix to the Dragon manual, this is not comprehensive enough for many users such as yourself.<br>Dragon Data now has a booklet called information for machine code users which is available on request. This booklet gives a more detailed mem· ory map and some useful locations for those interested in machine code. Also included in the booklet are details on monitor and joystick connections which have proved useful to

C Stichbury, Billericay, Essex.

programs and they should also be easier to debug.

Dragon Data will be marketing a version of Forth on cassette which will allow you to access **Basic.** 

## **Keyboard**  grievances

AS THE owner of a Dragon 32 computer, which I have posses· sed for six months. I am pleased with its overall pertormance. Hav· ing said this. however, I have two small grievances: the size of the screen display and the lack of response from the 'cheap' keyboard.

Can the chips containing the screen display be replaced with those for another machine? And do you know of any manufacturer who produces a quality keyboard into which the 'guts' ot the Ora· gon might be transplanted with a few alterations?

Duncan Rennie, Cults, Aberdeen.

I'M AFRAID I can't help you with either of your questions. The chips can't be replaced, but cartridges for 51 by 24 display are available. The Dragon's keyboard is one of the most expensive components in the Dragon and I don't know of anybody offering alternatives.

## **Memory details**

I AM a fifth -form student at Billericay School, currently embarking on the Youth Enterprise Scheme, in which I plan to sell computer software.

I would be very grateful if you oould advise me where I can find

## **Dragon Answers**

there is only one control bit, it selects either graphics (bit 7 set) or text (bit 7 clear).

## **Saving with hex**

I HAVE been using the Tandy manuals *Getting started* and Going ahead with Colour Basic. On a Tandy it seems possible to CSAVEM using hex addresses as opposed to decimal . I could not make this work. Can you tell me if it can be done? This is the example:

CSAVEM'x' ,4E,6F,5F If it can't be done, do you know why?

> Pauline Hampson, Lawton Heath, A/sager.

IT IS certainly possible to use the CSAVEM command with hexadecimal addresses on the Dra gon 32. AH hexadecimal num bers should be preceded by an '&H' to indicate that the following alphanumeric is a hexade· cimal number.

Therefore, the example you have noted should read: CSAVEM'x' ,&H4E,&H6F,&H5f where &H4E specifies the start address in memory, &H6F repre-<br>sents the end address and, finally, &H5F represents the execute address.

## **POINT proble,ms**

I HAVE had a Dragon 32 now for six months and during this time two major problems have been spoiling my attempts to write programs. I can't get either the POINT or PPOINT command to work.

> M Treanor, Benfleet. *Essex.*

THE POINT and PPOINT com mands may be tested with the following routines:<br>POINT 10 CLS 3 **10 CLS 3** 20 PRINT POINT(20.ZO)

PPOINT 10 PMODE 3:SCREEN

1,0 20 PCLS 3

30 PRINT

PPOINT(20 .20)

These routines should both give the value 3 as the answer.

If your Dragon does not give the correct answer you should return it to the original dealer for testing.

# **Competition Competition Competition Corner, Answers to Competition Corner, Corner, Corner, Prince Court, 19 11 Put robot power on your·Dragon**

Gordon Lee tests your skill at solving alphametics - Powertran provides the prizes.

ONE OF THE oldest types of mathematical puzzle is the 'cryptarithm' in which letters are substituted for digits, and the solver has to discover the original values. Try this example:

 $ABCDE + 4 = EDCBA$ 

The answer is  $21978 \div 4 = 87912$ In 1955, J A H Hunter invented the first cryptarithms that actually formed logical sentences. We now hear that:

 $STARS + RATE = TREAT$ 

 $FOUR + FIVE = EIGHT$ 

(the alphametic is correct even if the sum isn't!) — or even

 $CELLAR + MURDER + CLERIC =$ CLEARED

The numeric equivalents of the above alphametics are:

 $89568 + 6591 = 96159$ 

 $6057 + 6291 = 12348$  and

 $102263 + 983703 + 120341 = 1206307$ In fact the second of the three puzzles has several other alternative solutions that you might like to find.

This month's competition question is also in the form of an alphametic. Let me set the scene; I bumped into Alan the other day outside the newsagents. "Just been for my magazines," he announced, showing me a copy of Dragon User, and also one of those word puzzle books.

" You seem to be getting on fine with your new Dragon," I remarked. "But I didn't know that you were interested in word puzzles as well. Here's something for you to try that combines the two."

I sketched out the following alphametic based on the words DRAGON USER.

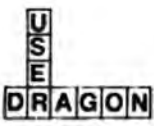

" What you have to do," I explained, " is to substitute digits for letters  $-$  each different letter standing for a different digit."

"I see," muttered Alan, scratching his head. "And also both 'DRAGON' and 'USER' are perfect squares," I called after him as he walked away.

Later that day the phone rang. It was Alan. "About this puzzle," he said, "I've been working on it and it seems that there are a number of possible alternatives." "Well," I replied, "in the answer I had in mind, the word DRAGON represents my

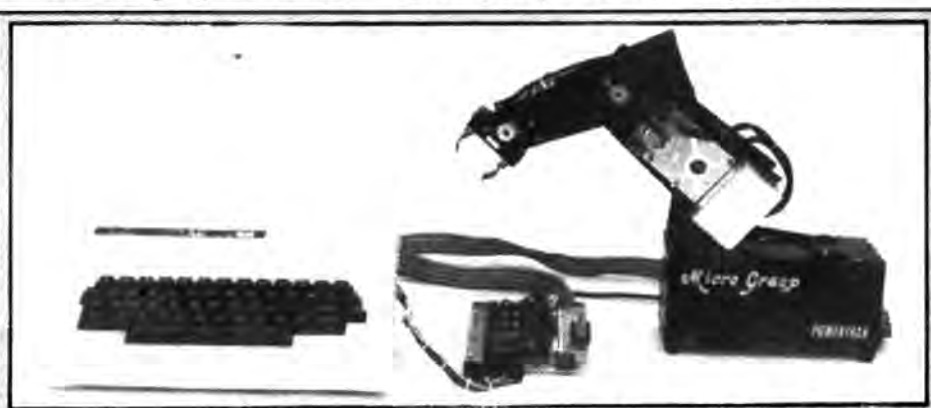

### **Prize·**

THE PRIZE THIS month is a Micrograsp robot from Powertran Electronics, including all the necessary interfaces.

### **Rules ·**

TO WIN THE robot, you have to send in the most elegant solution to the puzzle. You must show how the competition can be solved with the use of a Basic program, developed on your Dragon 32 computer.

As a tie-breaker, complete the following sentence in 15 words or less:

phone number, and you've just dialled it." A few minutes later the phone rang again. "I still haven't enough information," announced Alan plaintively.

"Well let's say that the number represented by the letter 'E' is the same as my house number." As Alan knew my address he was able to solve the problem instantly. Can you?

### May winner

In the May competition, the number of terms needed to exceed each successive integer is:

2(4); 3(11 ); 4(31}; 5(83}; 6(227): 7(616}: 8(1674); 9(4550) and 10(12367).

Note that if the number of terms needed to exceed each integer is divided by the number of terms required to exceed the  $next$  smallest integer, the result  $-$  as the series progresses - converges on 2. 718281828 - the constant *e.* 

The winner is Gordon Harris of Middlesbrough who will be receiving his prize of a printer and word processing package from Microdeal.

I want to add a robot to my Dragon in. order to ...........,.................................... ; .....:.·

.....................................,,.....................\_..~ ........ ......•~~ ~ Your entry must arrive at *Dragon User*<br>by the last working day in July 1983. The name of the winner, and the solution to the puzzle, will be printed in the September issue of *Dragon User*. You may only enter the competition once. Entries will<br>not be acknowledged and we cannot

enter into correspondence on the result.<br>Please send your entries to Competi-<br>tion Corner, Dragon User, Hobhouse Court. 19 Whitcomb Street. London WC2 7HF.

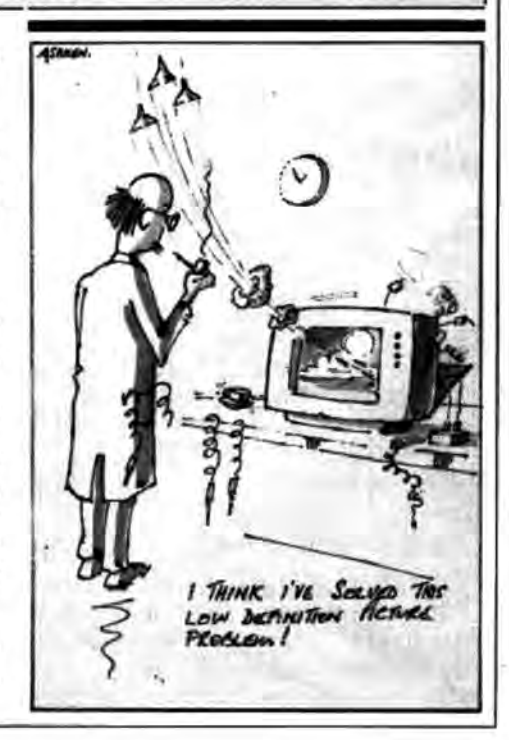

THE POLICY OF PSS IS TO GUARANTEE A COMPLETE REFUND IF NOT COMPLETELY SATISFIED WITH YOUR PURCHASE

o

٠

## resents Ō

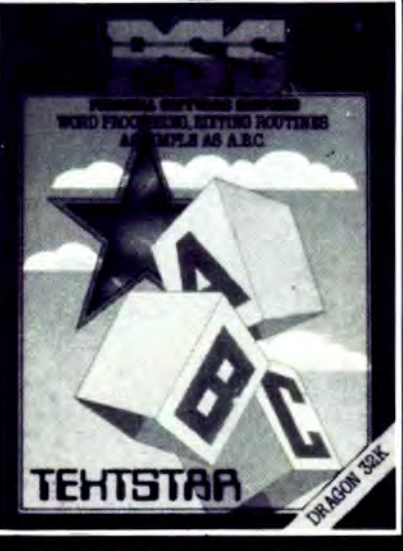

**TEXTSTAR ENABLES THE USER TEXTSTAR ENABLES THE USER<br>TO CONSTRUCT FILES IN ASCIL<br>FORMAT WHICH MAY BE RE-<br>CORDED ON CASSETTE TAPE<br>AND SUBSEQUENTLY RELOAD-<br>ED FOR EDITING. EXAMINA-**TION OR PRINTING.

**TEXTSTAR MAY BE USED<br>EITHER AS A WORD PROCESSOR<br>INCLUDING ALL THE USUAL FUNCTIONS OR TO EDIT BASIC<br>PROGRAMS.** 

**TEXTSTAR WILL HANDLE UP TO<br>21000 BITS OR A 20K PROGRAM<br>ON 32K MACHINES. THIS IS THE<br>EQUIVALENT OF 6 PAGES OF<br>A4 TEXT PER LOADING.** 

### BU к 12

DRAGBUG IS ESSENTIALLY A MACHINE CODE MONITOR FOR<br>THE DRAGON 32K GIVING THE<br>USER EASY WRITING, ENTER-<br>ING AND DEBUGGING FUNC-<br>TIONS FOR MACHINE CODE<br>TIONS FOR MACHINE CODE **WRITING. IT INCLUDES ALL<br>THE FEATURES OF PROFES-<br>SIONAL MONITORS FOUND ON LARGER MACHINES.** 

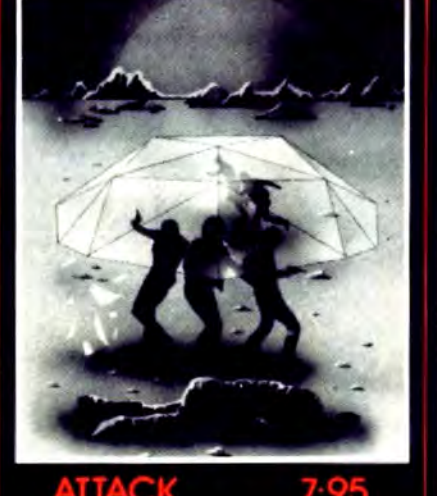

ATTACK IS A SUPER FAST, ALL<br>MACHINE CODE ARCADE STYLE<br>GAME FOR YOUR DRAGON 32K. **YOU ARE THE CHIEF SECURITY<br>OFFICER ON THE PRISON<br>PLANET 'KOVENTRI' WHERE<br>ALL THE CAPTURED SPACE<br>INVADERS ARE KEPT UNTIL A<br>HUMANE WAY OF DEALING<br>WITH THEM CAN BE FOUND.<br>THERE HAS BEEN AMAJOR<br>REAKOUT AND UT IS A BACE** THERE HAS BEEN A MAJOR<br>BREAKOUT AND IT IS A RACE<br>AGAINST TIME TO STUN THE<br>INVADERS AND CARRY THEM<br>BACK TO THE SECURITY COM-<br>POUND. AFTER BEING IN THE<br>OPEN TOO LONG THEY MUTATE<br>AND BECOME MUCH FIERCER.<br>SEE HOW LONG YOU CAN

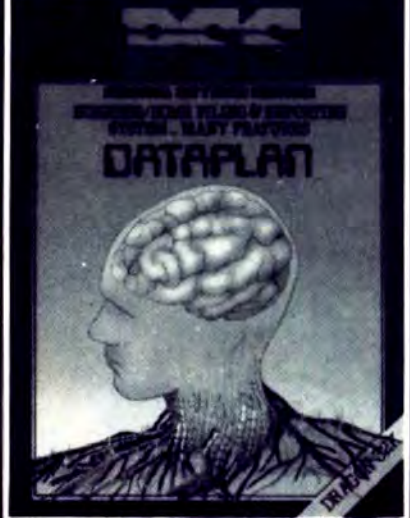

П

DATAPLAN IS A DATABASE<br>TYPE FILING SYSTEM WHICH<br>ALLOWS THE USER TO ACCESS,<br>SORT AND PRINT INFORMA-<br>TION AS IT IS REQUIRED.

IT IS ENTIRELY MENU DRIVEN **FLEXIBILITY IS ITS STRONG POINT** 

DATAPLAN WILL STORE UP TO<br>200 LINES OF INFORMATION<br>EACH OF 64 CHARACTERS OR<br>100 RECORDS EACH OF 127 BITS.

### зπ

THIS VERSION OF THE POPU-THIS VERSION OF THE PUTS<br>LAR GAME OF STAR TREK<br>PUTS YOU IN COMMAND OF<br>THE SS ENTERPRISE DURING<br>THE WAR WITH THE EVIL<br>KLINGONS. YOU ARE TOLD<br>THAT THE EMPIRE HAS BEEN **INVADED AND IT IS YOUR** MISSION TO DESTROY THE ENEMY. **FEATURES INCLUDE: BATTLE** COMPUTER, LONG/SHORT<br>RANGE SENSORS, WARP DRIVE,<br>IMPULSE ENGINES, PHASERS,<br>PHOTON TORPEDOES ETC ETC.

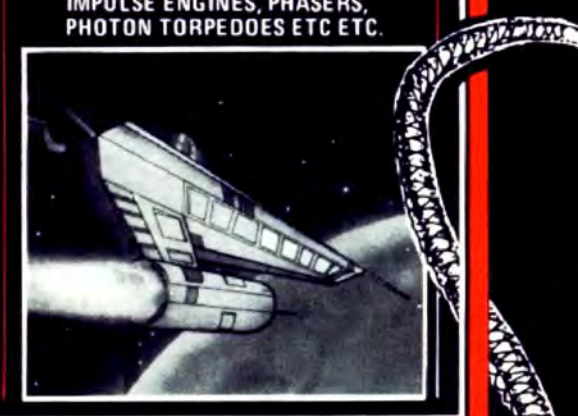

**SEND CHEQUE OR PO TO PSS<br>452 STONEY STANTON ROAD COVENTRY CV6 5DG** 

3

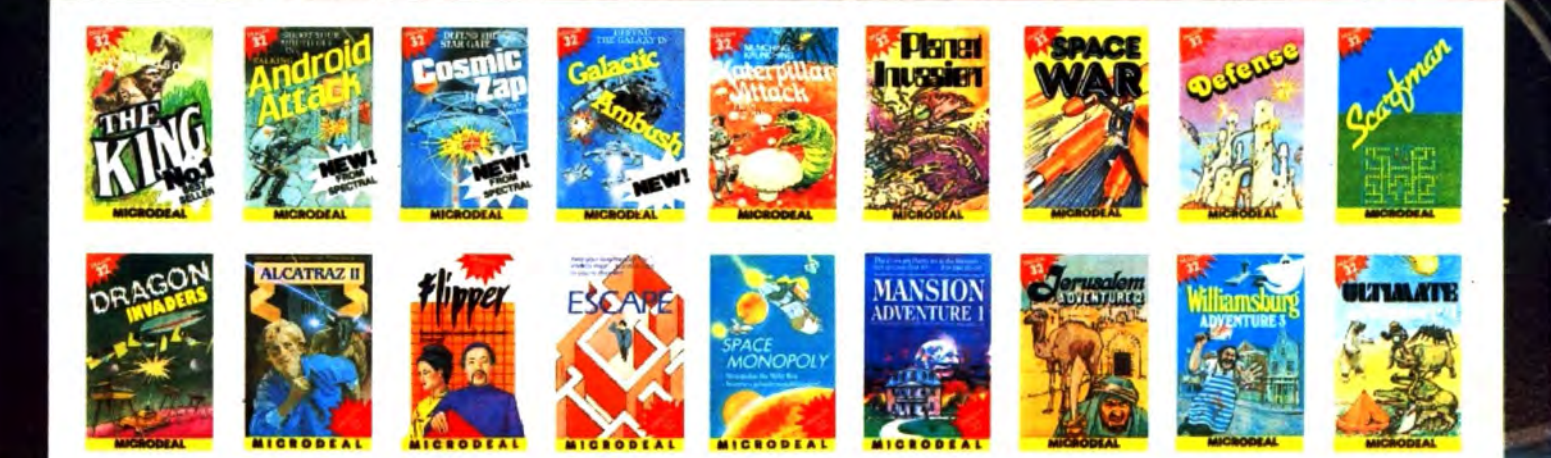

JAILABLÉTED D'ON

Another great game from Microdeal the first of a new generation of fast action, talking arcade games.<br>At the start of each frame the computer warns the androids<br>of an intruder "Intruder Alert"!! Now you can either run for the nearest doorway, escape and be called a "Coward", or chase, shoot and<br>try to wipe out the androids,<br>however, if you hit one it will<br>turn into a GHOST ANDROID, capable of wandering thru walls - which of course are elect-<br>rified with a fatal effect on<br>you when touched!! Should you clear the screen the computer sneers "I'll get<br>you next time". Will it?

 $\textcolor{blue}{\bullet}\textcolor{blue}{\bullet}\textcolor{blue}{\bullet}\textcolor{blue}{\textcolor{blue}{\bullet}\textcolor{blue}{\textcolor{blue}{\bullet}\textcolor{blue}{\textcolor{blue}{\bullet}\textcolor{blue}{\textcolor{blue}{\bullet}\textcolor{blue}{\textcolor{blue}{\bullet}\textcolor{blue}{\textcolor{blue}{\bullet}\textcolor{blue}{\textcolor{blue}{\bullet}\textcolor{blue}{\textcolor{blue}{\bullet}\textcolor{blue}{\textcolor{blue}{\bullet}\textcolor{blue}{\textcolor{blue}{\bullet}\textcolor{blue}{\textcolor{blue}{\bullet}\textcolor{blue}{\textcolor{blue}{\bullet}\textcolor{blue}{\textcolor{blue}{\bullet}\textcolor{blue}{\textcolor{blue}{\bullet$ 

mouth of

 $in...$ 

## **All Cassettes £8 each Conducting \**<br>AVAILABLE FROM DRAGON **\$2 DEALERS NATI** ERS NATIONWID

SEND 1stCLASS STAMP FOR OUR FREE SOFTWARE LITER DRAGON 32 & TANDY RANGE OF COMPUTERS. **E LISTS** 

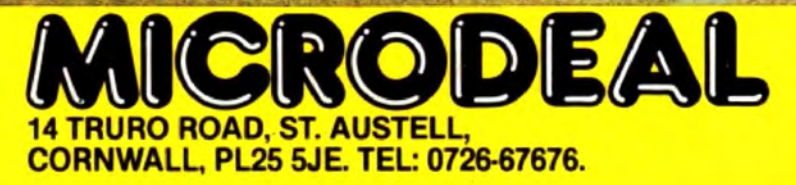